### Number – Place value and Number lines

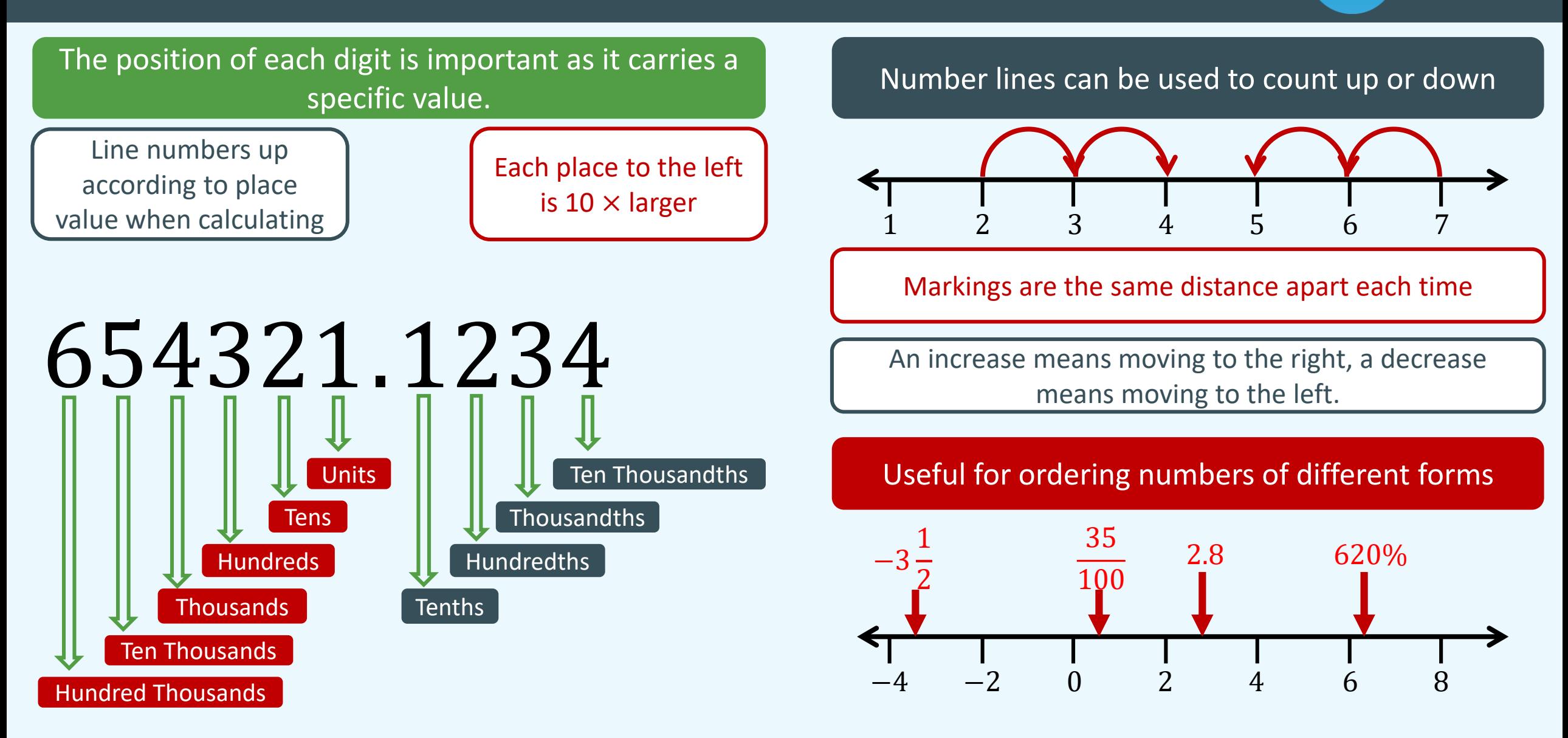

### Number – Rounding

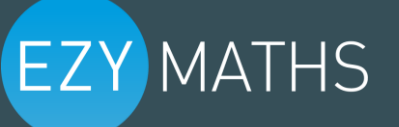

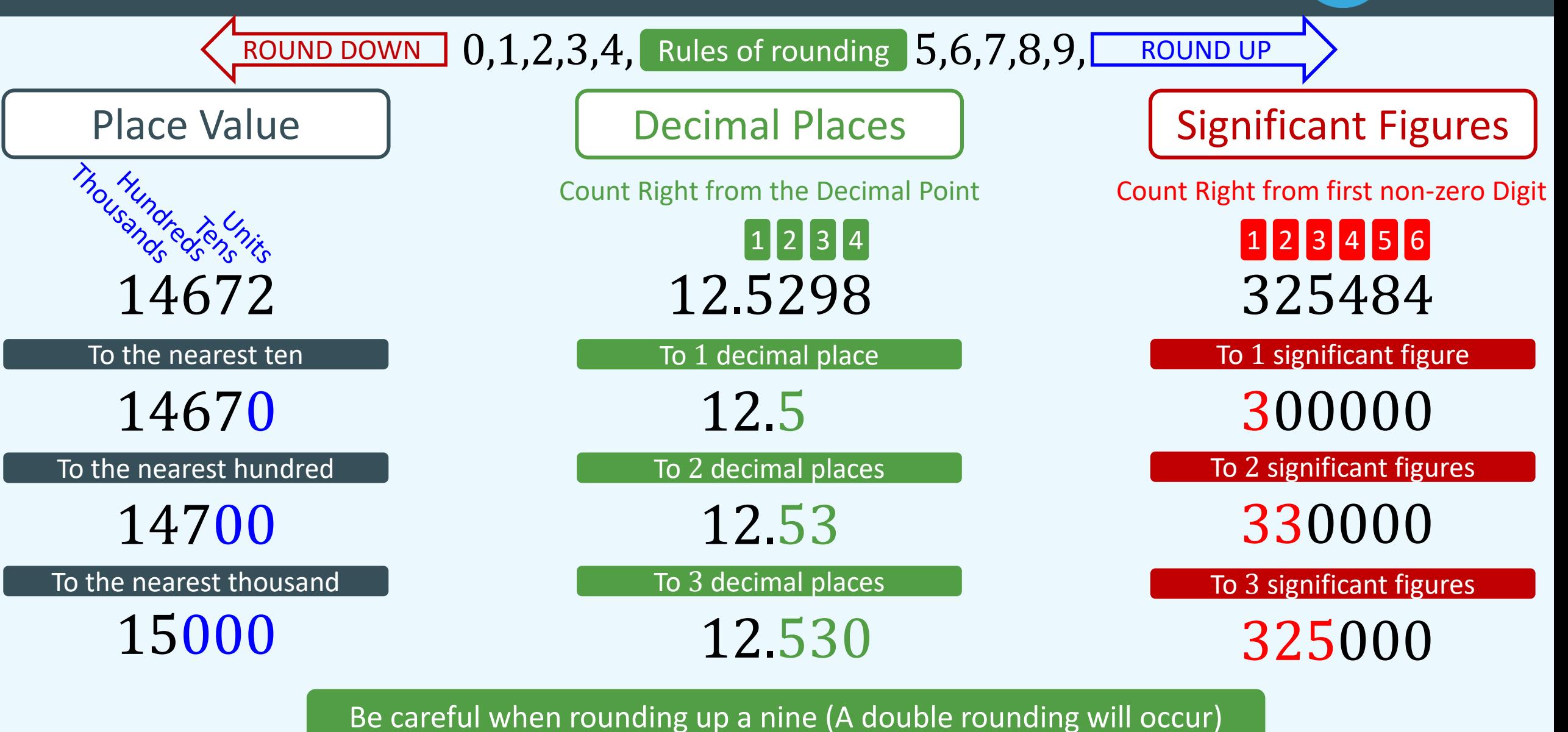

© EzyEducation ltd 2017

### Number – Addition and Subtraction

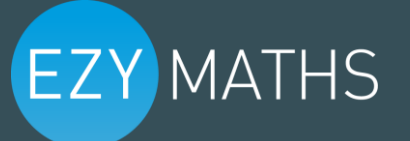

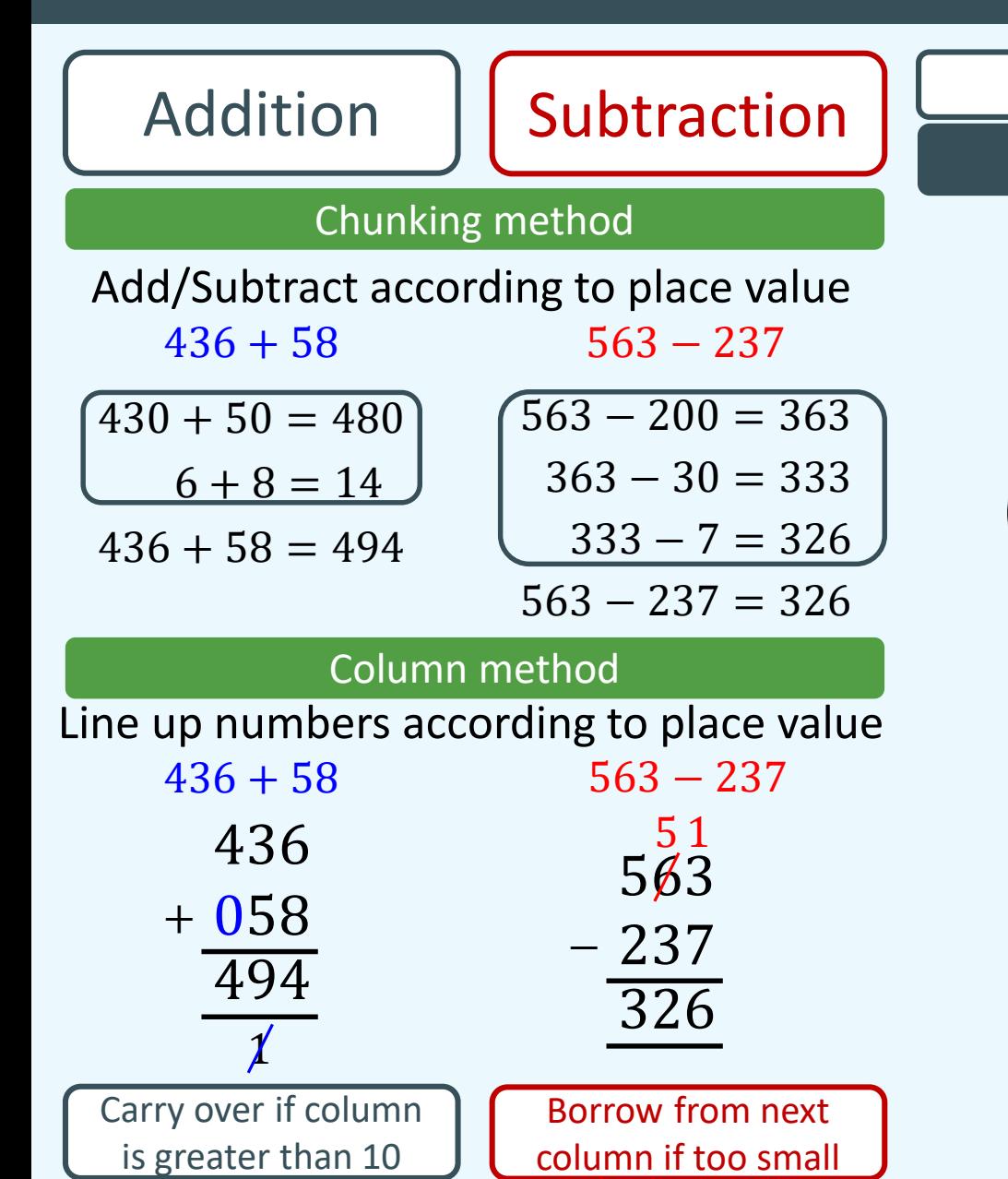

Addition and subtraction of positive and negative numbers

Filling the bath analogy

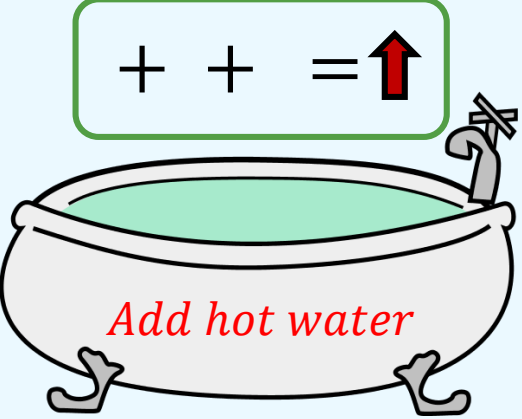

+ − =

Add cold water

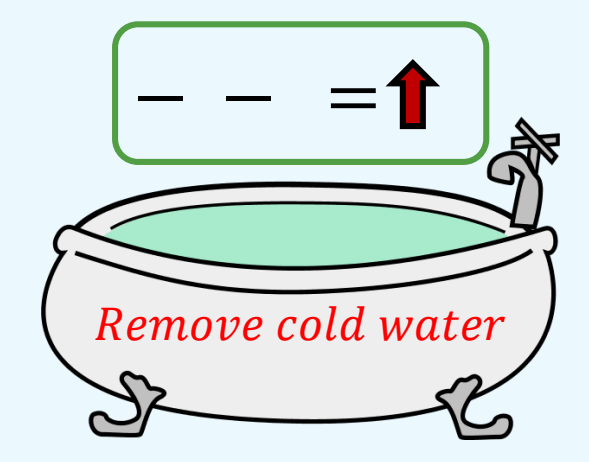

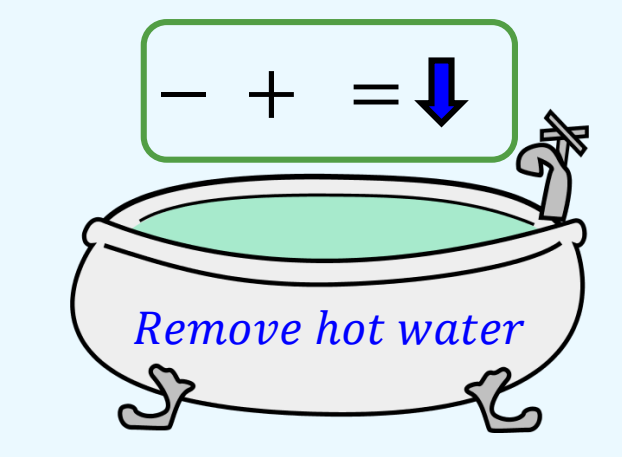

© EzyEducation ltd 2017

### Number – Multiplication and Division

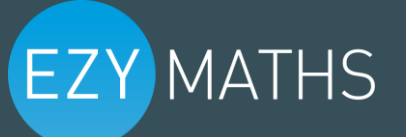

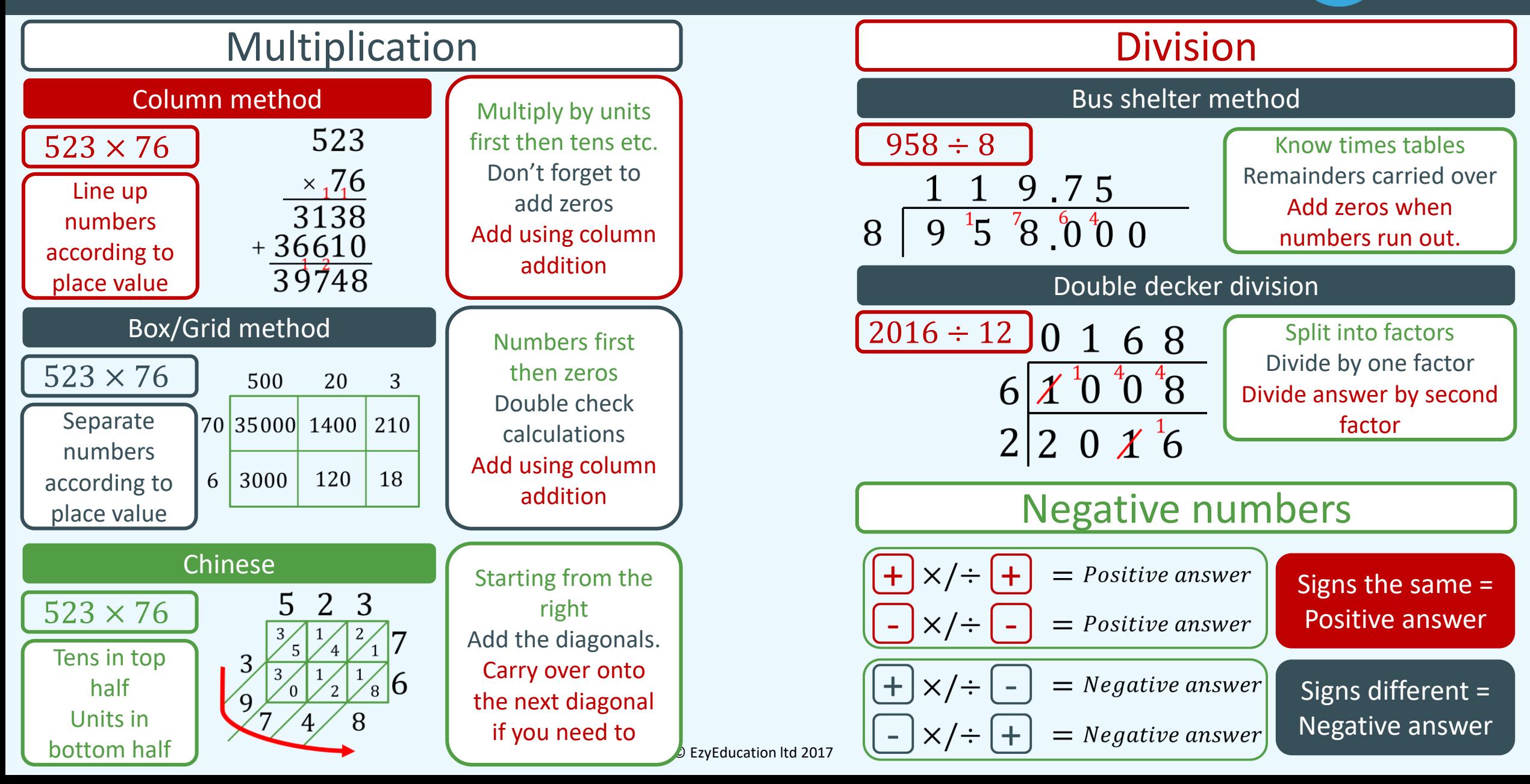

### Number – BIDMAS

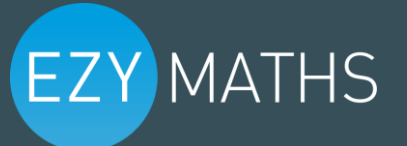

**Brackets** Indices Division Multiplication Addition Subtraction O R D E R

Follow the order of BIDMAS to calculate

If you can do nothing for a given step, move on to the next

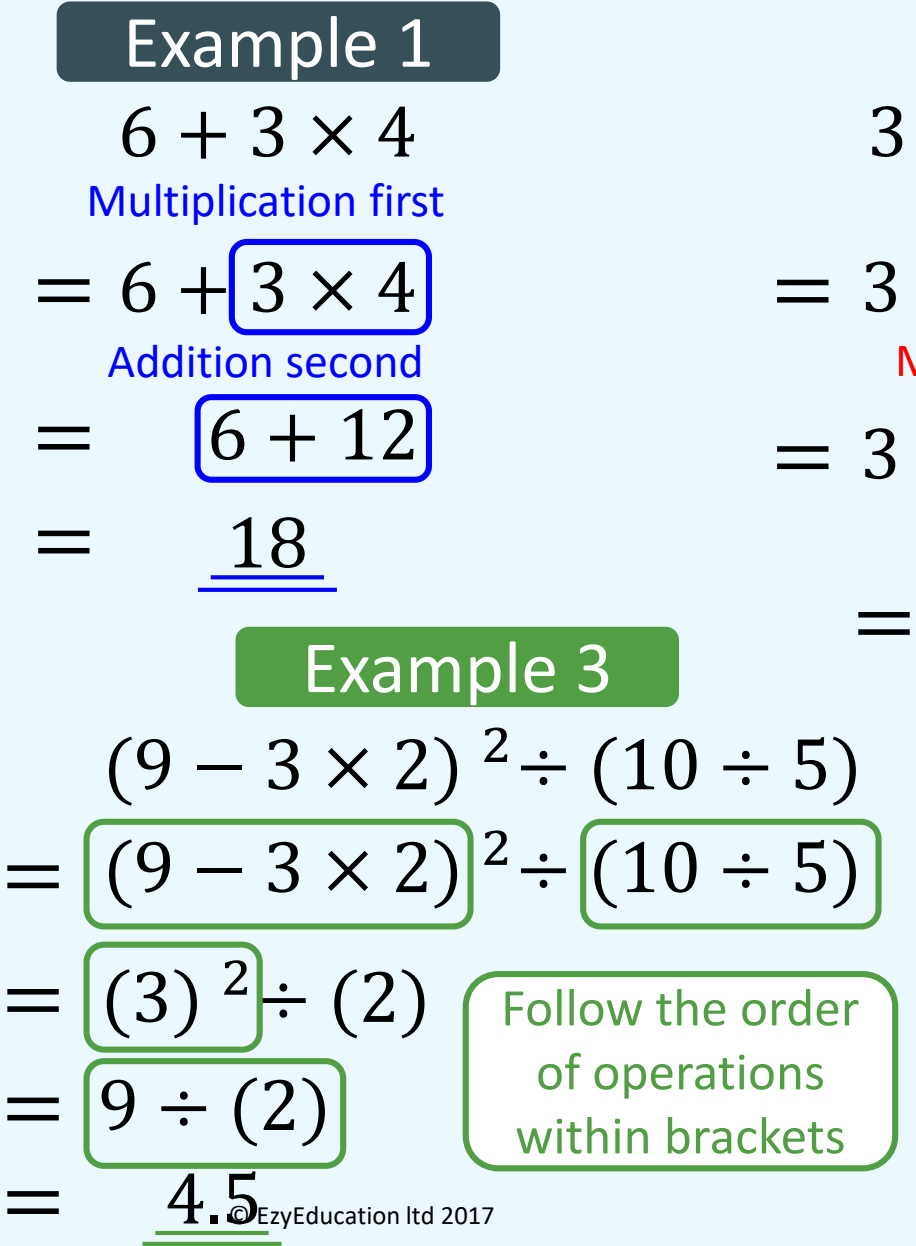

### Example 2

 $= 3 + 8 \times [(4 + 6)] \div 5 - 2$  $3 + 8 \times (4 + 6) \div 5 - 2$ Brackets first Multiplication and Division second

$$
= 3 + 8 \times 10 \div 5 - 2
$$

Addition and Subtraction last

 $3 + 16 - 2$ 

17 =

### Number – Prime Numbers, Factors, Multiples

# **EZY MATHS**

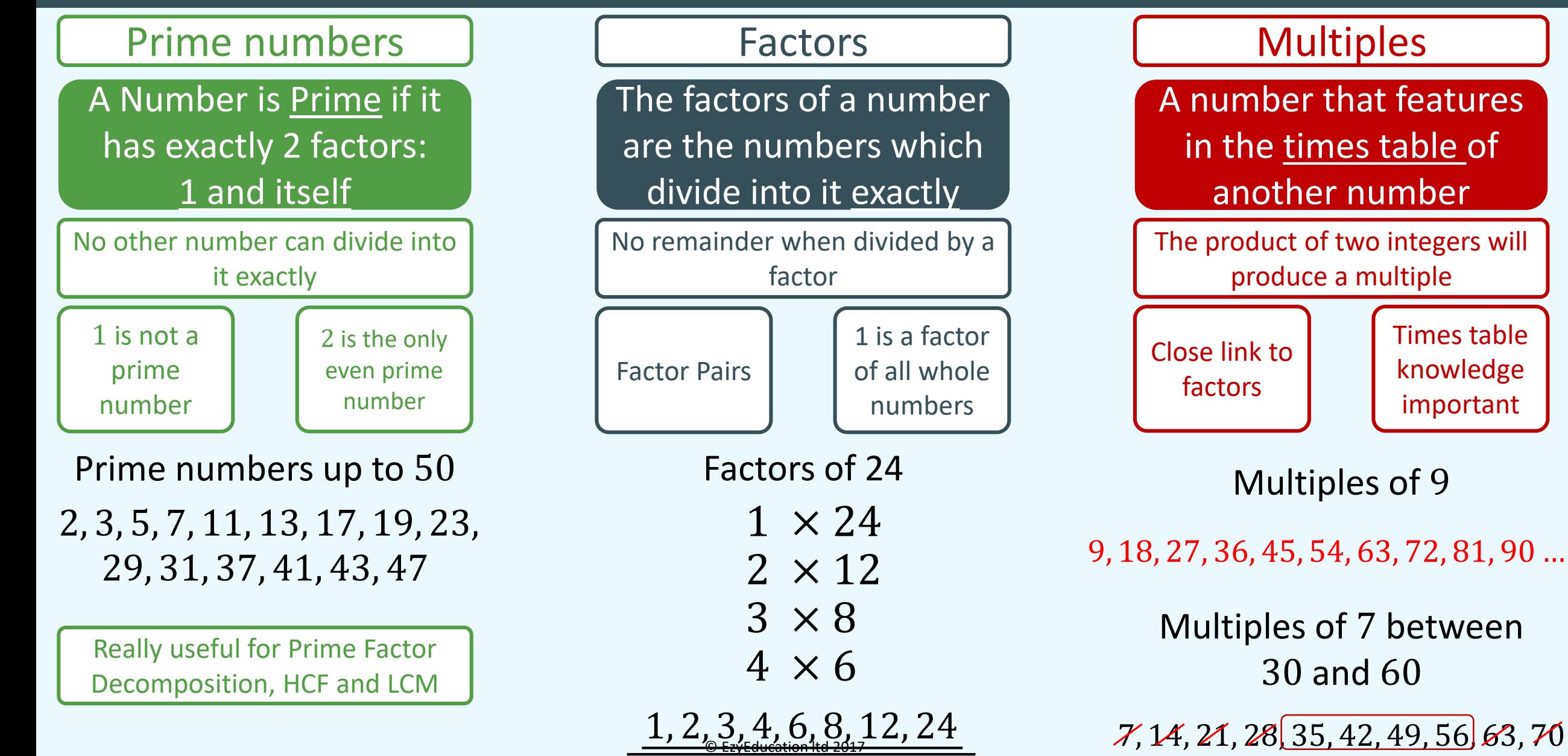

 $7, 14, 21, 28$ ,  $35, 42, 49, 56$ ,  $63, 70$ 

### Number – Prime Factor Decomposition, HCF, LCM

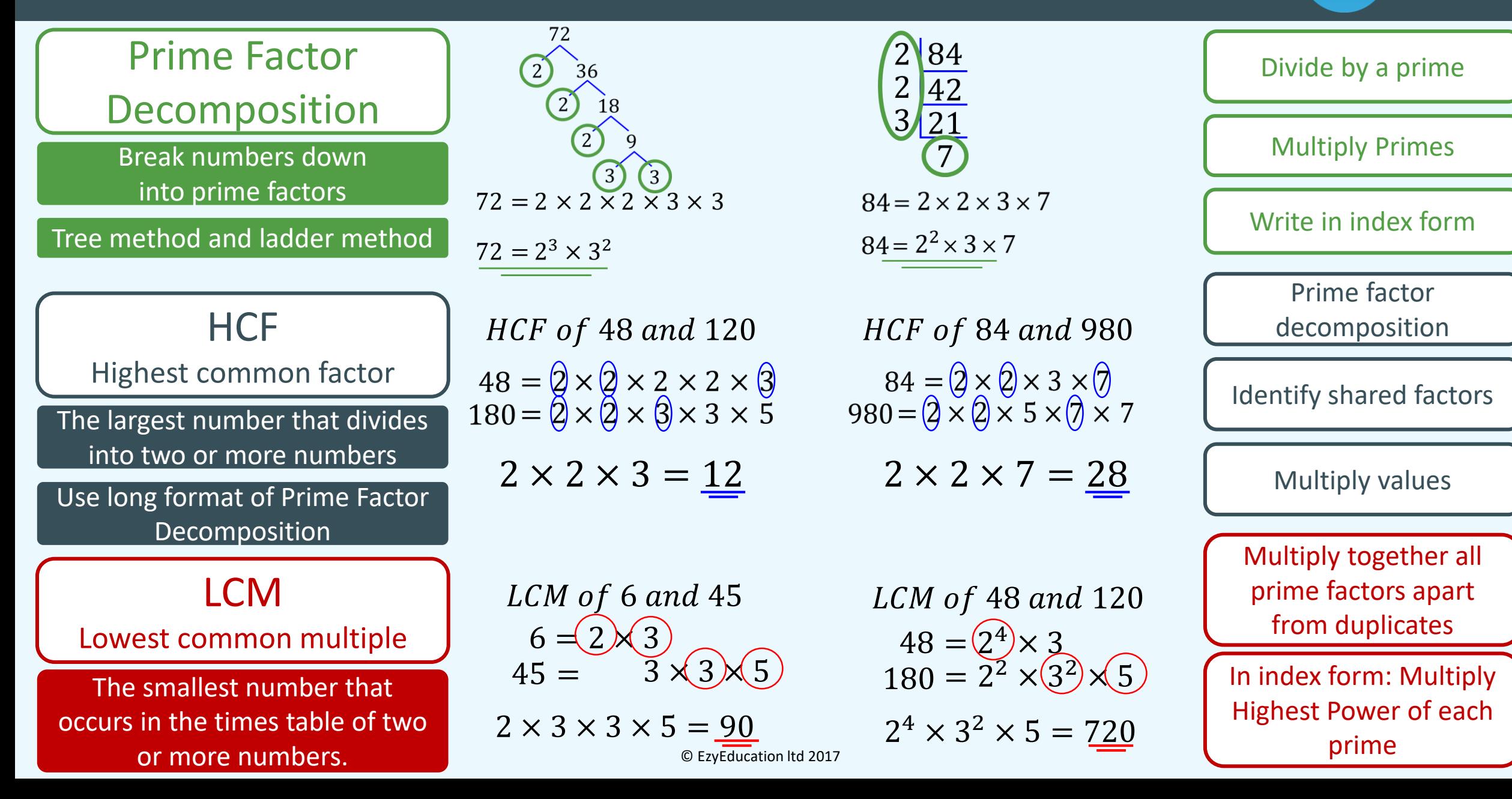

### Number – Powers and Roots

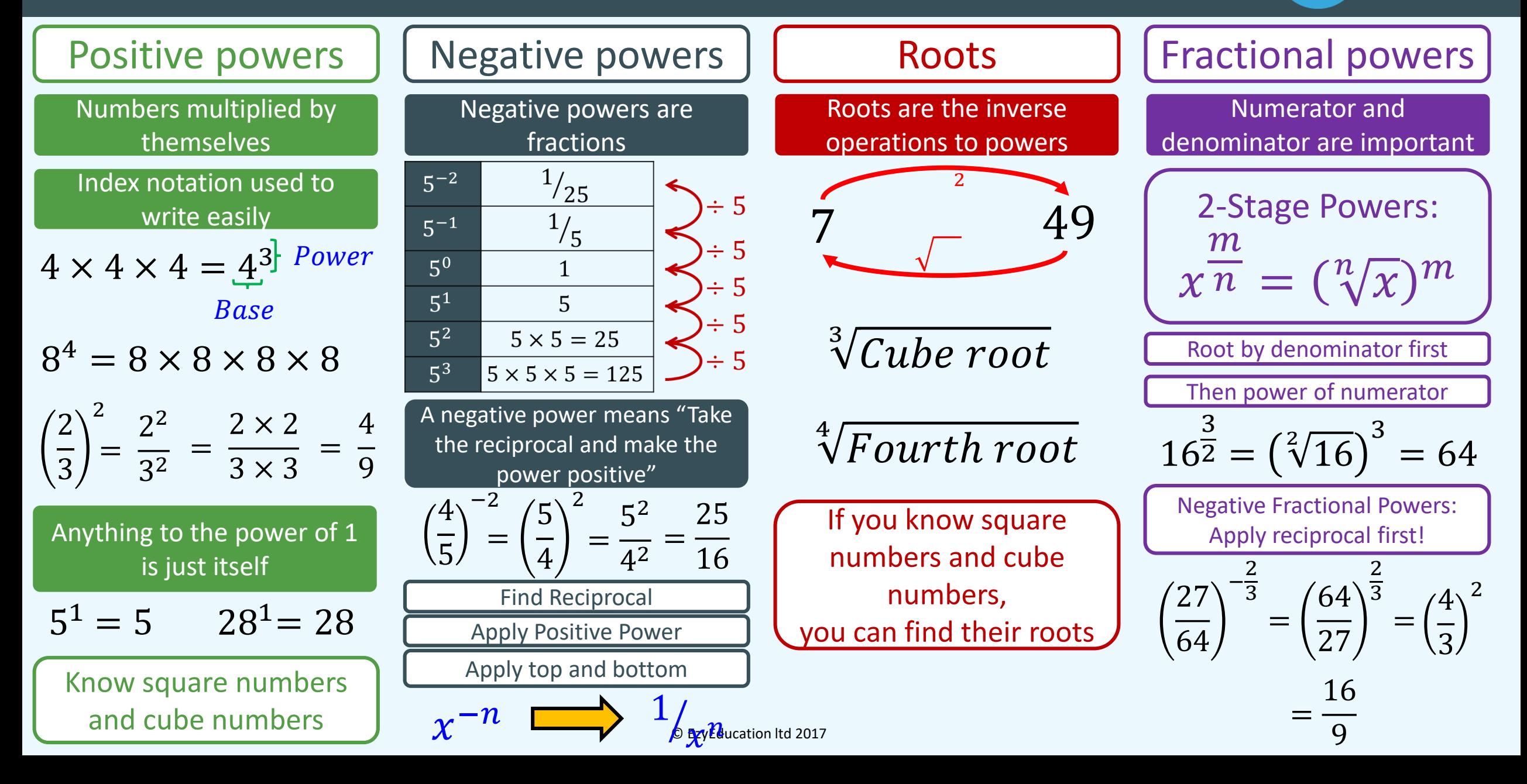

## Algebra – Notation and Collecting like terms

Algebra is the language we use to communicate mathematical information

Letters used to represent values are known as variables.

#### Notation creates shortcuts

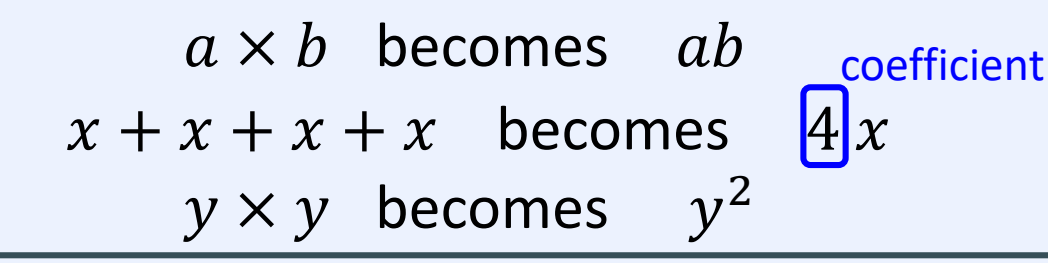

$$
\frac{6xy - 5\frac{a}{b} + 21x^4}{b}
$$

$$
\underbrace{6xy-5\frac{a}{b}+21x^4}_{\text{max}}
$$

Expression

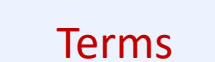

Same rules of BIDMAS applies to Algebra

### Algebraic notation and all all the Collecting like terms

**EZY MATHS** 

Collecting like terms enables us to simplify expressions making them easier to use

Terms that contain the exact same variable can be classed as 'like' terms and be simplified

Watch out for the sign before each term

 $[5x] + 6y[-2x] - 5y] = 3x + y$ 

$$
5xy + 3x - 2xy + 4y = 3xy + 3x + 4y
$$

$$
2x^2 + 3x + 5x^2 - 5x = 7x^2 - 2x
$$

Identify like terms

Use coefficients to collect like terms

First step in many problems involving Algebra

© EzyEducation ltd 2017

## Algebra – Formulae

# **EZY MATHS**

Explains how to calculate the value of a variable

"The price of a taxi fare in Manchester depends on the distance driven. Each fare is charged a flat fee of £2 and then £3 for each mile driven."

 $C = 2 + 3M$ 

For any given trip, can easily work out the cost of a taxi

Area of circle formula

$$
A = \pi r^2
$$

Subject

Replace letters in the formula with numbers you are given

"The perimeter of a square is 4 times the length of its sides"  $P = 4l$ 

What is perimeter of a square with side length 5cm?

$$
l=5 \qquad P=4(5
$$

 $P = 20cm$ 

Identify the formula and the values to substitute in.

Substitute values in using brackets

**BIDMAS** Carry out calculation remembering

### Introduction | | Substitution | | Changing the subject

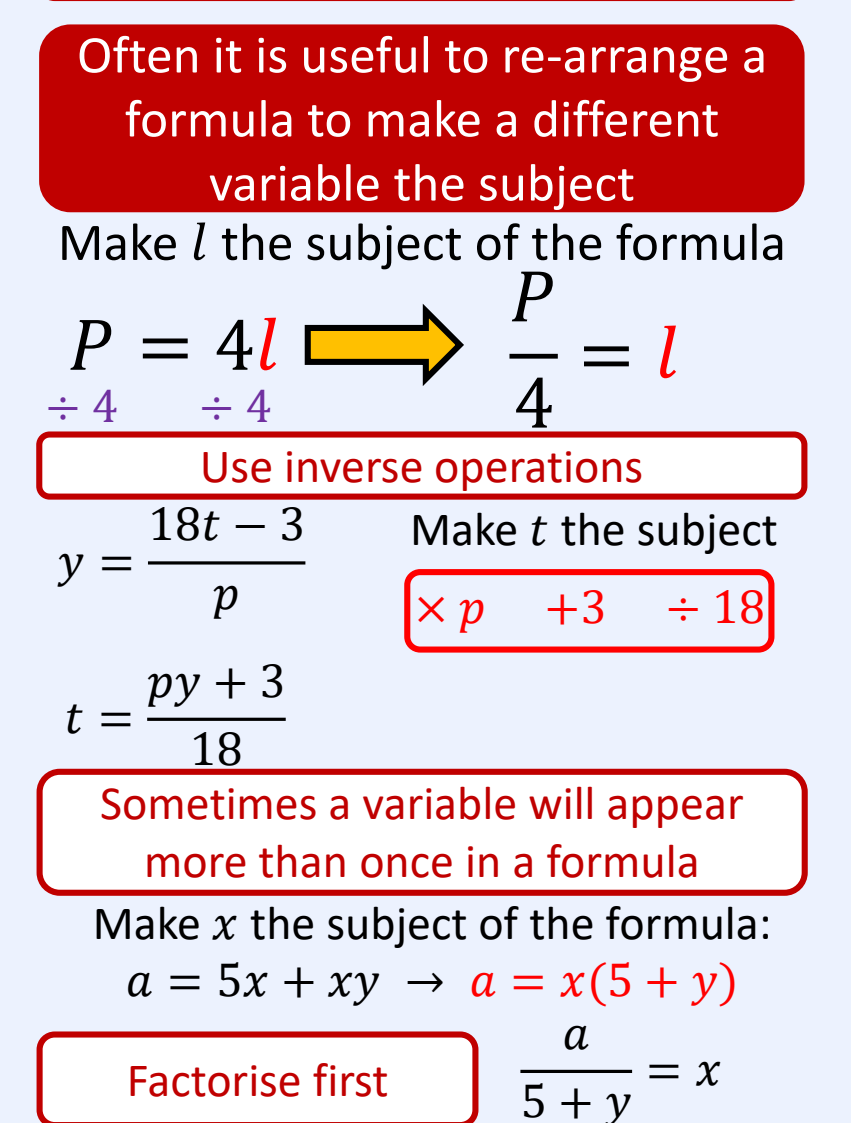

## Algebra – Laws of indices

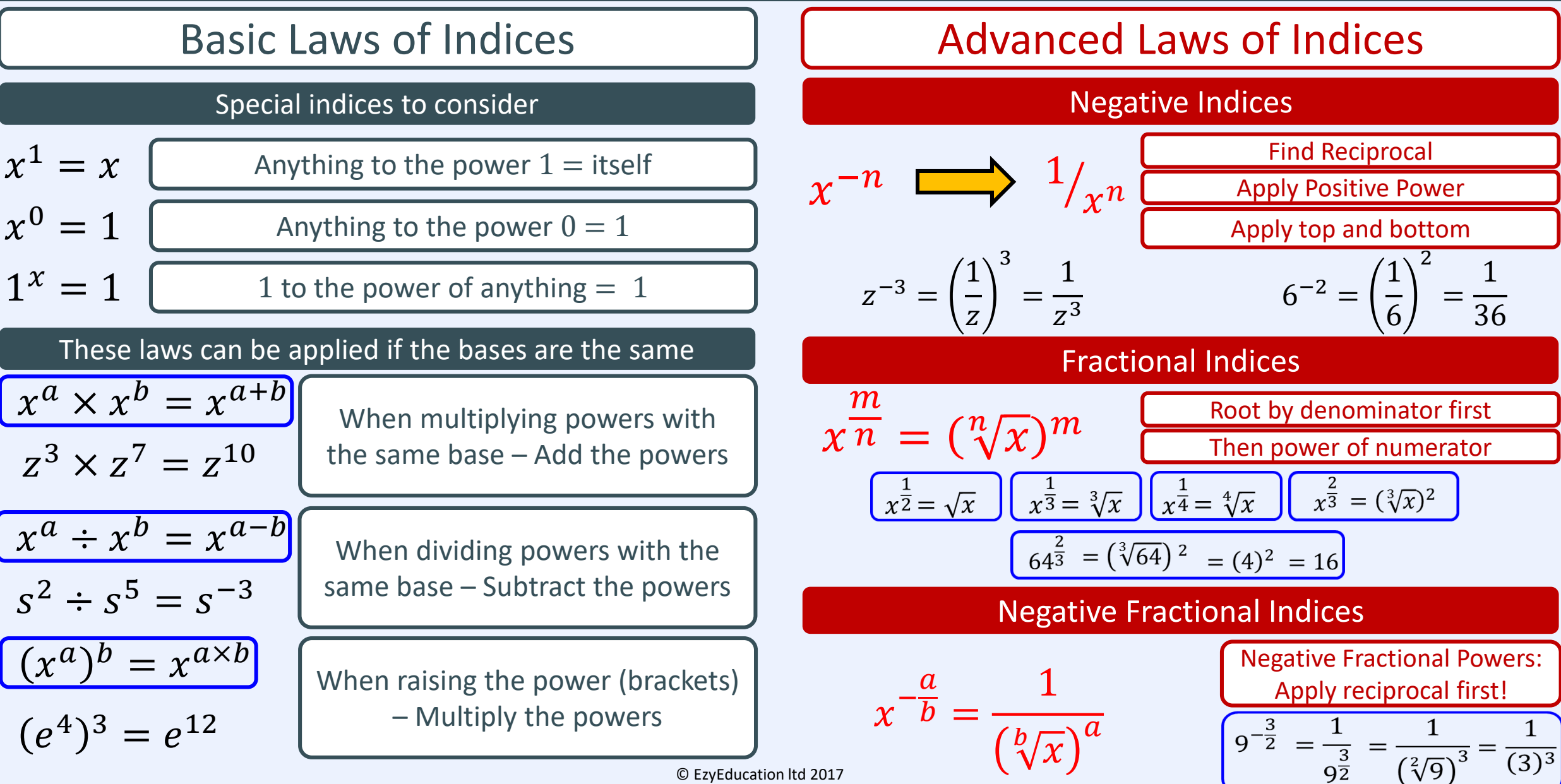

### Algebra – Expanding brackets

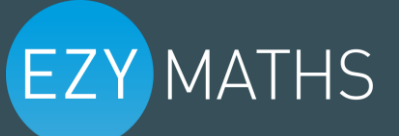

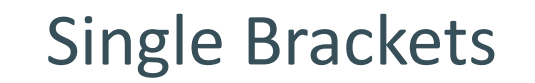

Multiply terms outside by all terms inside FOIL Method

 $10 (x + y + 4) = 10x +10y +40$ 

$$
3x (6x - 2) = 18x^2 - 6x
$$

Expanding brackets often the first step in simplifying algebra

$$
2(x+3y) - 7(2x - y) = 2x + 6y - 14x + 7y
$$
  
include sign in = -12x + 13y  
multiplication = -2x + 13y

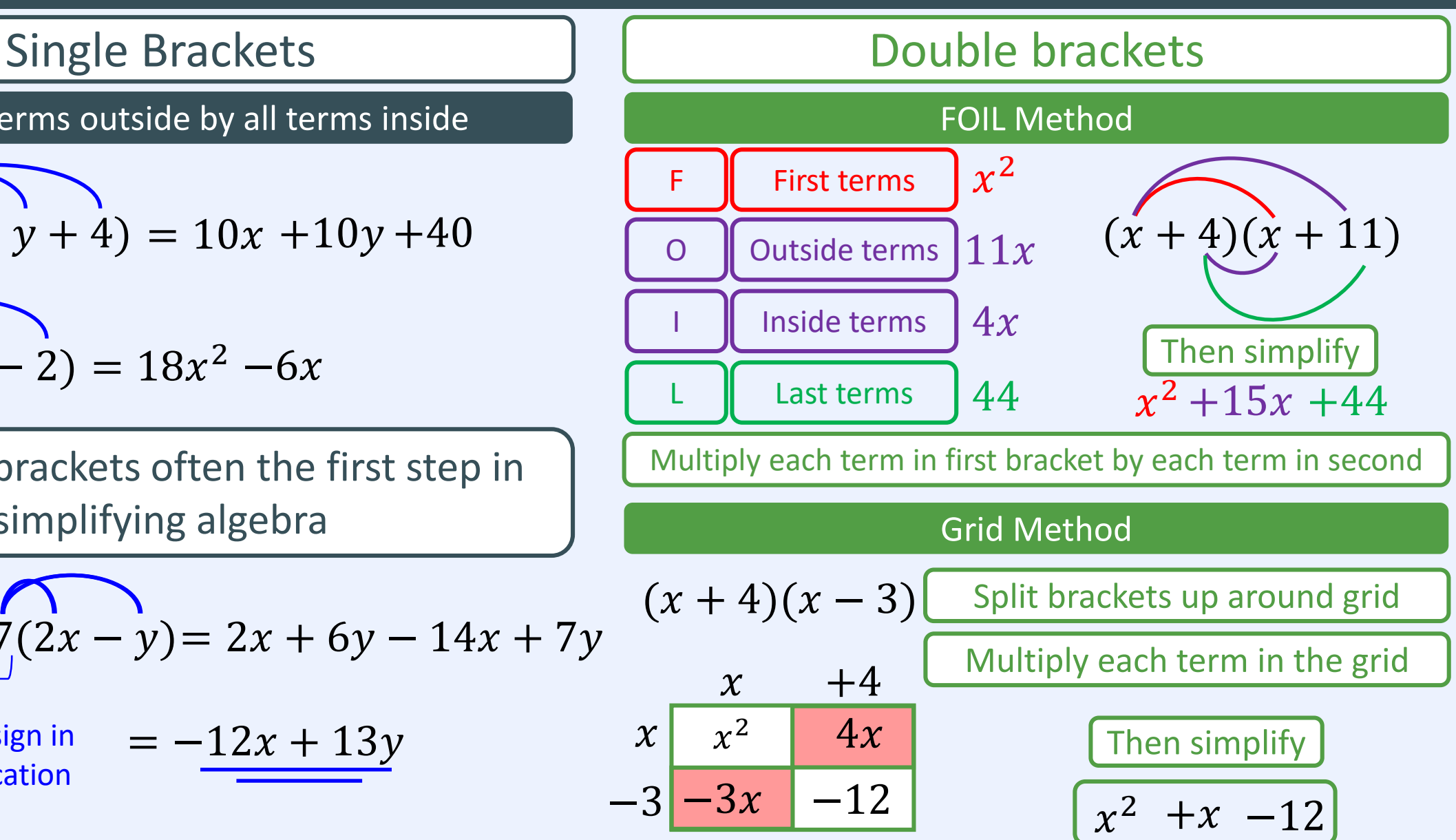

© EzyEducation ltd 2017

### Algebra – Factorising

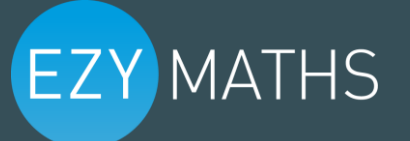

 $\frac{1}{2}$ ation ltd 2017 Highest common factor method  $\|\cdot\|$  Ladder method The process where an expression has common factors removed and brackets introduced  $ax + aby + 4az$   $HCF = a$   $ax + aby + 4az$  $12x - 6y + 3z$   $HCF = 3$  12x - 6y + 3z  $18x^2y + 6xy - 24xy^2z$ Look at whole expression, identify HCF and divide out **Divide out simple common factors repeatedly**  $3(4x - 2y + z)$  $3 \mid 12x - 6y + 3z$  $3(4x - 2y + z)$   $4x - 2y + 1z$  $HCF = a$  $a(x + by + 4z)$   $a(x + by + 4z)$  $|a|$  ax + aby + 4az  $x + by + 4z$  $HCF = 6xy$  $6xy(3x + 1 - 4yz)$ Look at each term separately, divide numbers first then the algebraic terms  $2|18x^2y + 6xy - 24xy^2z$  $3 \left| 9x^2y + 3xy - 12xy^2z \right|$  $x \left[ 3x^2y + 1xy - 4xy^2z \right]$  $y \left| 3xy + 1y - 4y^2z \right|$  $6xy(3x + 1 - 4yz)$  3x + 1 - 4yz

## Algebra – Linear Equations

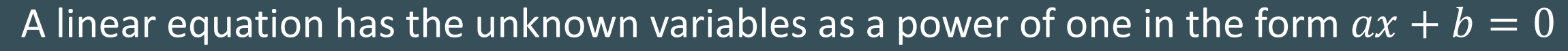

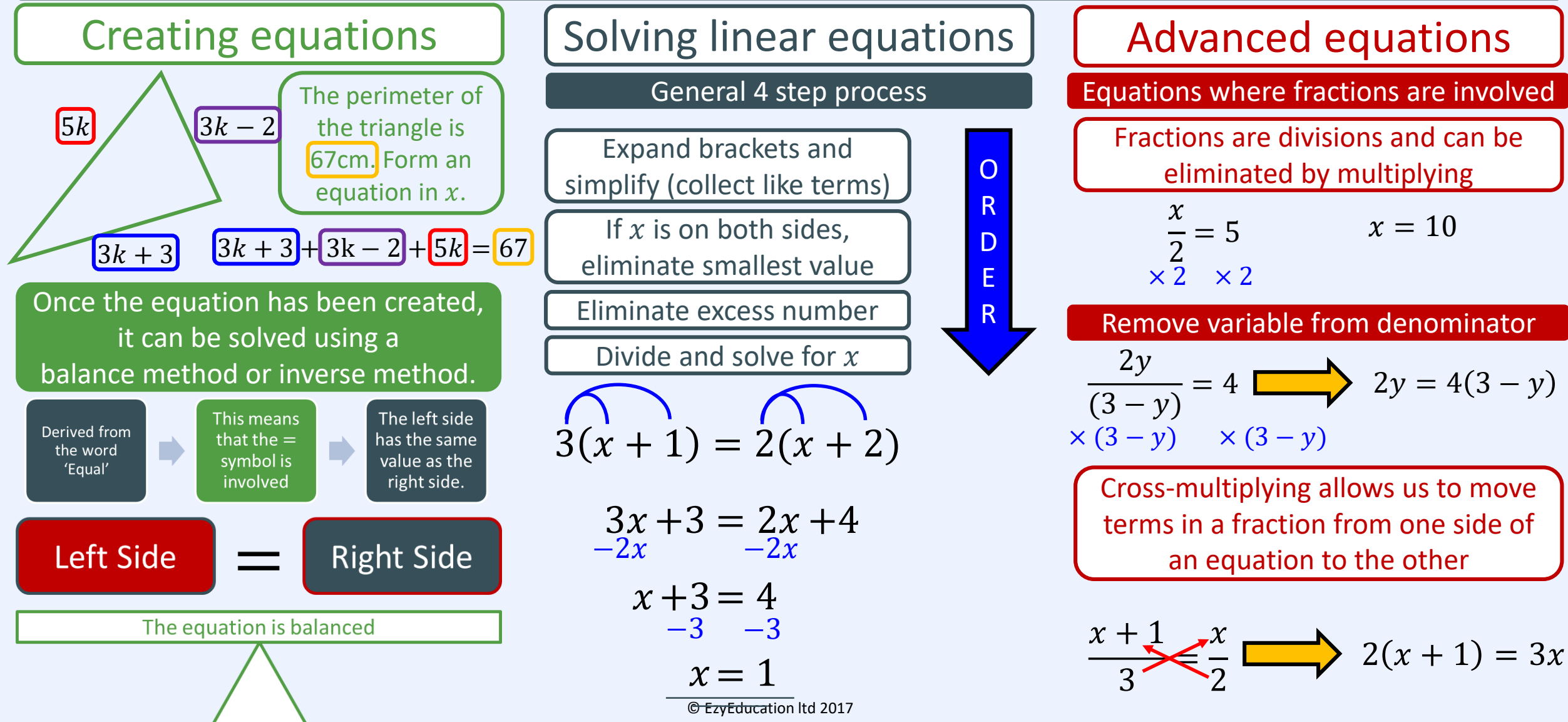

### Algebra – Quadratics

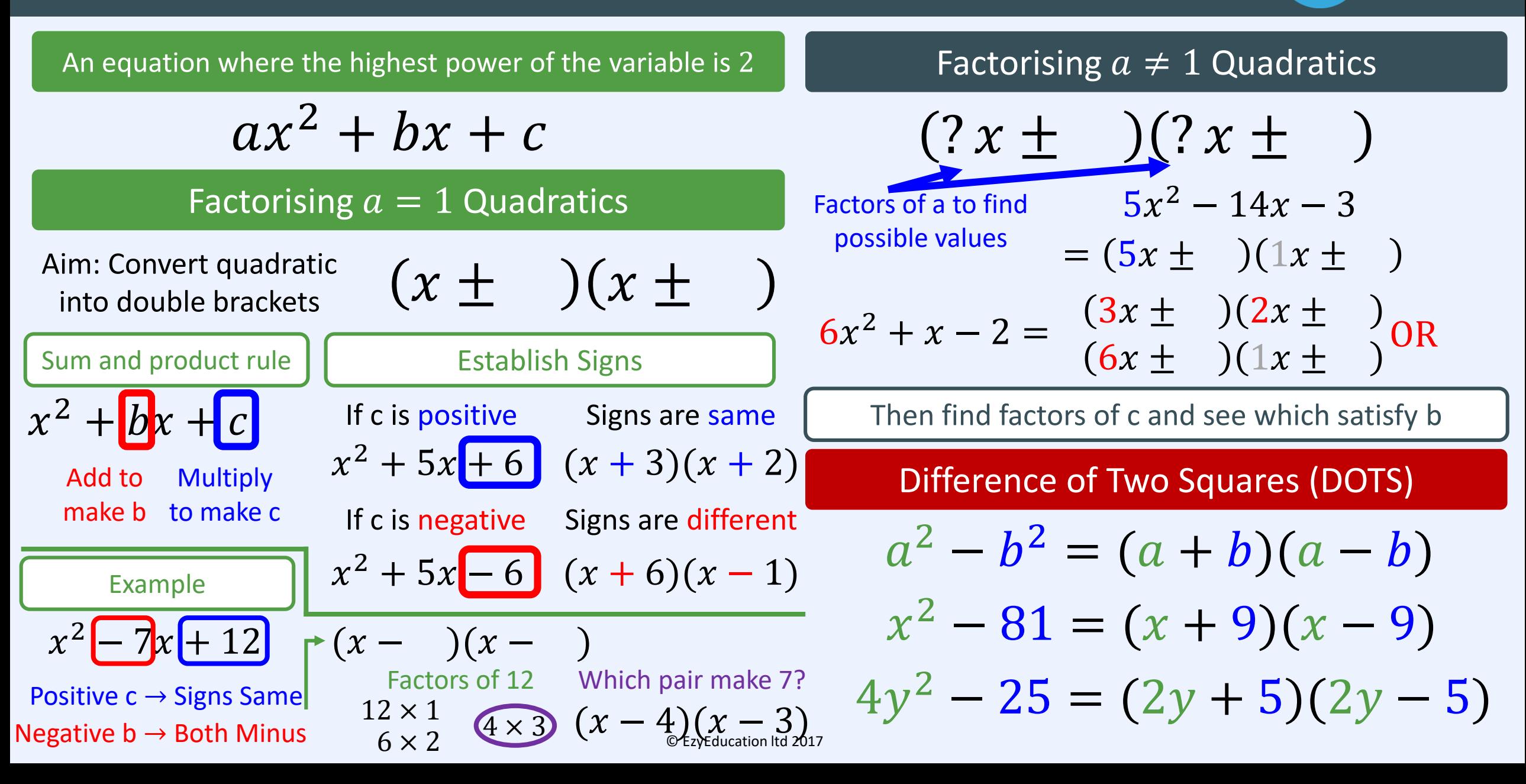

### Algebra – Sequences

# **EZY MATHS**

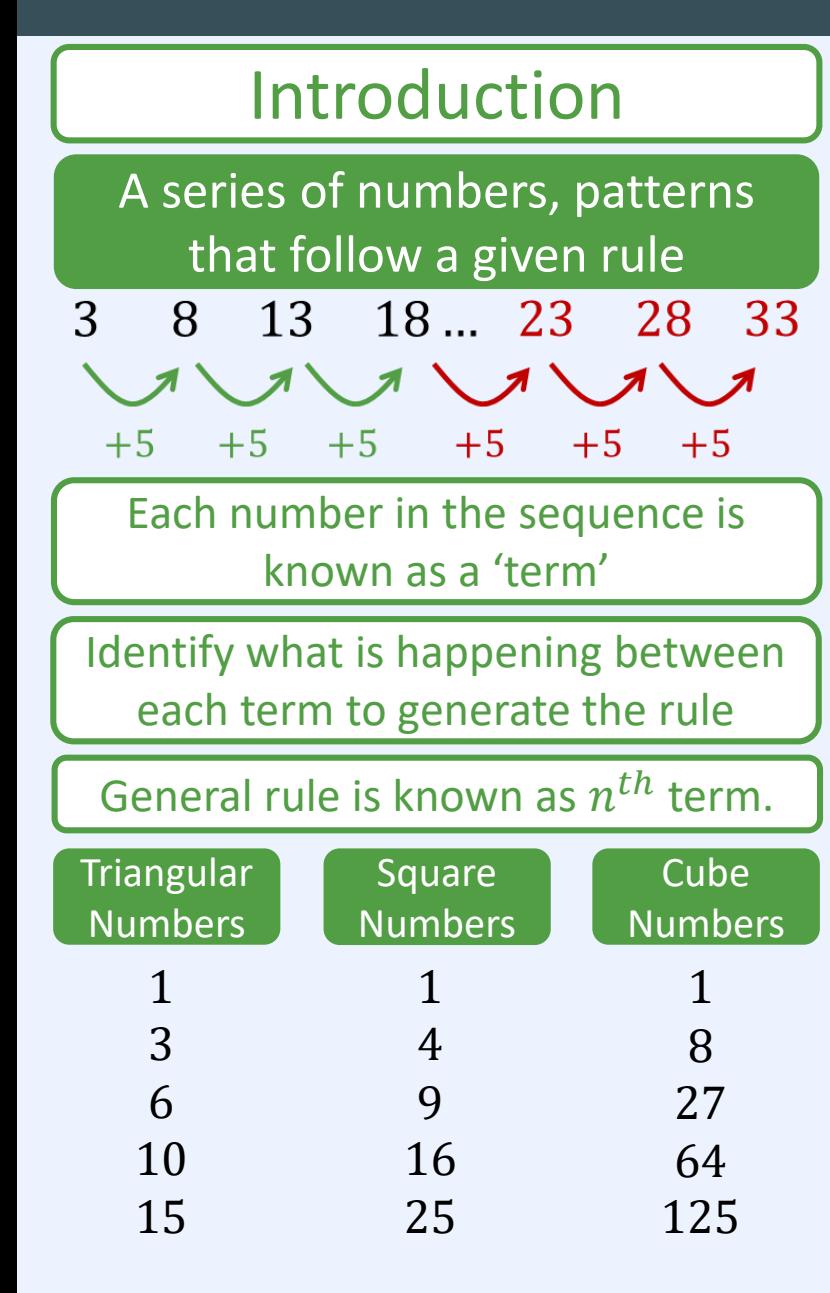

Finding the  $n^{th}$  term rule

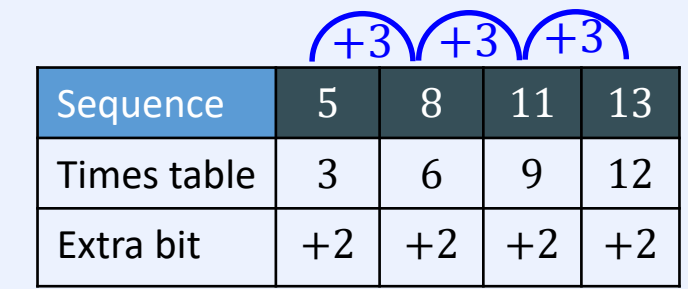

### $3n + 2$

Find the common difference (this will be your  $n$  coefficient)

Write times table underneath sequence (of your  $n$  coefficient)

Sequence minus times table (this is your extra bit)

General formula

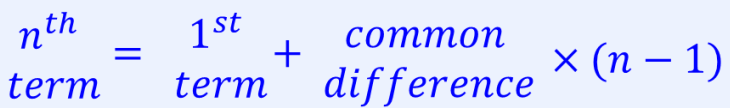

© EzyEducation ltd 2017

Introduction | Arithmetic progressions | Quadratic sequences

Has the form  $an^2 + bn + c$ . A second layer difference

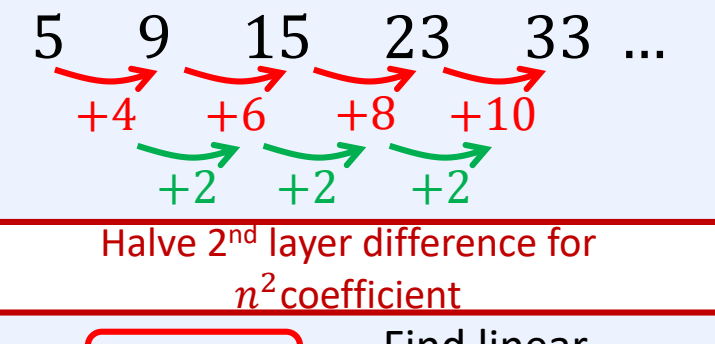

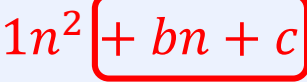

Find linear sequence

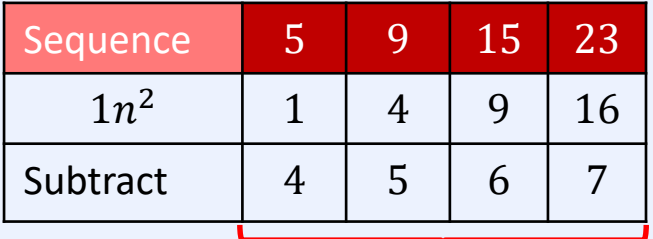

 $n^{th}$  term rule of this  $= n + 3$ 

 $1n^2 + 1n + 3$ 

### Statistics – Mean, Median, Mode and Range

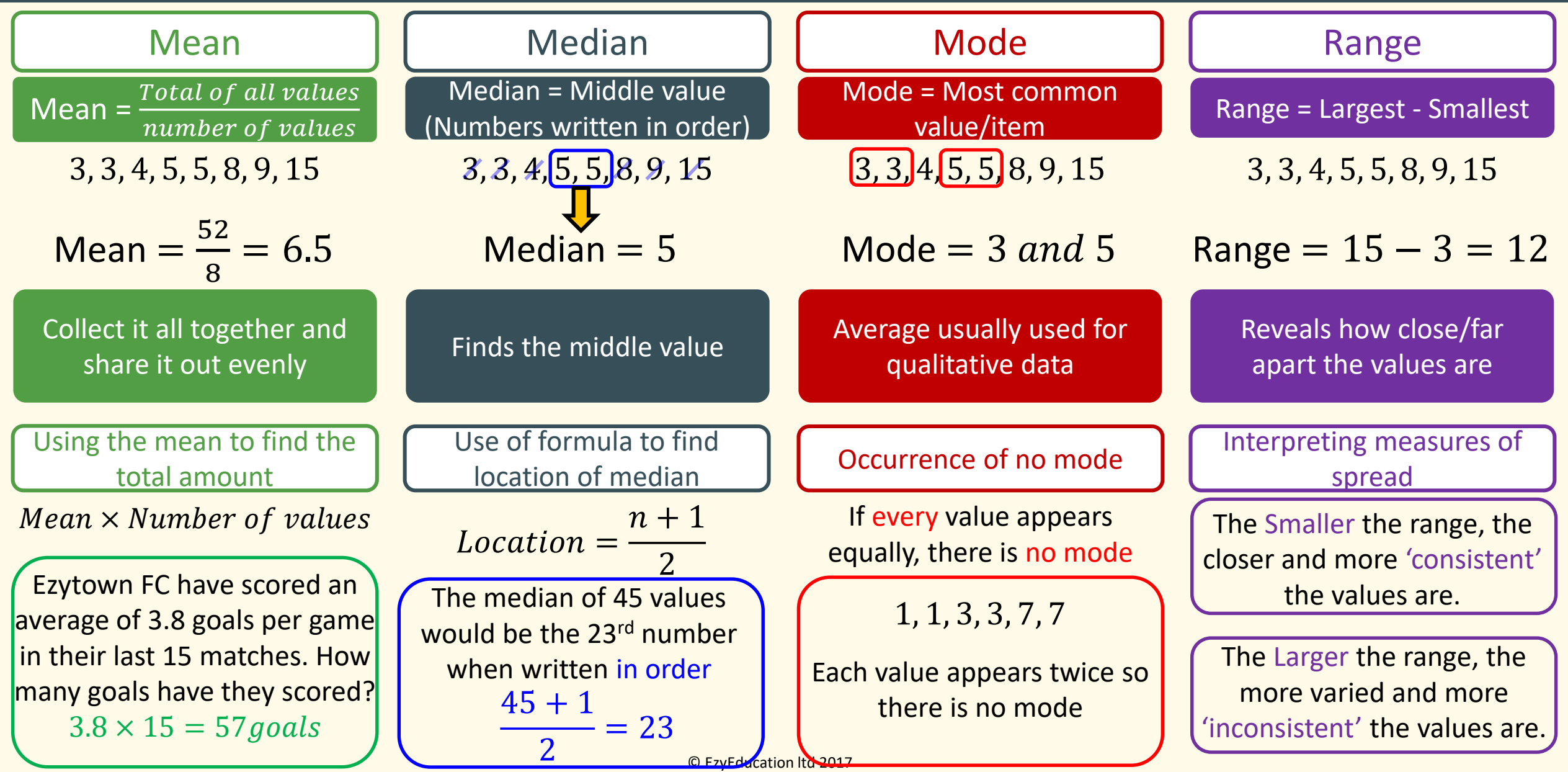

### Statistics – Averages from a frequency table

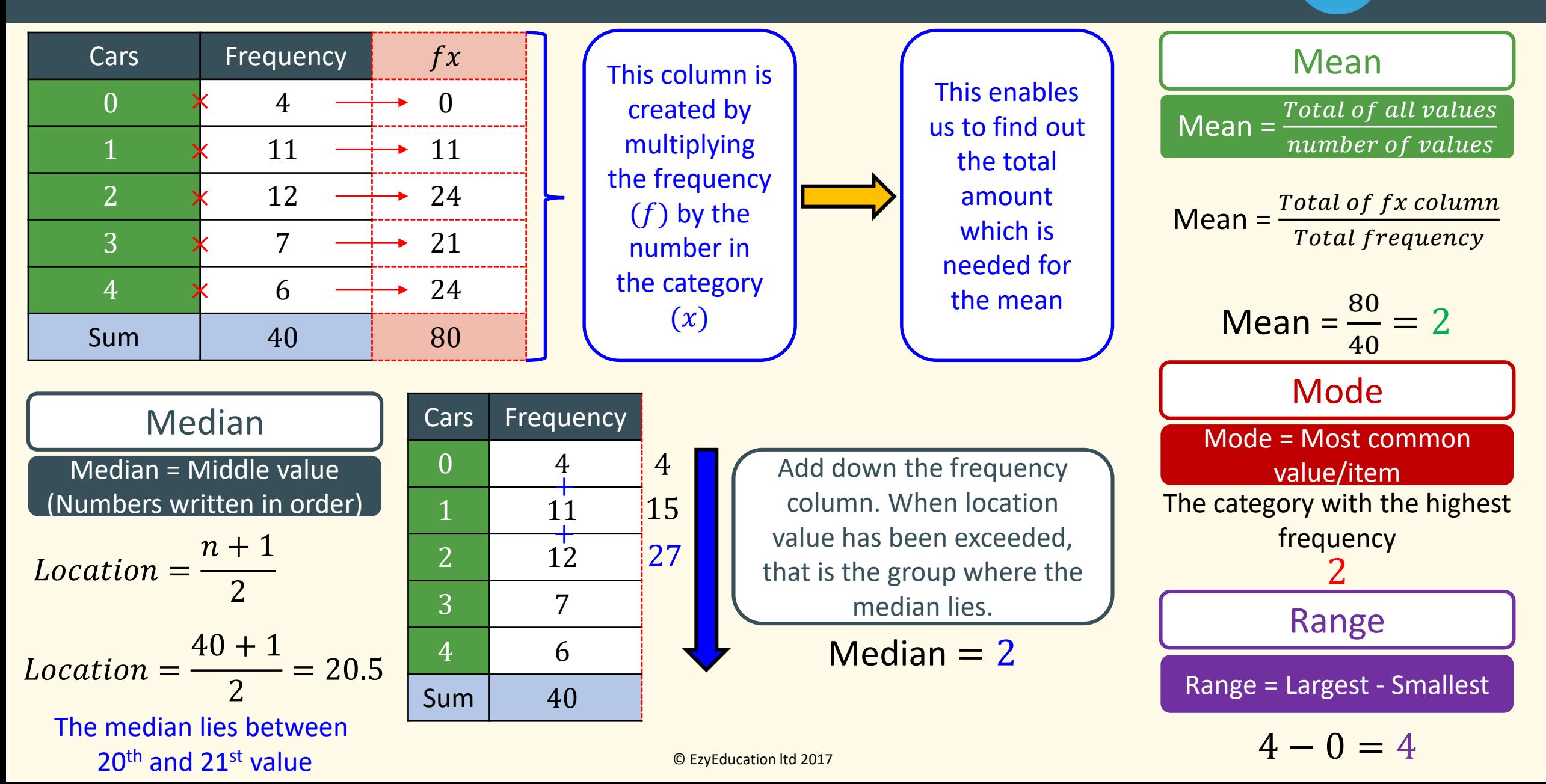

#### Statistics – Averages from a grouped frequency table **EZY MATHS**

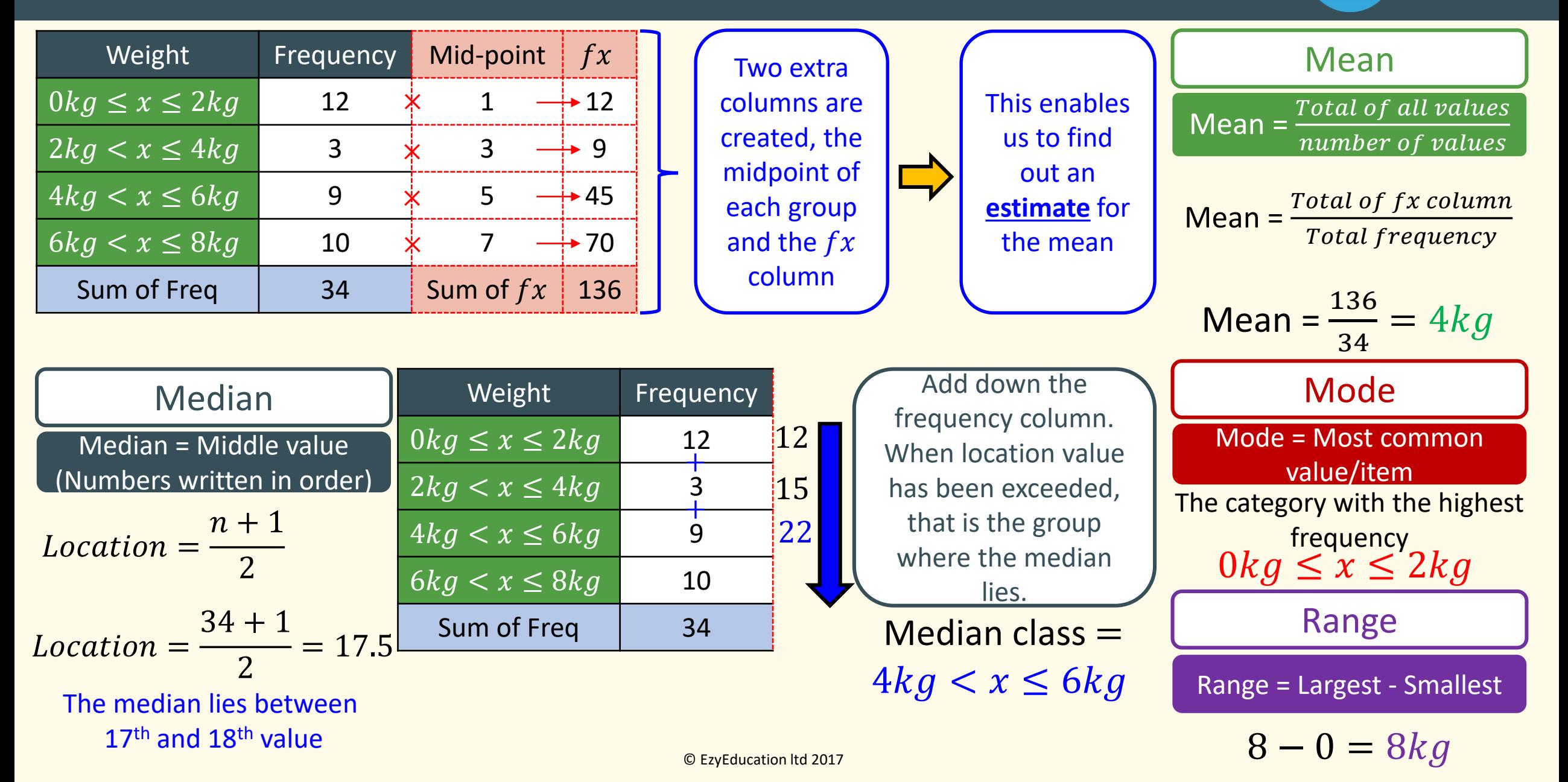

### Statistics – Representing data

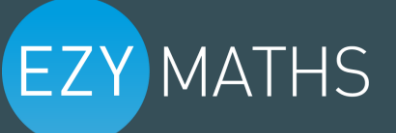

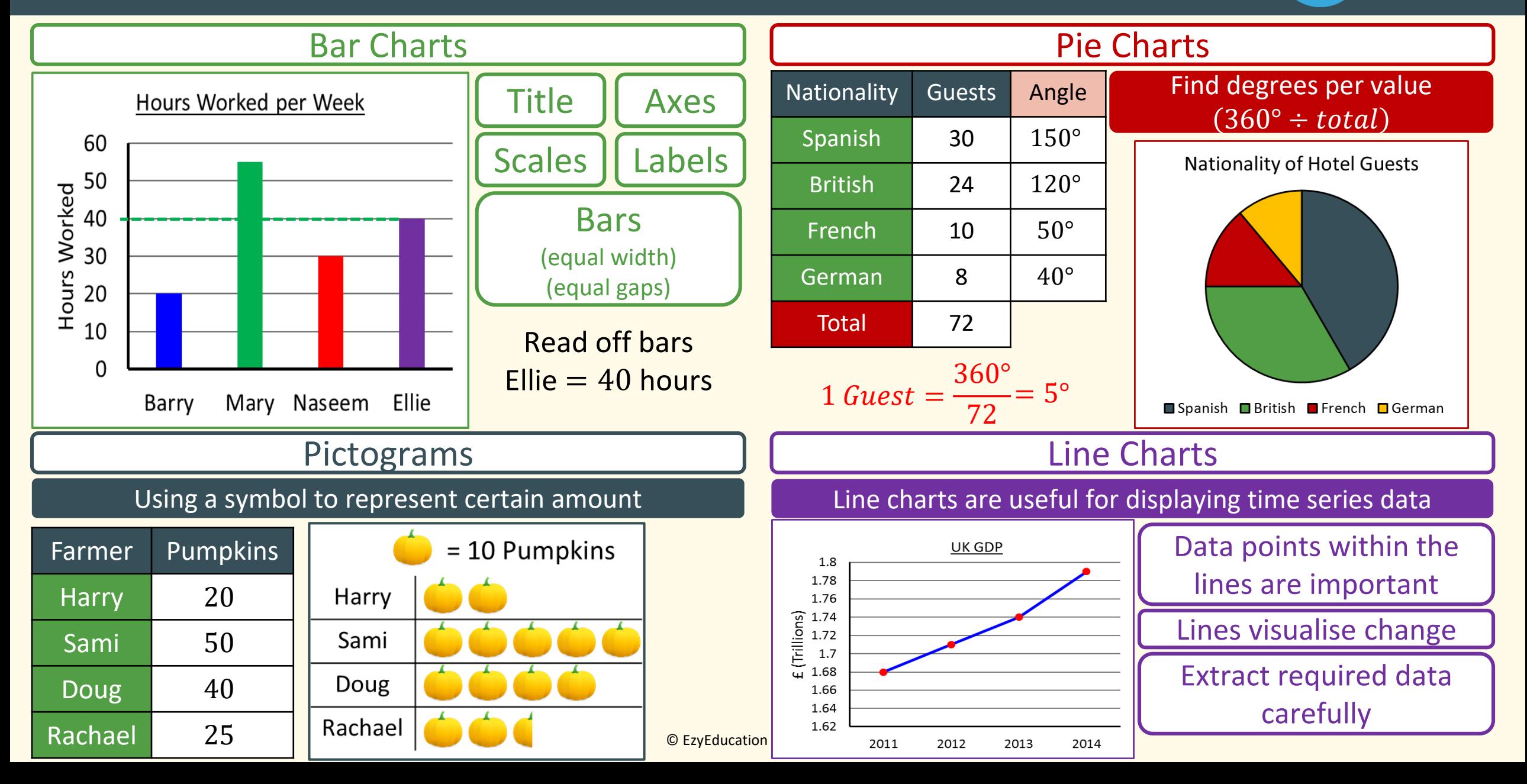

### Statistics – Cumulative Frequency tables and graphs

#### Running total (add up as we go down)

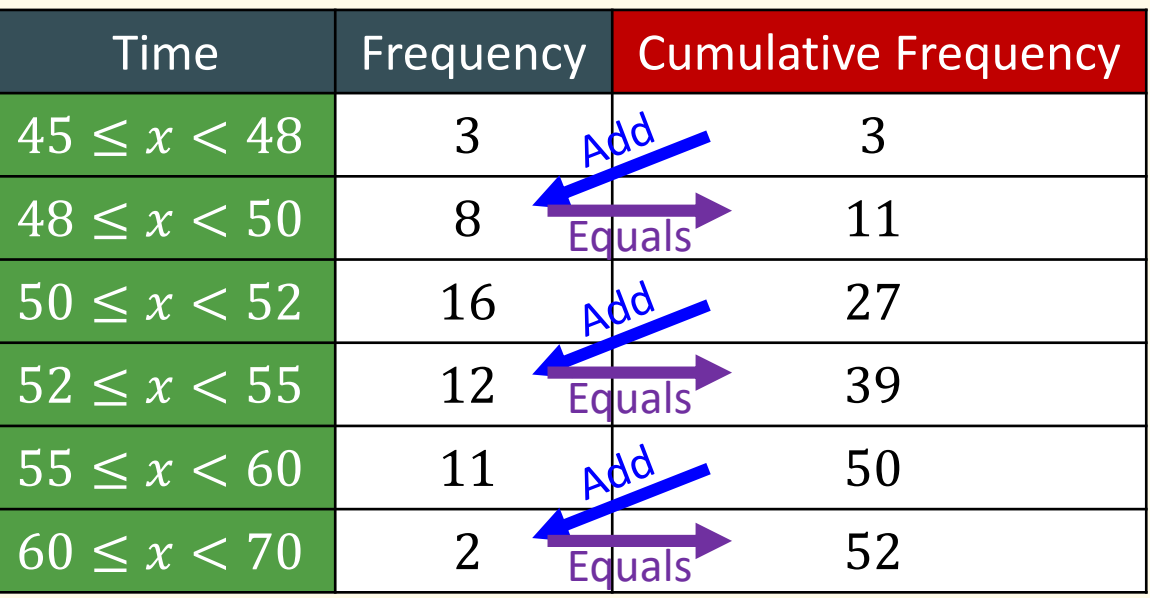

The difference between cumulative frequency values will tell you the frequency

> May be asked to calculate percentages  $\% =$ Amount  $\frac{1}{Total} \times 100$

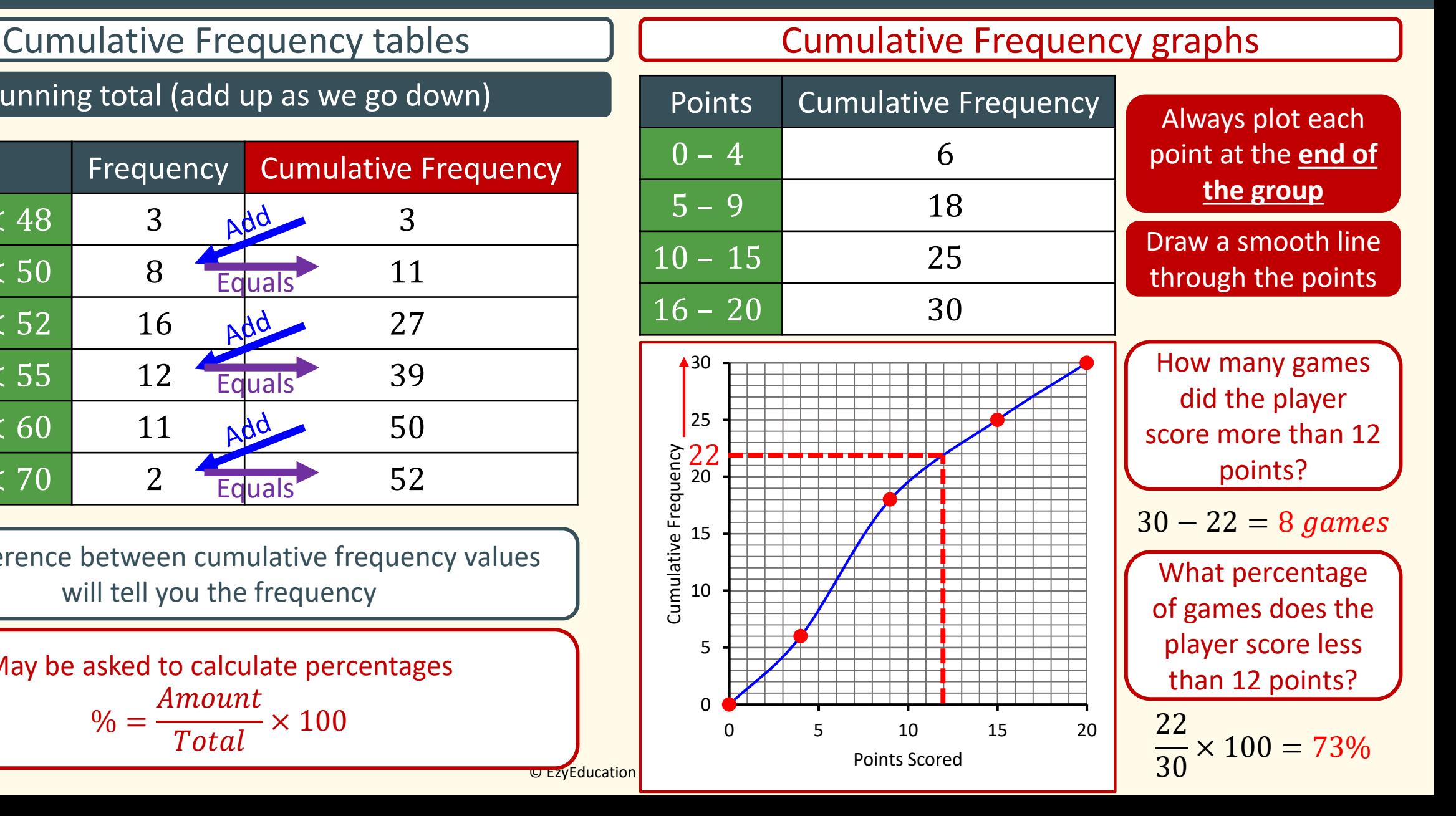

### Statistics – Quartiles and box plots

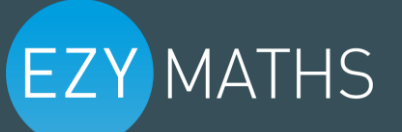

Maximum

Value

 $\mathsf{Q}_3$ 

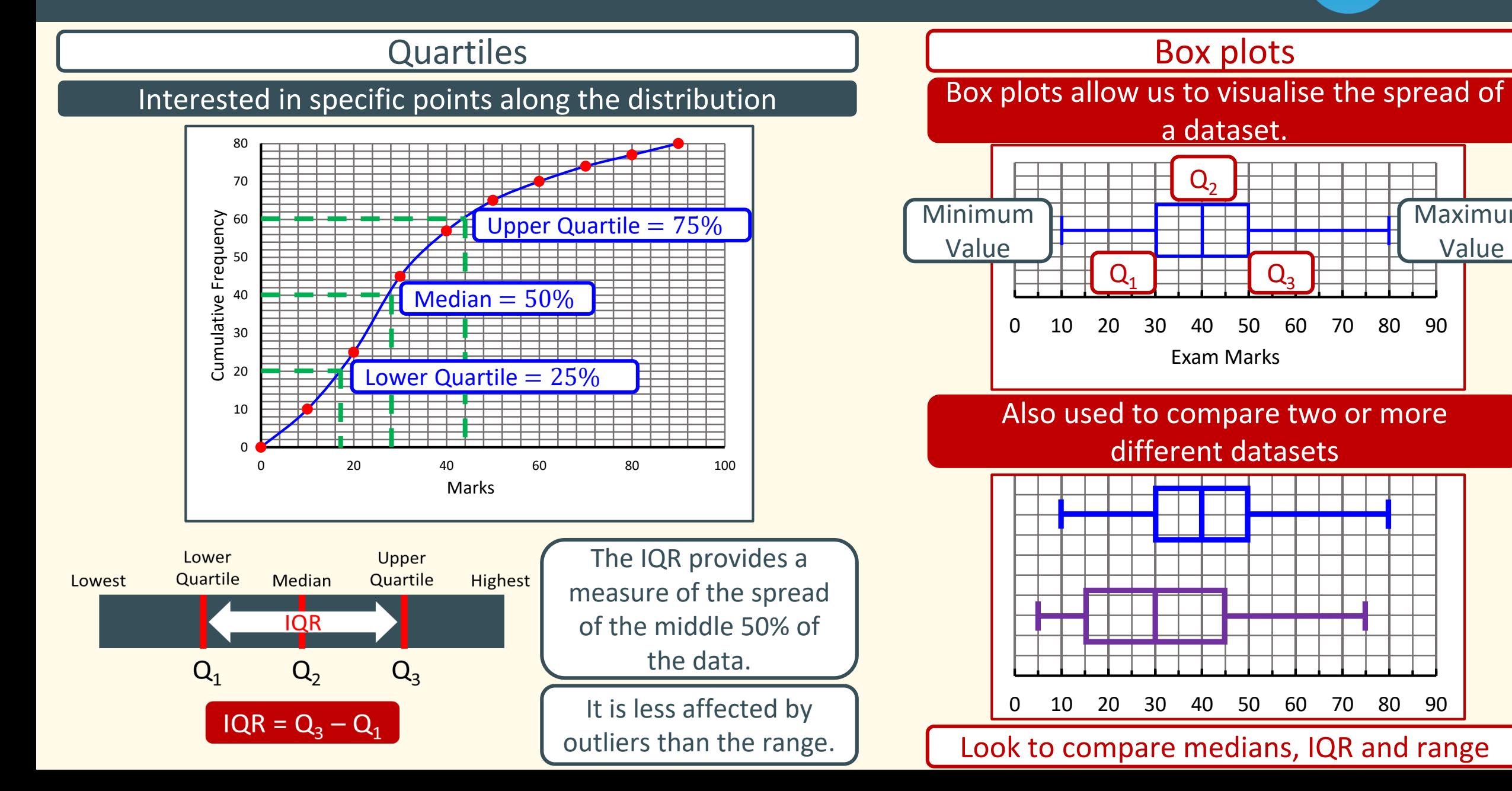

### Statistics – Histograms

25

30

35

40

Age

45

50

55

20

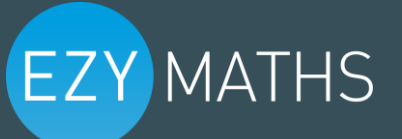

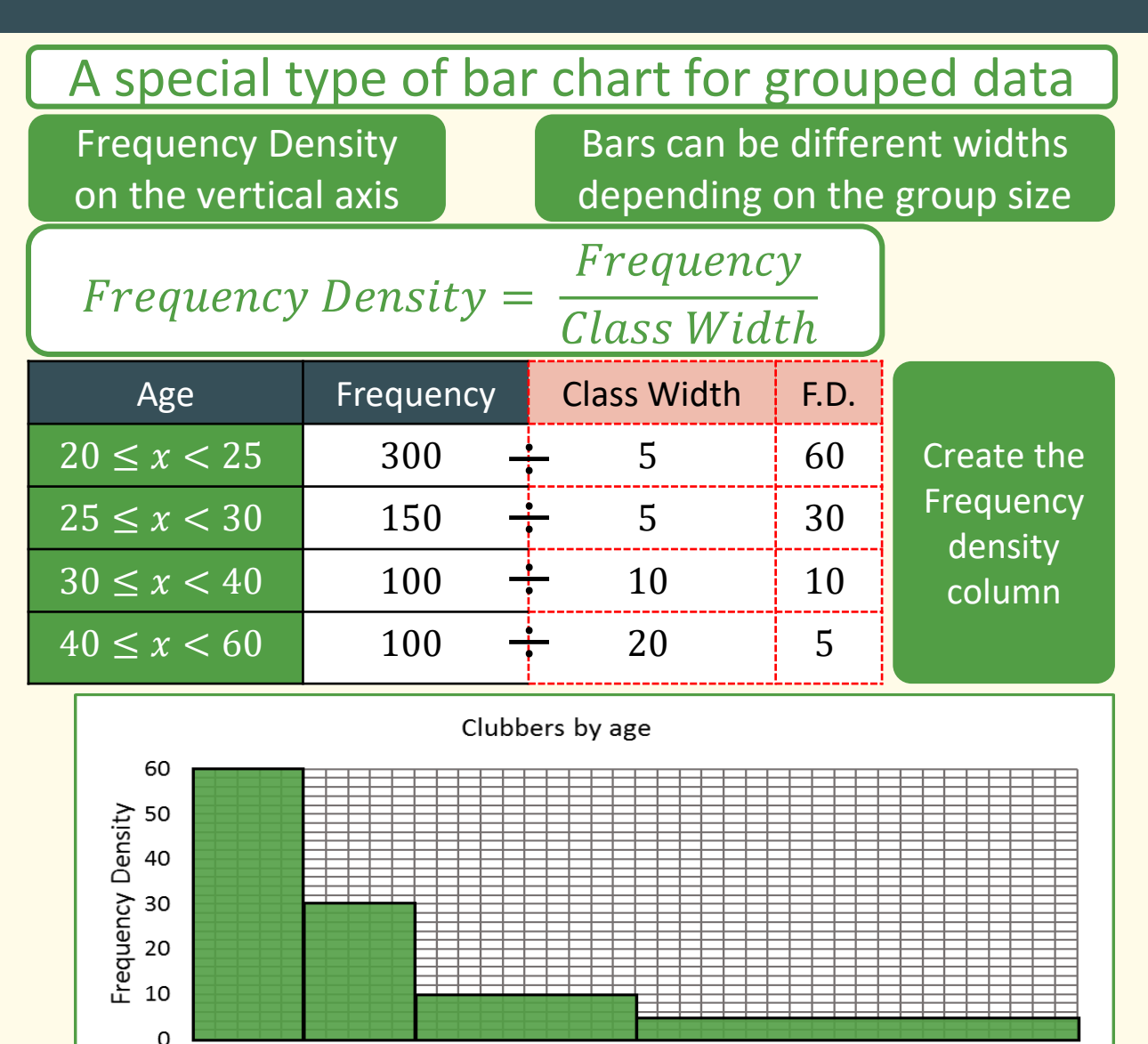

### Calculating Frequency from Histograms

$$
Frequency = F.D. \times Class\;Width
$$

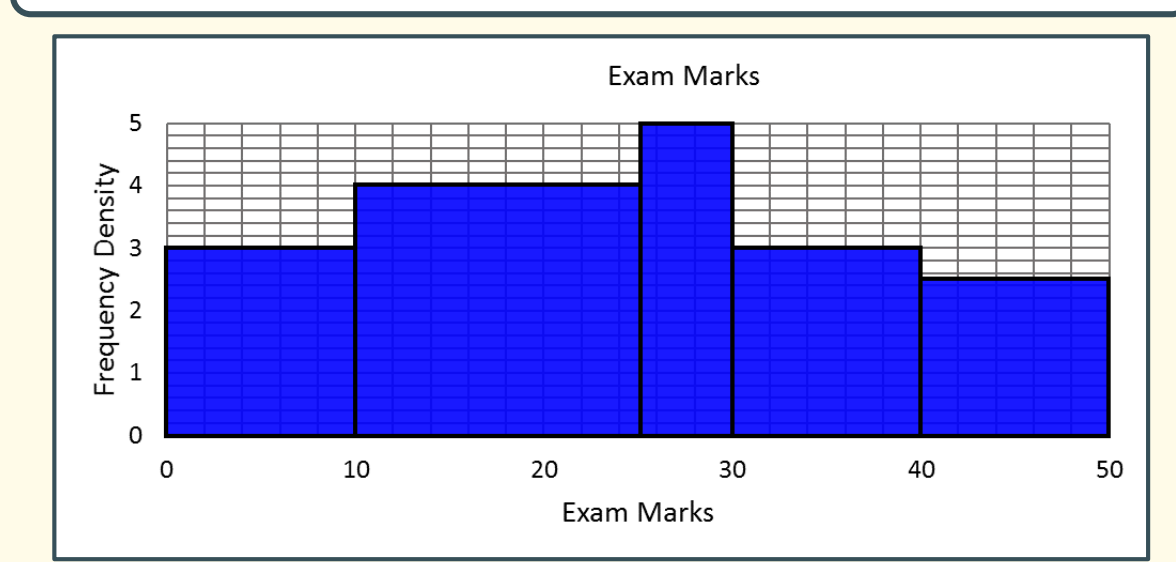

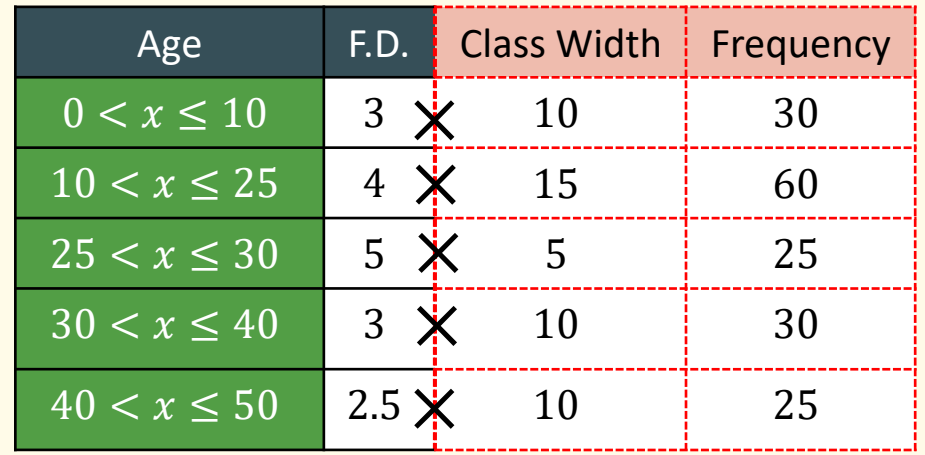

 $bn$  ltd 2017

60

### Statistics – Scatter Graphs

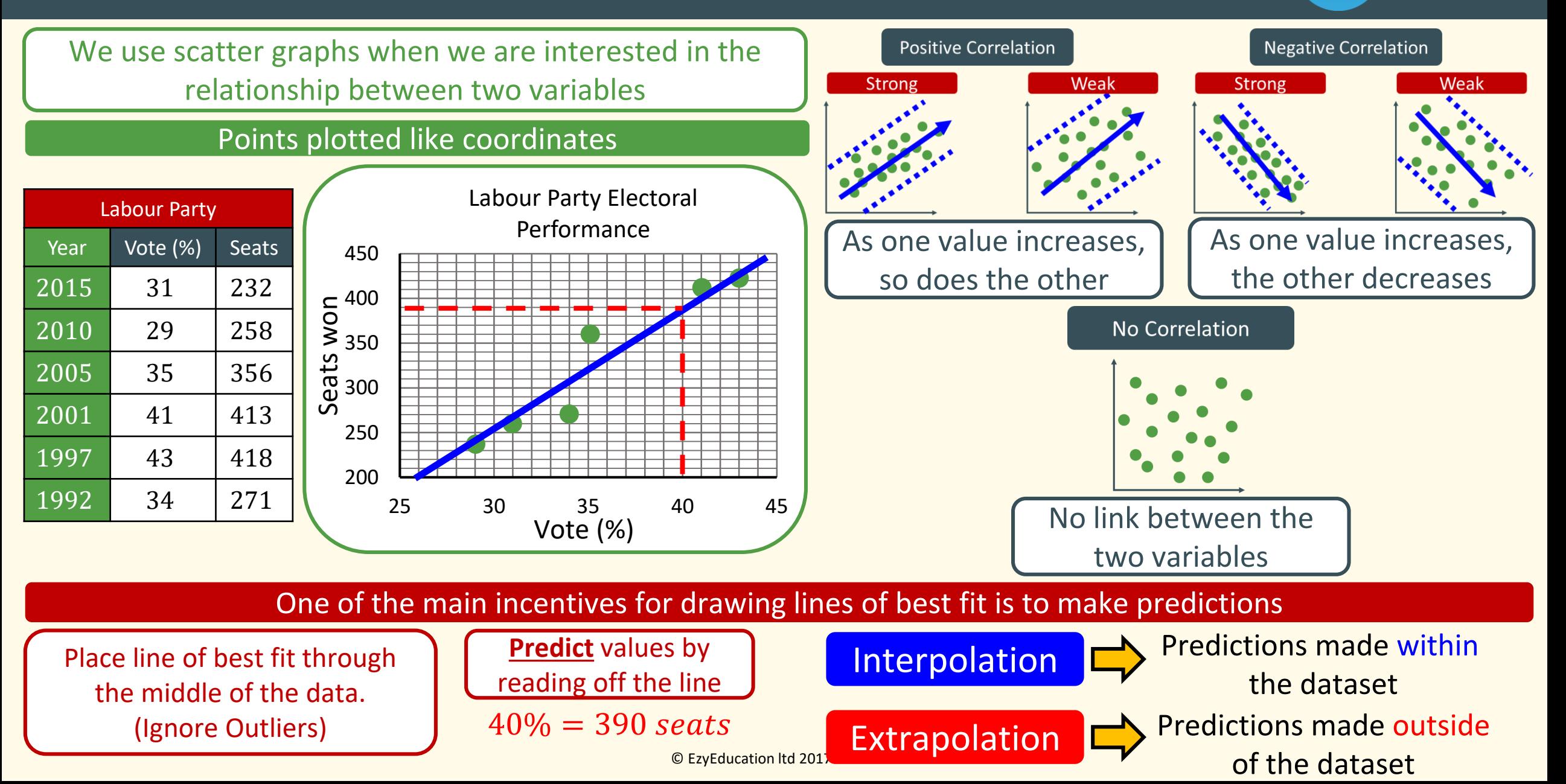

### Number – Fractions – Simplifying, Improper, Mixed

#### Simplifying | | Improper Fractions | | Mixed Number The numerator is larger than the The combination of a WHOLE Divide both the numerator and number and a Fraction denominator by the same value denominator Turning into an improper Repeat the process until the fraction Turning into a mixed number is in its simplest form fraction 13 Divide numerator by denominator  $7\frac{3}{8}$ Even =  $\div$  2  $\chi$ **NUMERATOR** Multiply whole number by to get whole number denominator  $\overline{5}$  $Odd = ÷ 3,5,7 ...$  $\sum$  denominator  $\mid$ r3  $56 + 3$  Add on the numerator Remainder forms **new** numerator  $32 \div 2$ ,  $16 \div 2$ ,  $8 \div 2$ ,  $4 \div 2$ , 2 59  $\frac{1}{80}$   $\div$   $\frac{2}{40}$   $\div$   $\frac{2}{20}$   $\div$   $\frac{2}{10}$   $\div$   $\frac{2}{5}$  $2\frac{3}{5}$  Denominator remains the same Denominator remains the same 8 These are all equivalent fractions. Don't forget to simplify your answers where necessary!  $126 \div 2, 63 \div 3, 21 \div 3, 7$ Useful skills for adding/subtracting/multiplying and dividing  $72 \div 2$ ,  $36 \div 3$ ,  $12 \div 3$ , 4 fractions

### Number – Fractions – Addition and Subtraction

When denominators

are the same, simply

add the numerators

Adding or Subtracting fractions requires a  $\overline{a}$  Adding/Subtracting Mixed Numbers common denominator

 $\frac{1}{18}$  –

−

 $+$ 

 $+$ 

Method 1 – Deal with whole numbers and fractions separately

$$
3\frac{1}{2} + 4\frac{1}{4} \longrightarrow \boxed{3+4} + \boxed{\frac{1}{2} + \frac{1}{4}} \longrightarrow = 7\frac{3}{4}
$$

−  $\hat{1}$  When denominators are different, multiply the fractions  $\begin{bmatrix} \times 2 \\ \end{bmatrix}$   $\begin{bmatrix} \times 3 \\ \end{bmatrix}$ 

$$
5\frac{2}{3} - 2\frac{1}{9} \longrightarrow \boxed{5-2} + \boxed{\frac{2}{3} - \frac{1}{9}} \longrightarrow = \frac{5}{3\frac{9}{9}}
$$

Method 2 – Convert to improper fractions first then calculate

$$
6\frac{1}{5} - 4\frac{3}{4} \quad \blacktriangleright \frac{31}{5} - \frac{19}{4} \quad \blacktriangleright \frac{124}{20} - \frac{95}{20} \quad \blacktriangleright \frac{29}{20} = 1\frac{9}{20}
$$

+

 $= 9$ 

**EZY MATHS** 

Remember to simplify your answers

© EzyEducation ltd 2017

+ 5

+

### Number – Fractions – Multiplying and Dividing

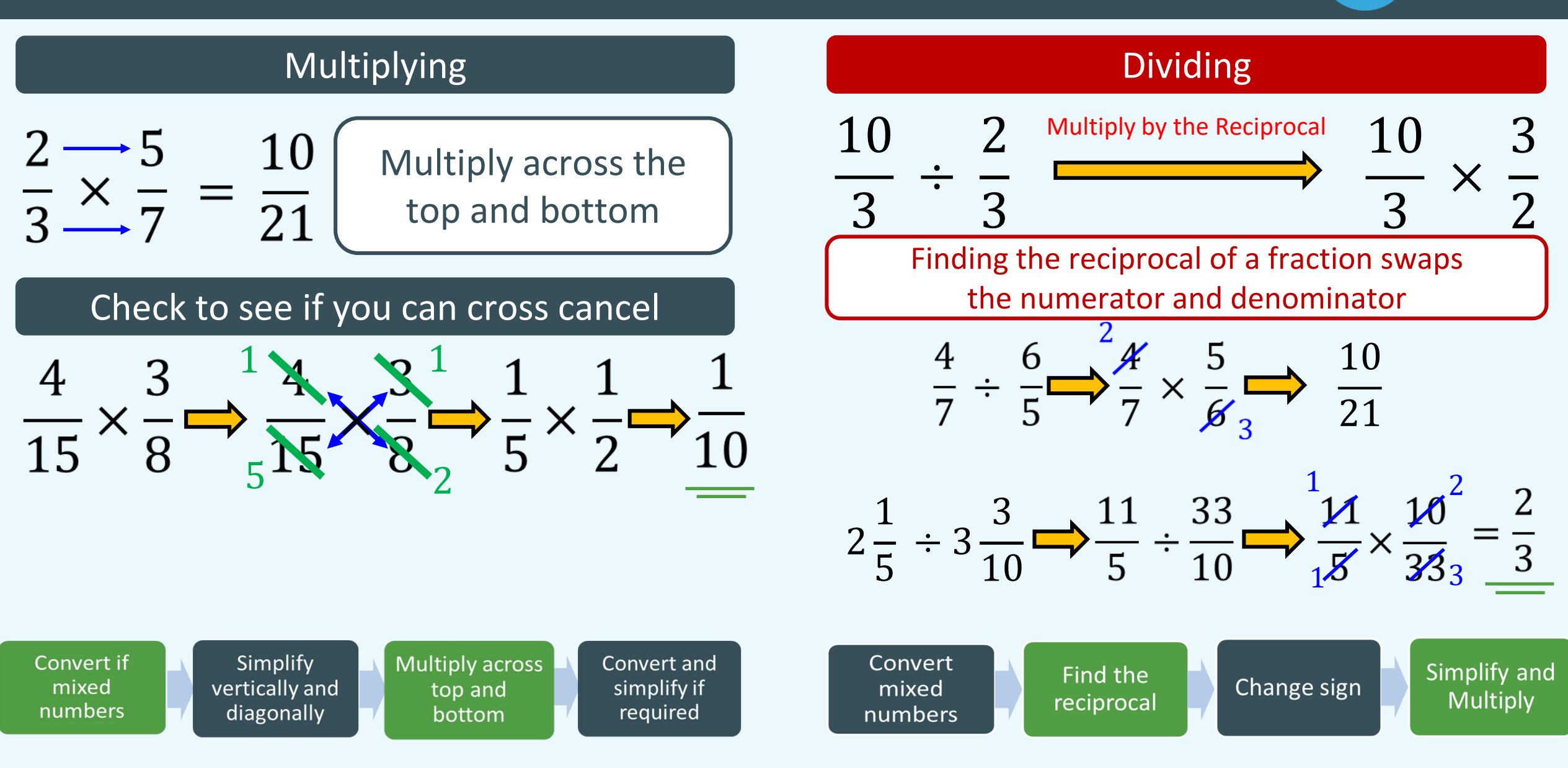

**EZY MATHS** 

© EzyEducation ltd 2017

## Number – Fractions – Converting Decimal to Fraction (EZY) MATHS

10

cation ltd 2017

#### Decimal -> Fraction Conversions you should know

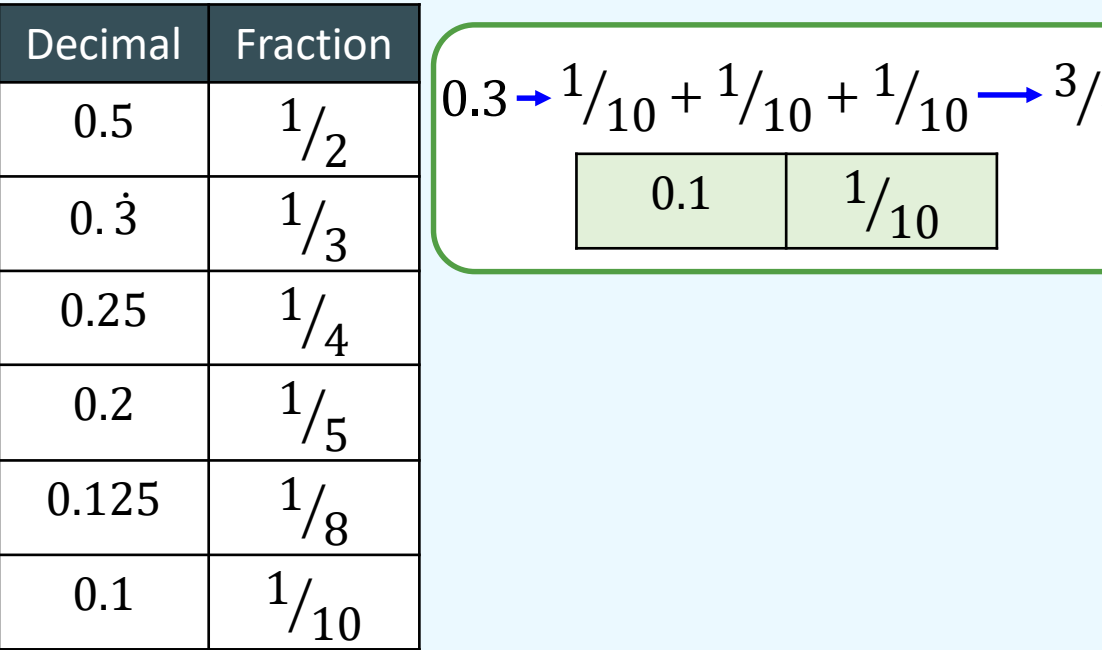

#### Know your place values

Place Decimal part over 10/100/1000 etc.

#### Simplify the Fraction

Put back whole numbers if you had them

### Using place value

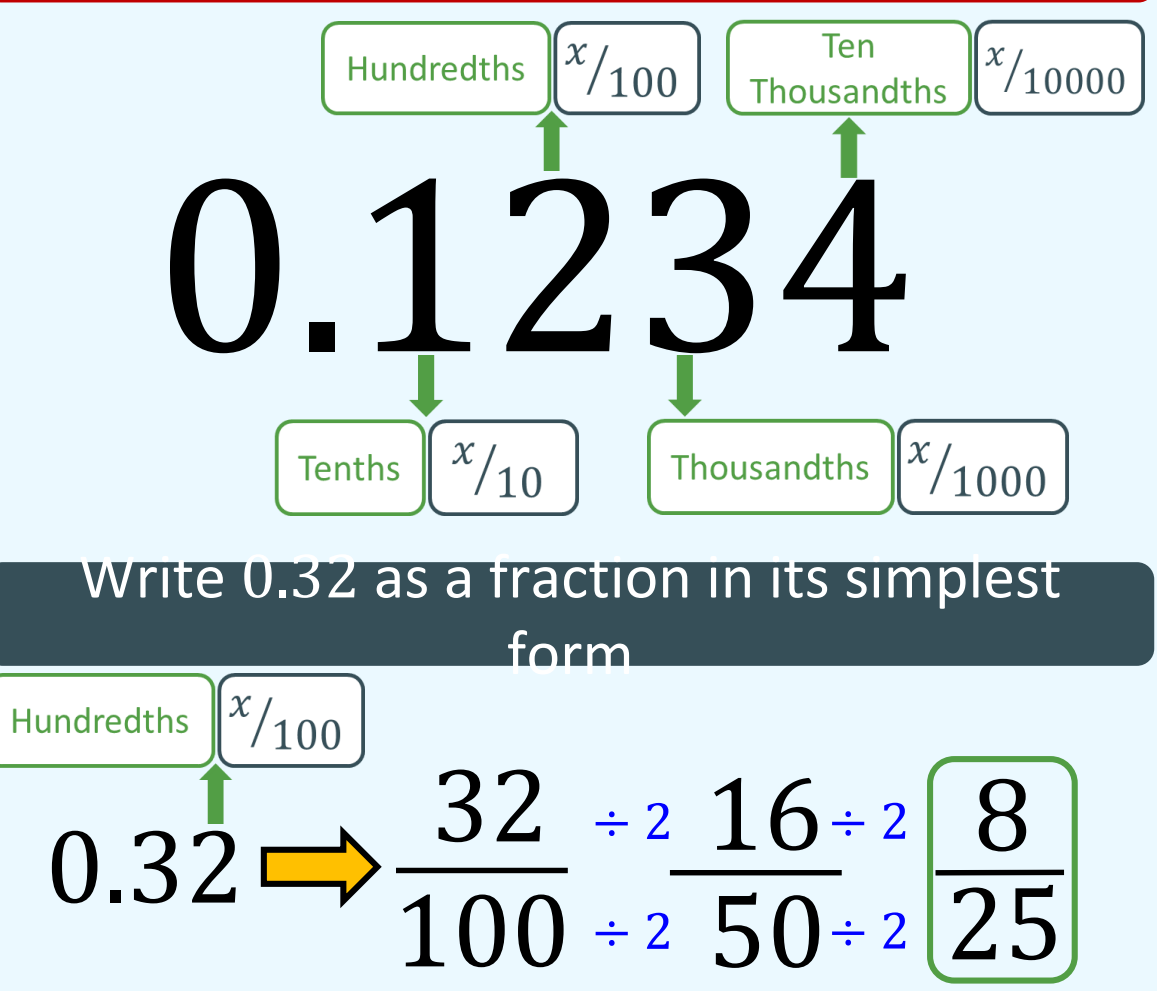

## Number – Fractions – Converting Fraction to Decimal (EZY) MATHS

### Division method

Divide the numerator by the denominator. Using Bus shelter division

$$
\frac{1}{7} \longrightarrow 7 \boxed{1.00000} \longrightarrow 0.143
$$

Mixed Numbers and Improper Fractions

Process does not change.

Try and work with mixed numbers where possible.

$$
\frac{86}{25} \rightarrow 3\frac{11}{25} \rightarrow \frac{44}{100} = 0.44
$$
  
3.44

### Equivalent Fraction method

Multiply or Divide the fractions so that they can be converted to decimals easily

$$
\frac{13}{20} \xrightarrow{\times 5} \frac{65}{100} = 0.65
$$

Decimal -> Fraction Conversions you should know

| Decimal     | Fraction |
|-------------|----------|
| $0.5$       | $1/2$    |
| $0.\dot{3}$ | $1/3$    |
| $0.25$      | $1/4$    |
| $0.2$       | $1/5$    |
| $0.125$     | $1/8$    |
| $0.1$       | $1/10$   |

$$
\left( \frac{3}{4} \right) \rightarrow 0.25 + 0.25 + 0.25 \rightarrow 0.75
$$

#### **EZY MATHS** Number – Fractions – Converting recurring decimals

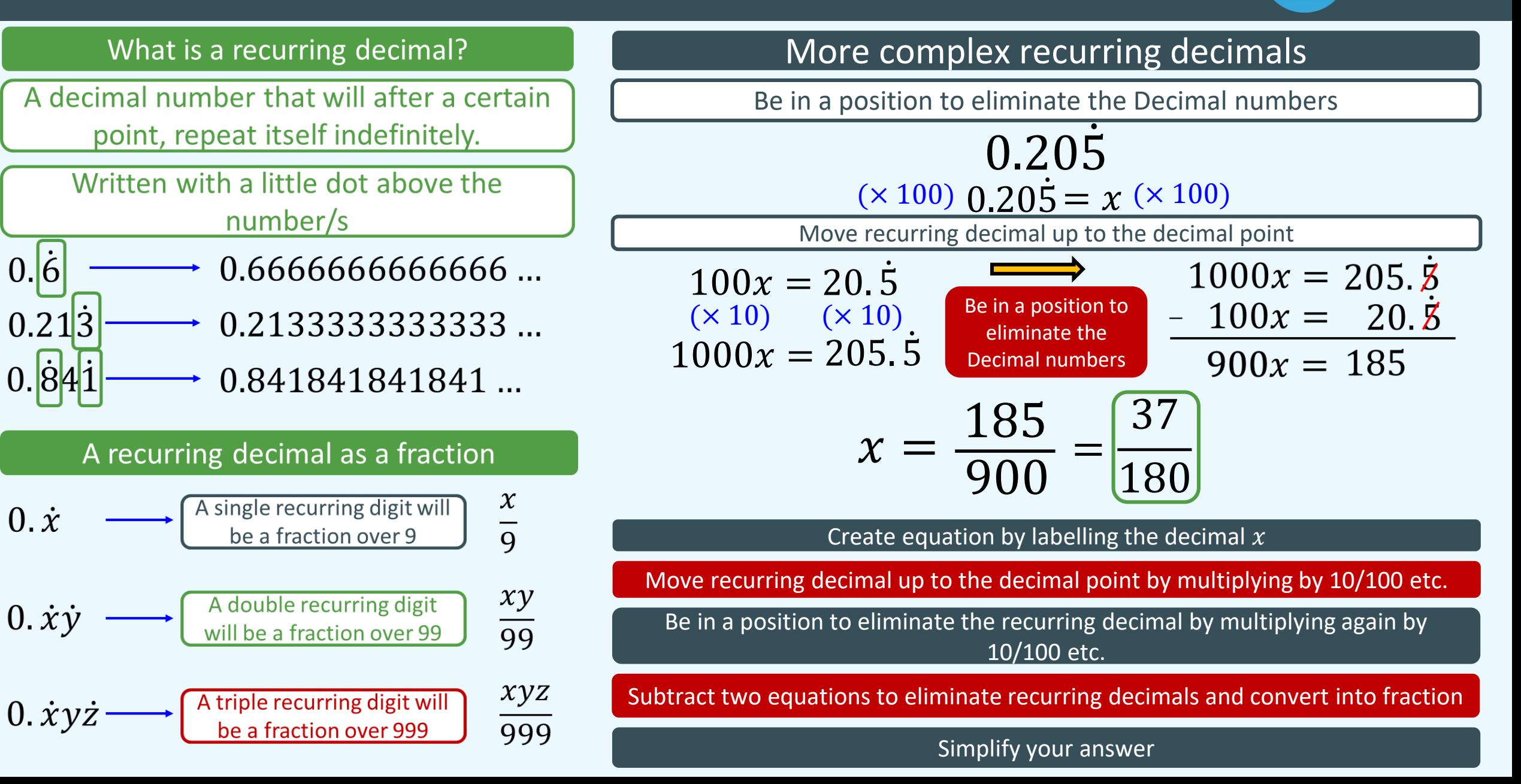

### RPR – Quantities as fractions/percentages of each other

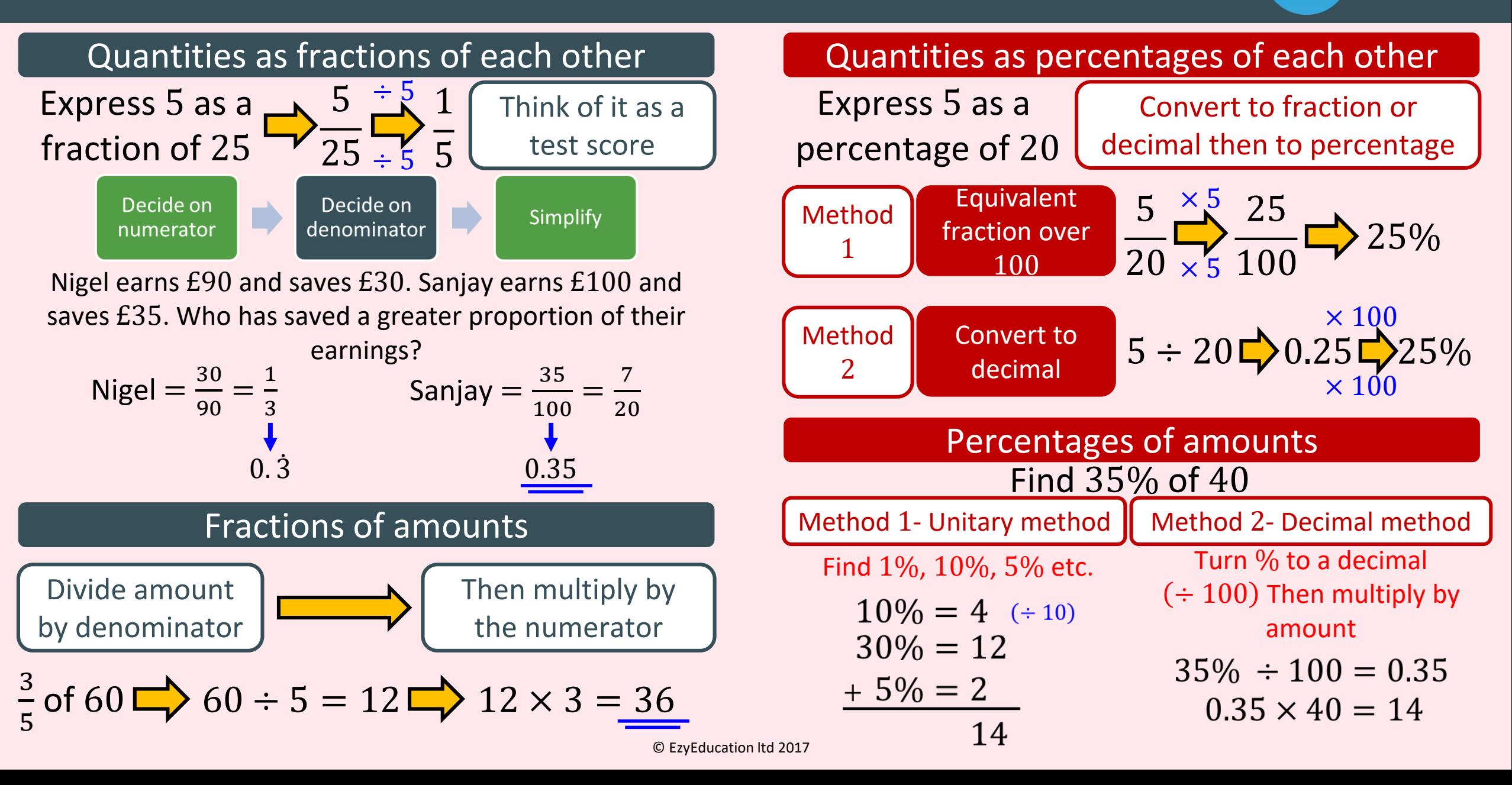

### RPR – Percentages and percentage change

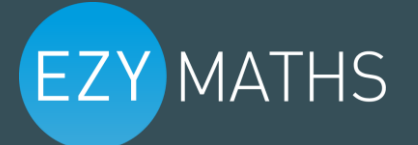

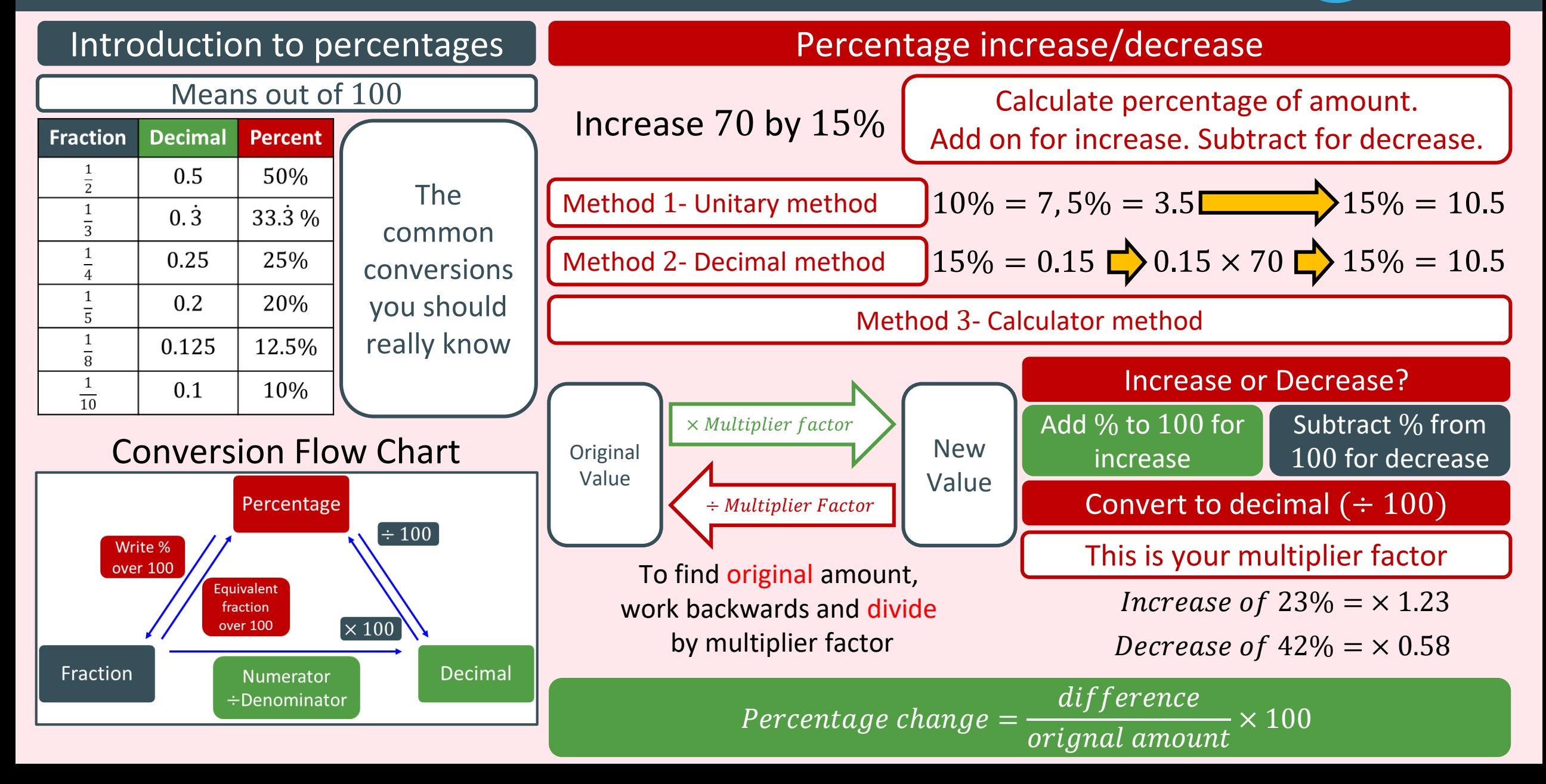

### RPR – Simple interest and Compound Growth and Decay

#### © EzyEducation ltd 2017 Simple Interest **Compound Growth** Follows the I=PRY formula Interest  $\sum$  Principal  $\times$  Rate  $\times$  Years Calculate the Simple Interest earned on £350 at a rate of 9% p.a for 4 years? Interest  $\blacktriangleright$  £350×0.09×4 = £126 Remember to convert the % to a decimal To calculate other parts of the formula, you will need to change the subject How many years would it take for £45000 to receive £19800 Simple Interest at a rate of 5.5% p.a? Interest Principal  $x$  Rate Years × An amount is increased or decreased by a percentage The process is repeated several times at each interval The most efficient way to do this is using a Multiplier Interest  $\Box$  Principal  $\times$  1  $\pm$  Rate Years × Growth **Decay** The general formula for compound growth and decay £4000 is invested at a rate of 5% p.a for three years. Calculate Final value of the investment after three years.  $£4000 \times 1.05^3 = £4630.50$ A car worth £15000 depreciates in value at a rate of 15% p.a. What is the depreciated value of the car after 4 years  $£15000 \times 0.85$ <sup>4</sup> = £7830.09 To calculate other parts of the formula, you will need to change the subject

### RPR – Ratio

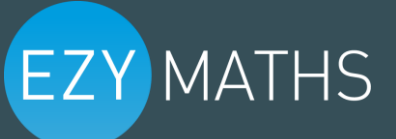

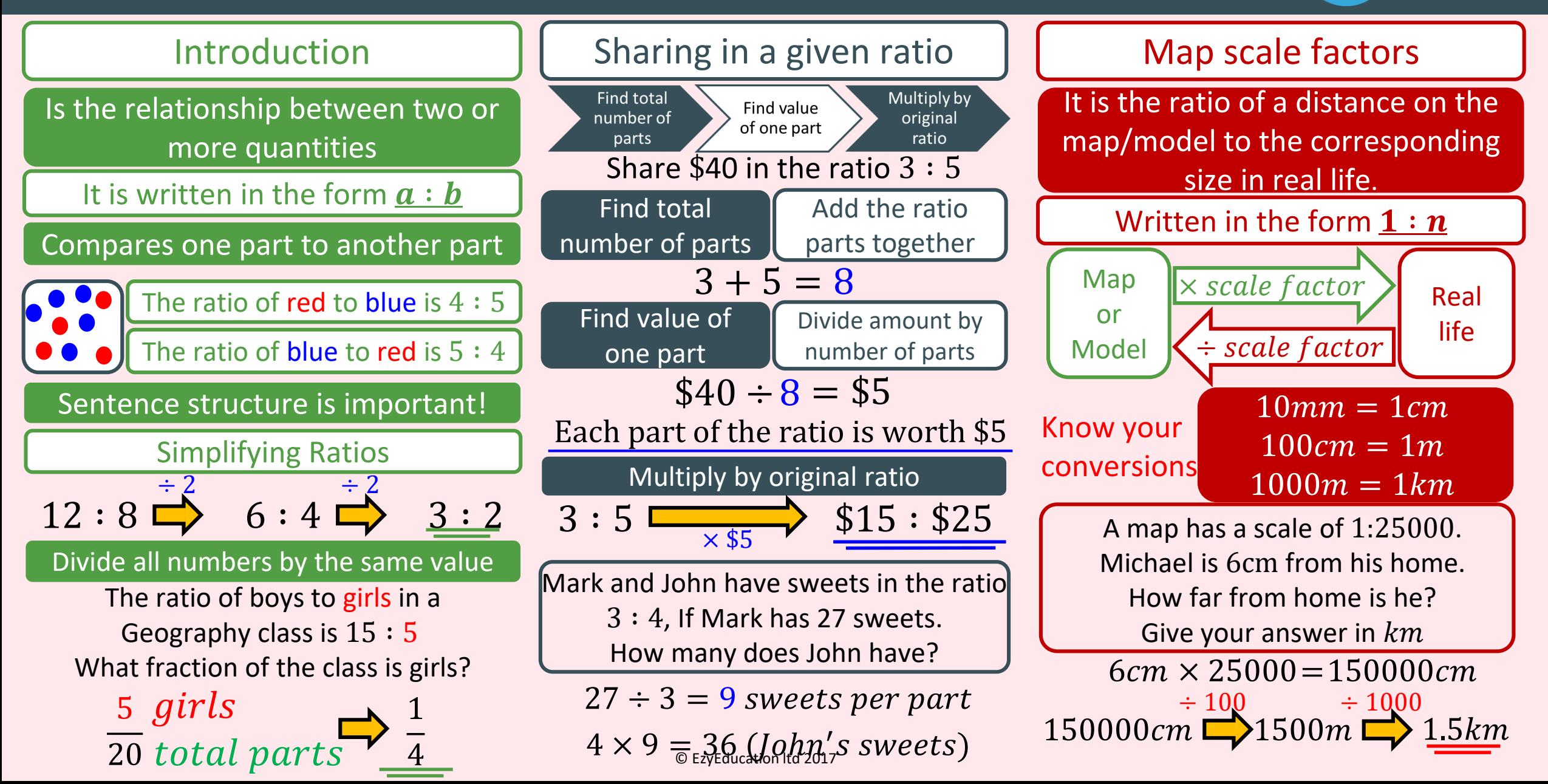

### RPR – Proportion

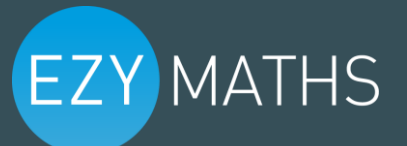

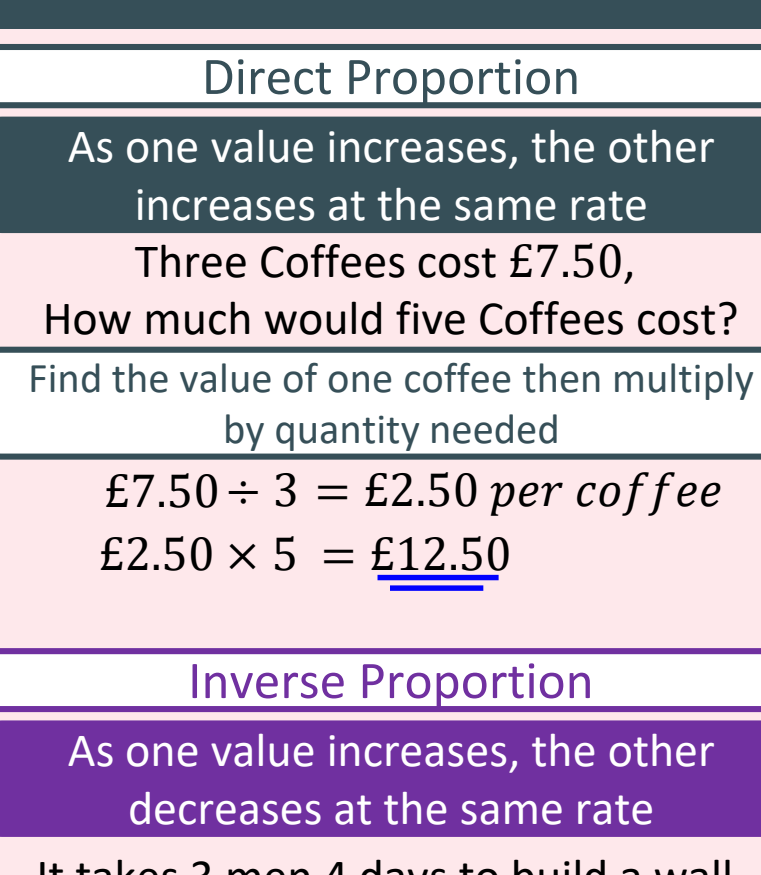

It takes 3 men 4 days to build a wall. How long would it take 2 men? Find the time taken by one man then divide

by quantity stated

 $3$ men  $\times$  4 days = 12 days

12  $days \div 2$  men = 6 days

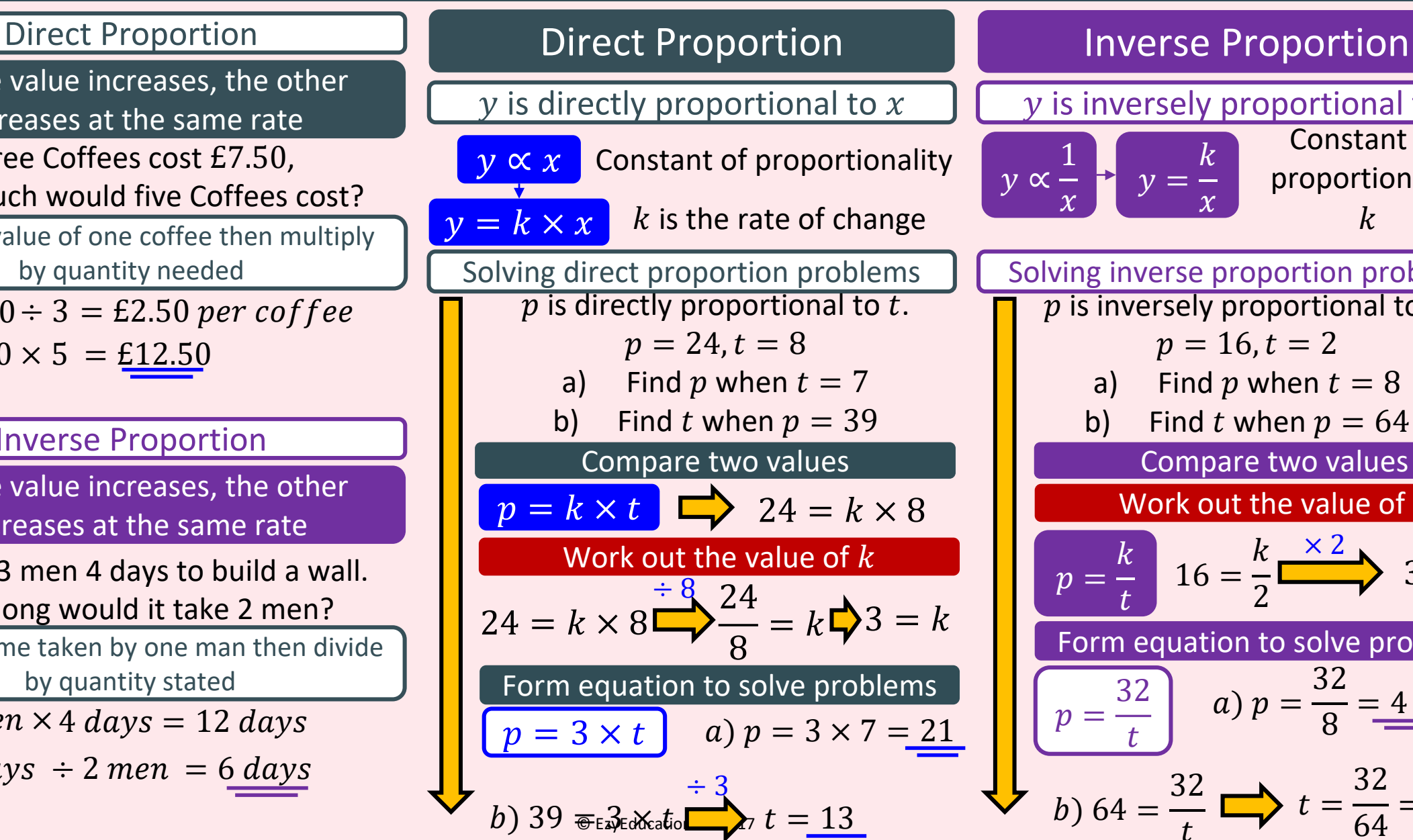

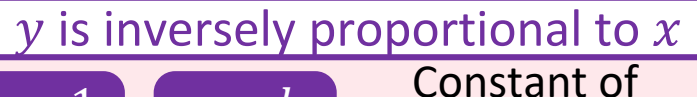

$$
\frac{1}{x} \rightarrow y = \frac{k}{x} \quad \text{prc}
$$

∝

oportionality  $\mathbf{k}$ 

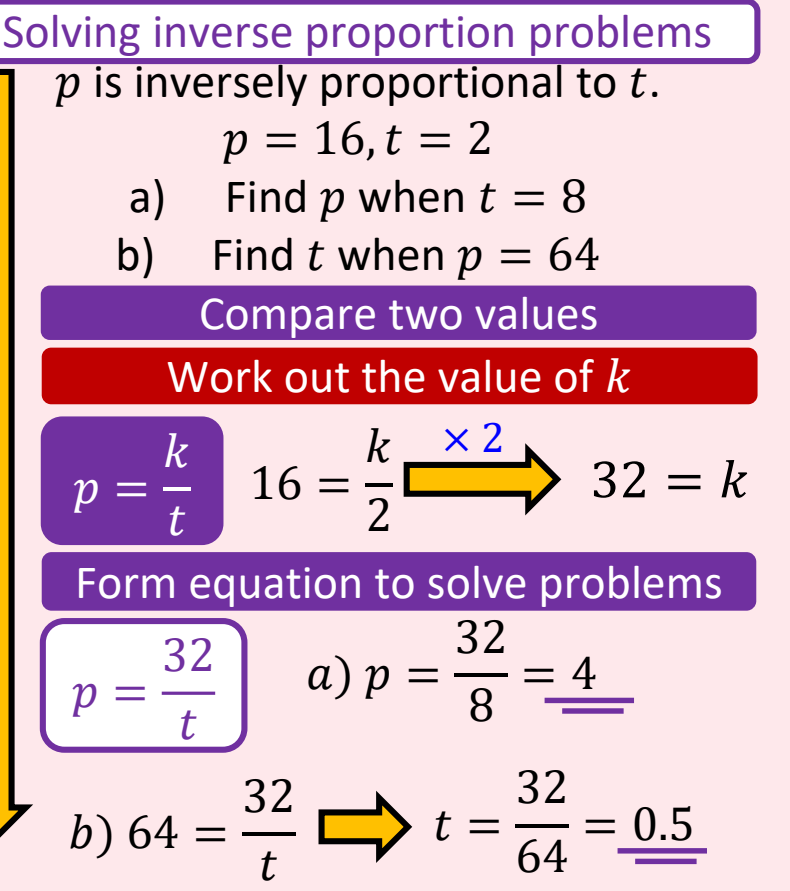

### RPR – Graphical representations of Proportion

# **EZY MATHS**

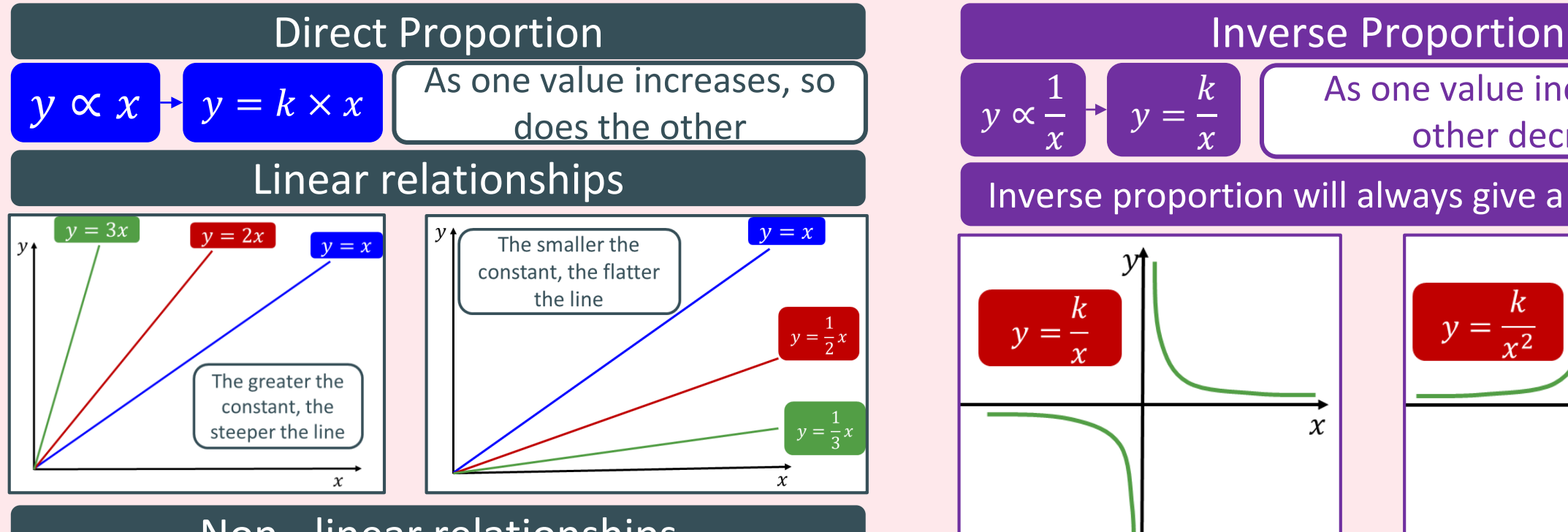

#### Non - linear relationships

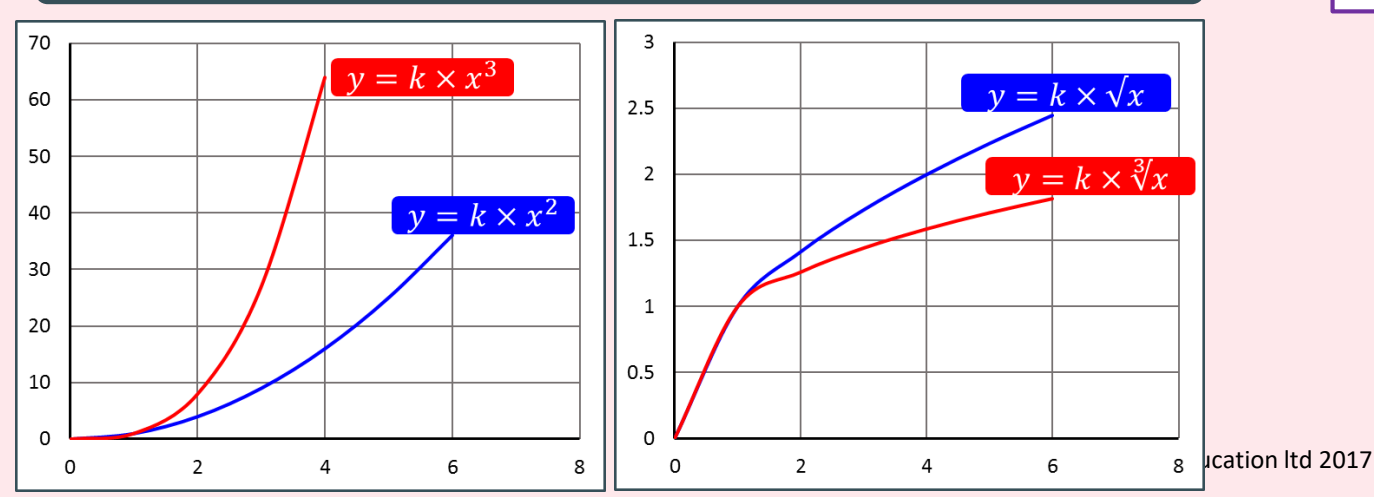

y ∝ 1  $\chi$  $y =$  $\boldsymbol{k}$  $\chi$ As one value increases, the other decreases

Inverse proportion will always give a **Curved** graph

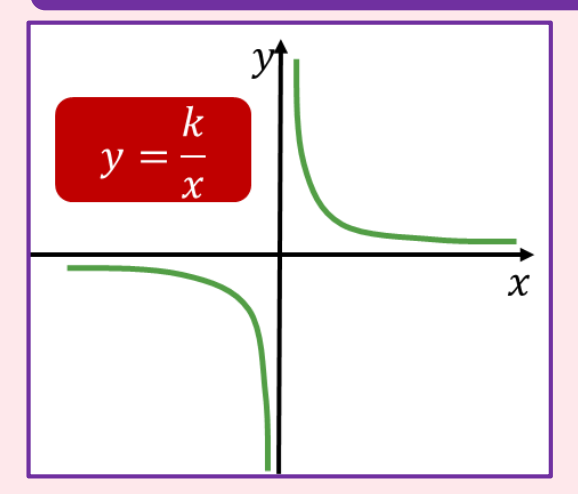

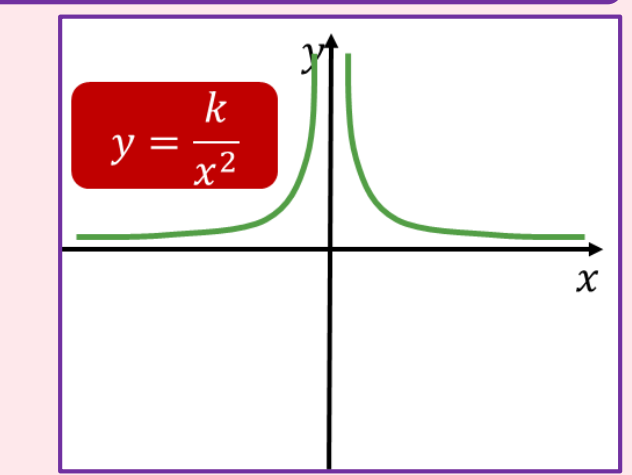
### Geometry – Quadrilaterals

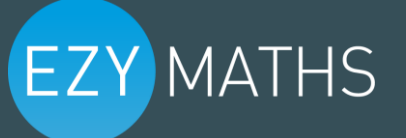

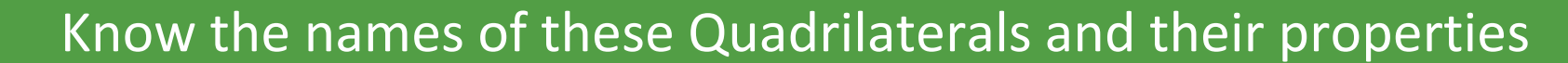

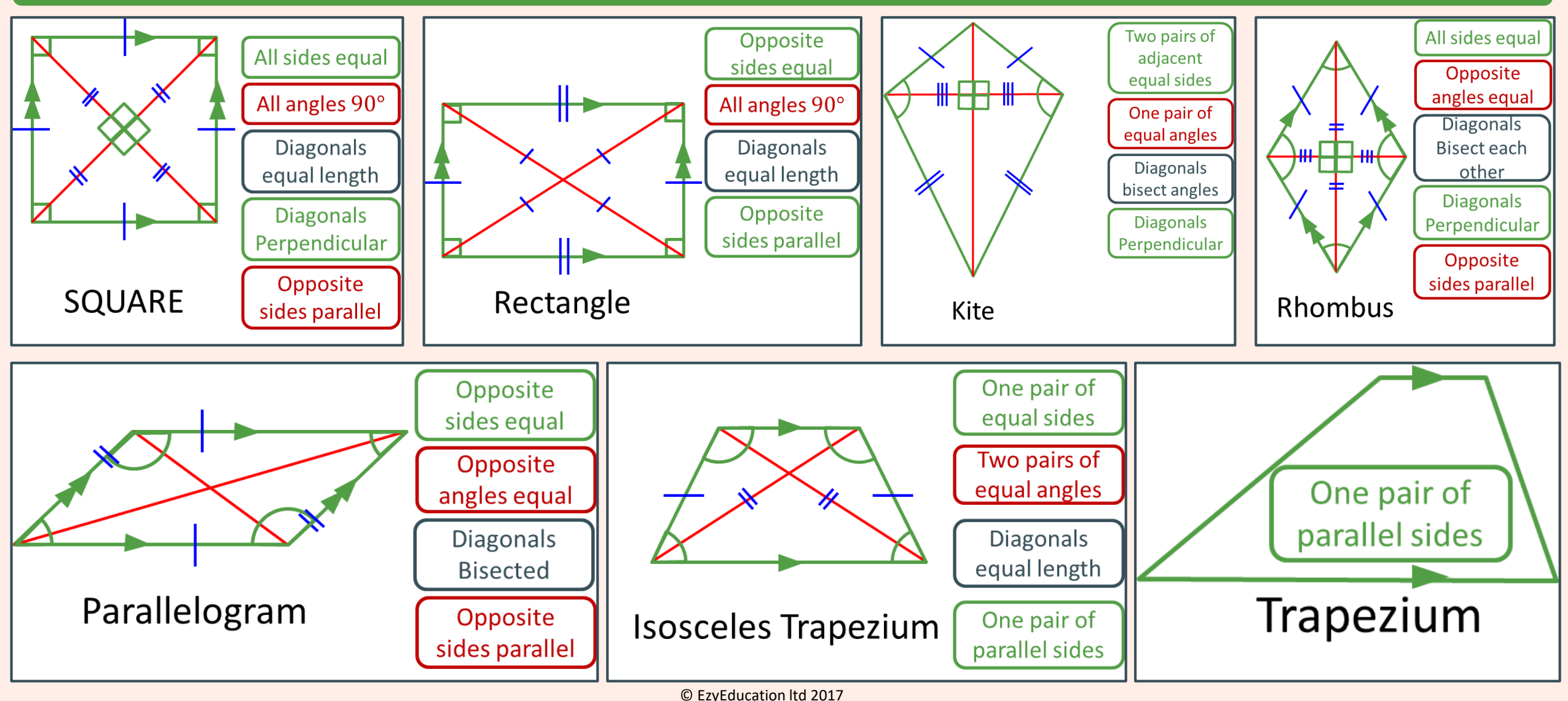

### Geometry – Triangles

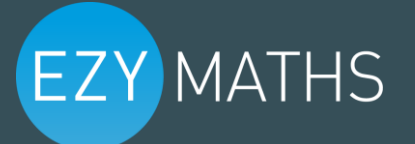

#### Know the names of these Triangles and their properties

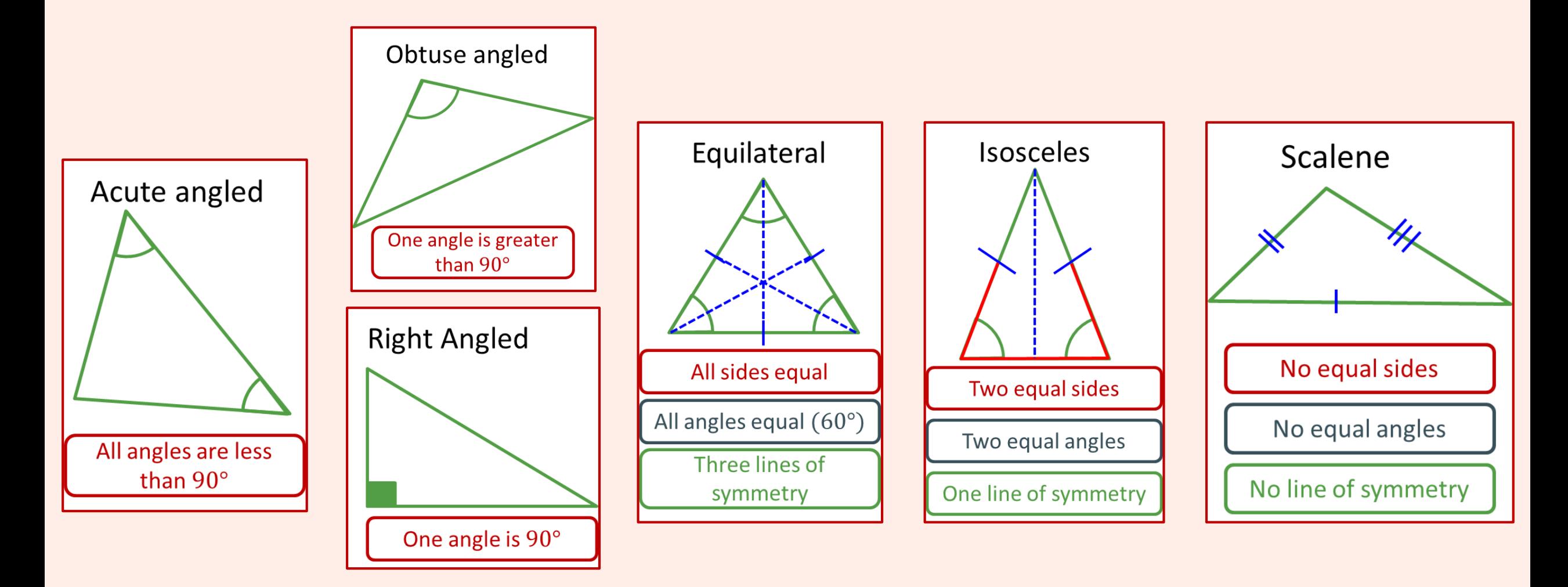

### Geometry – Polygons

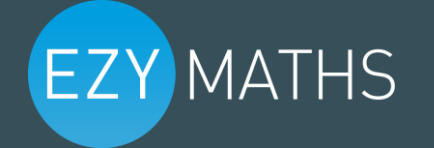

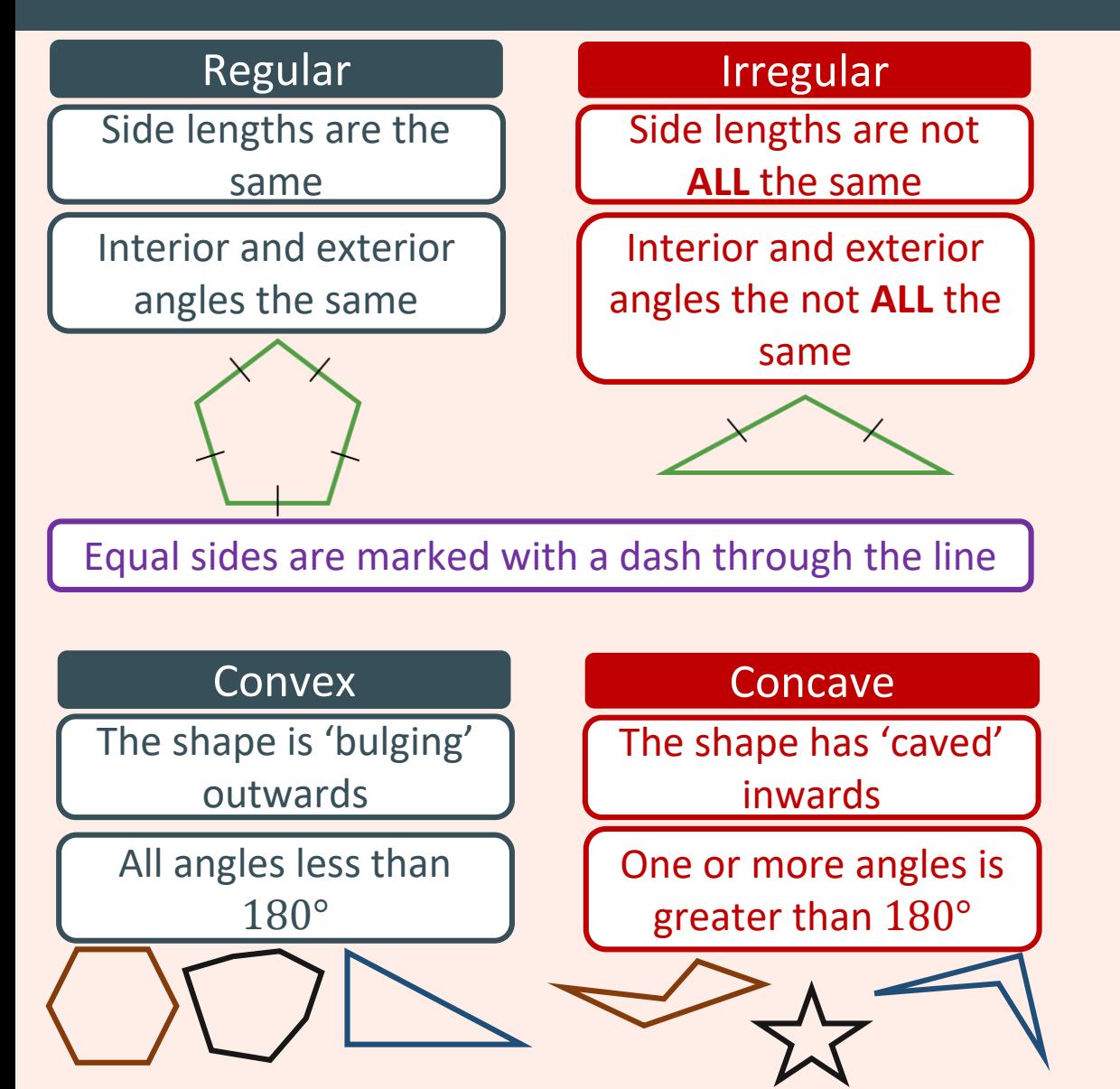

#### They are classified by the number of sides they have

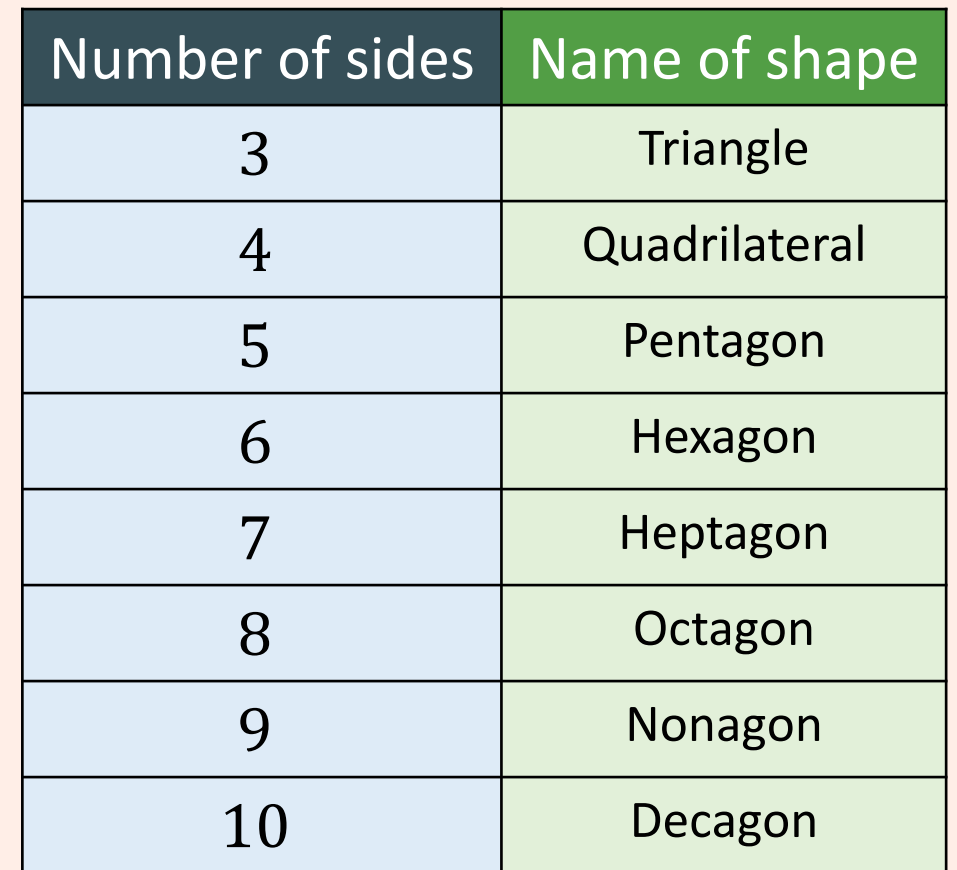

### Geometry – 3D shapes

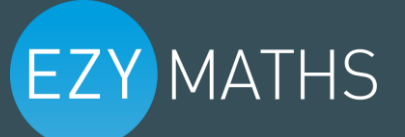

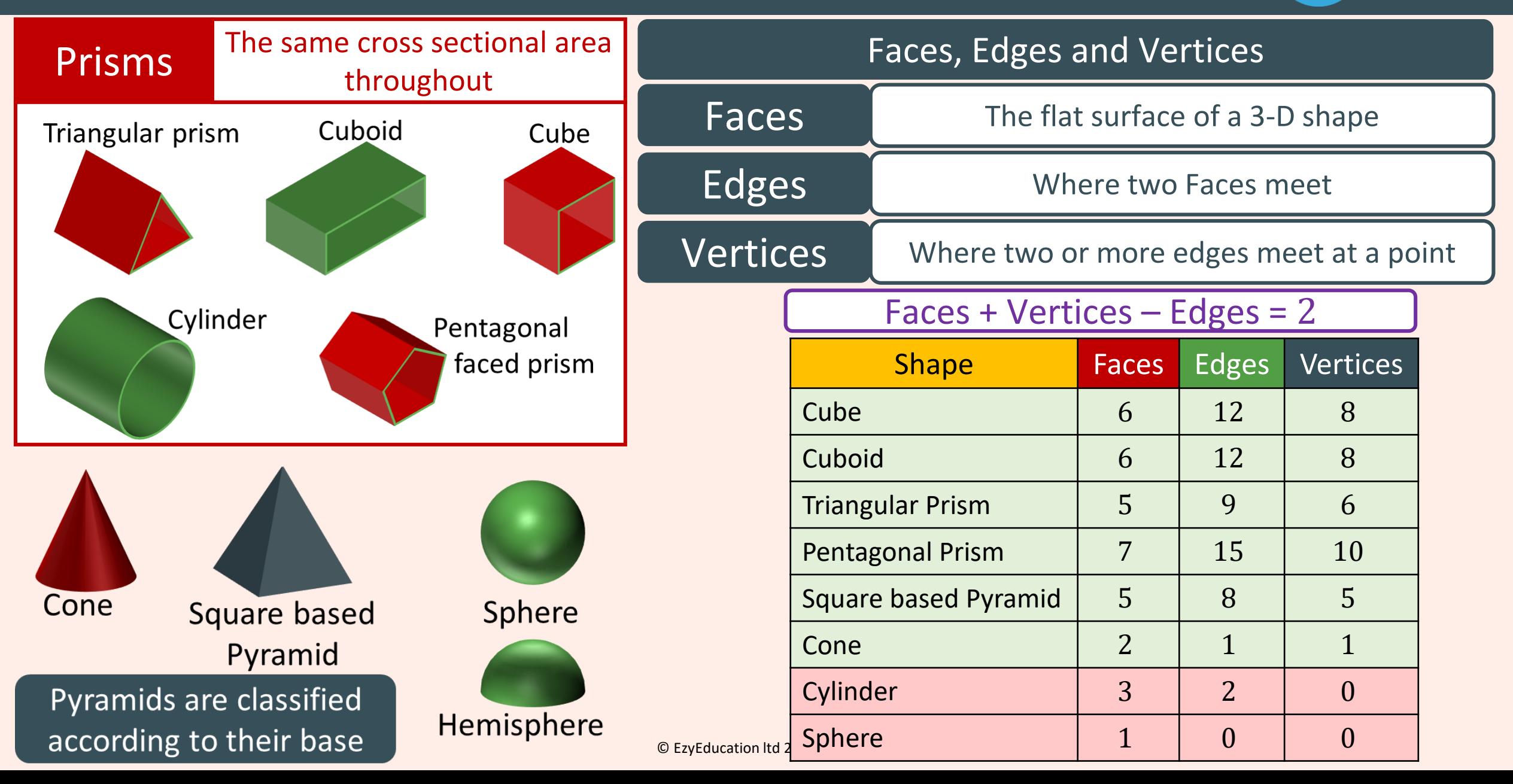

### Geometry – Angle facts

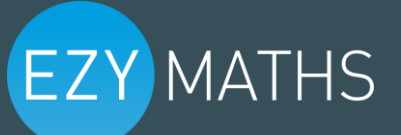

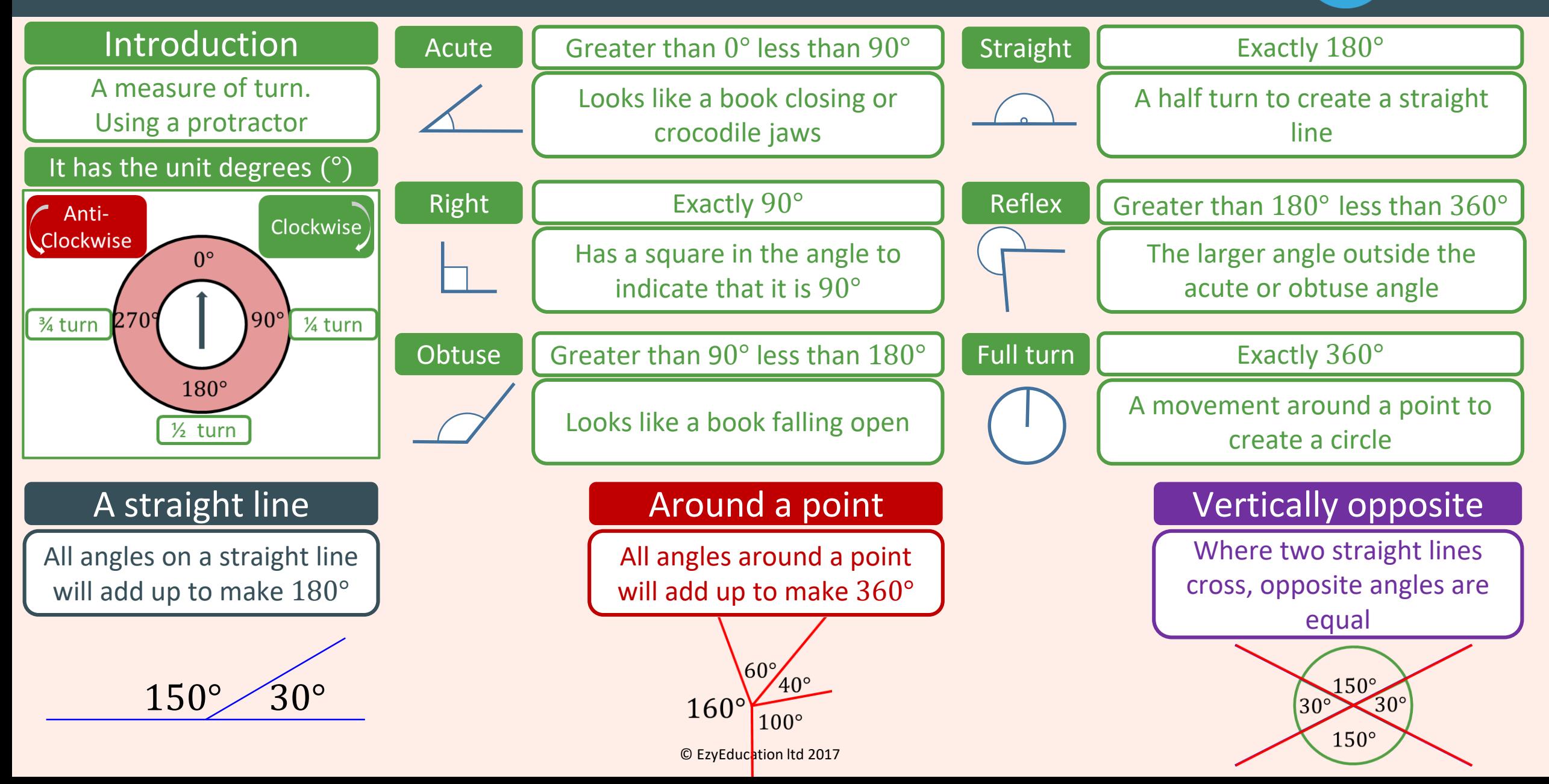

### Geometry – Angles in triangles and polygons

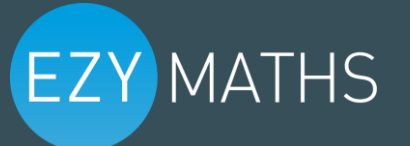

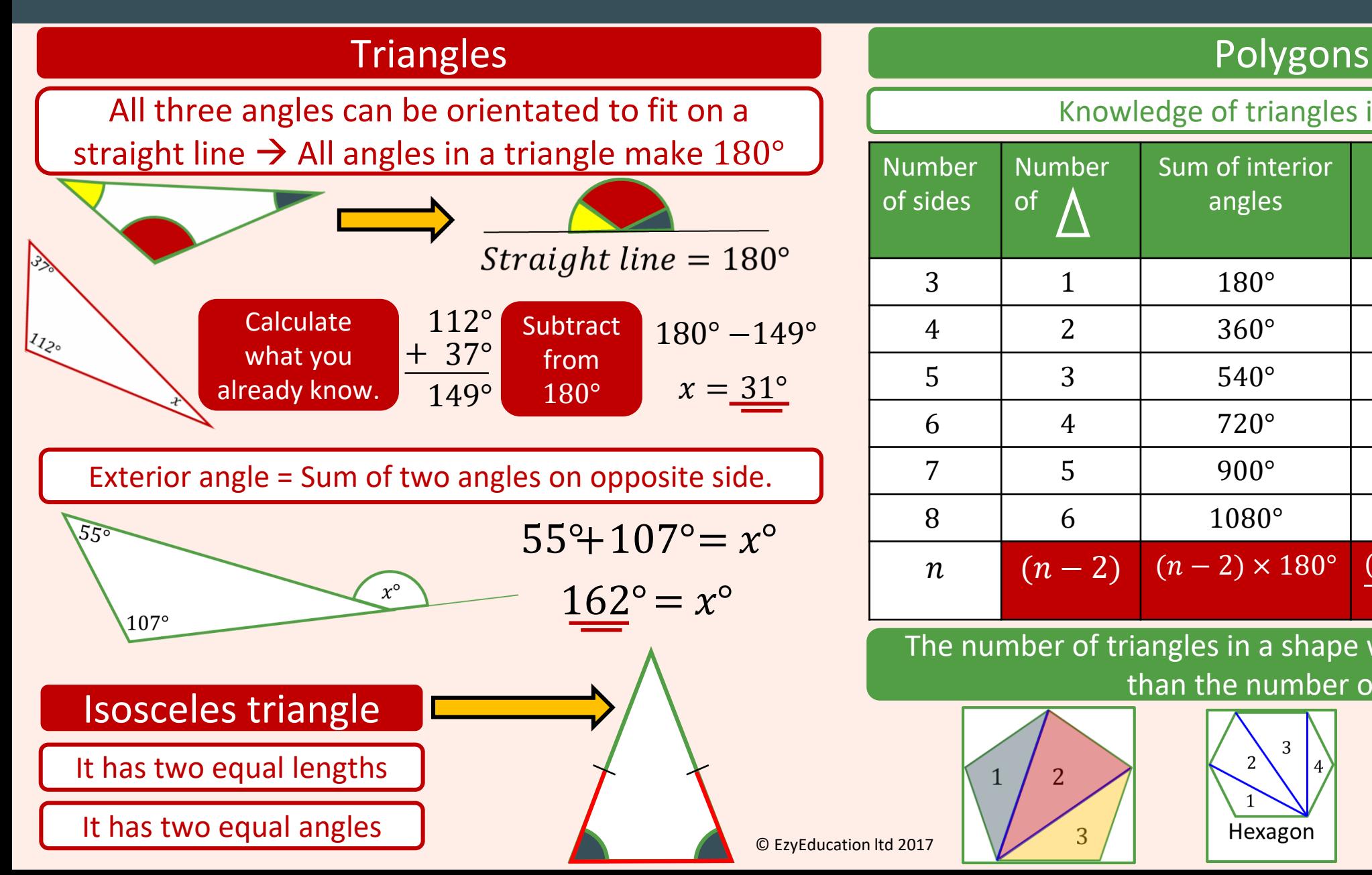

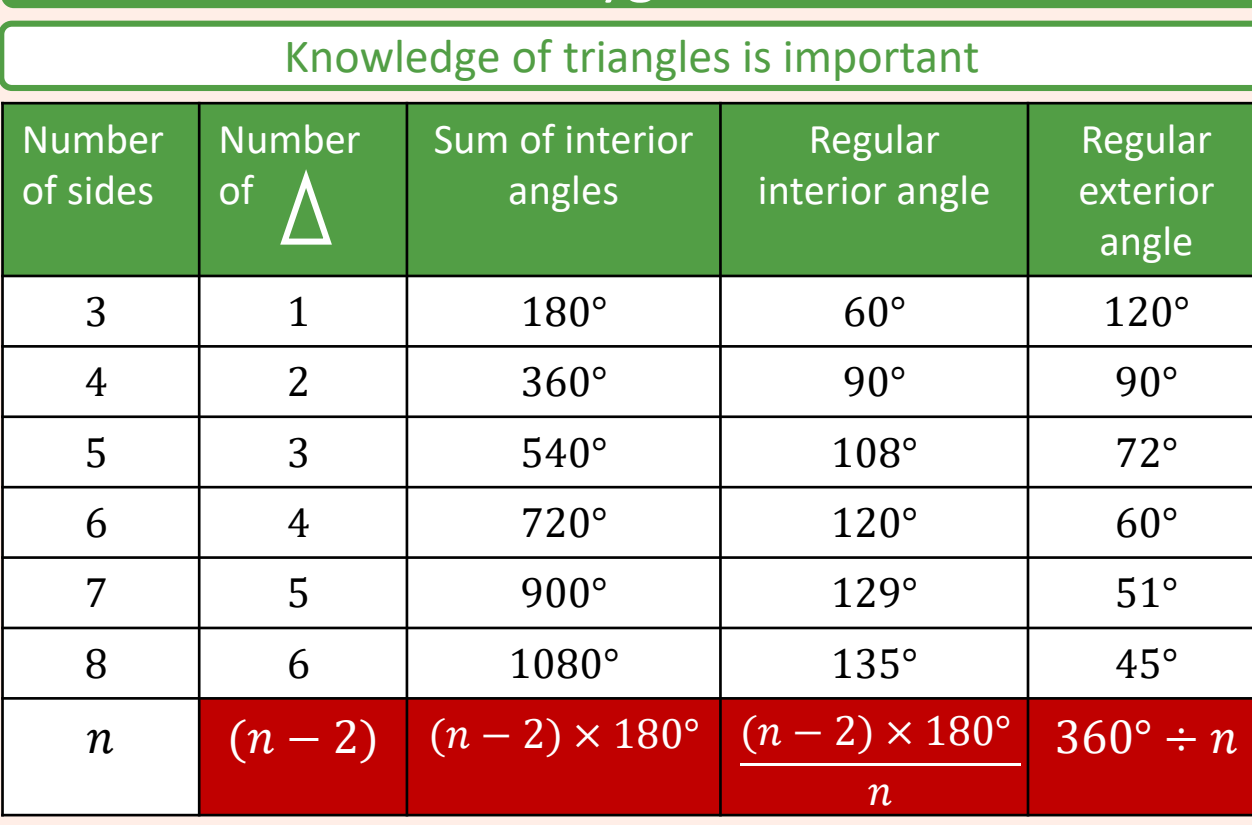

The number of triangles in a shape will always be **TWO** less than the number of sides

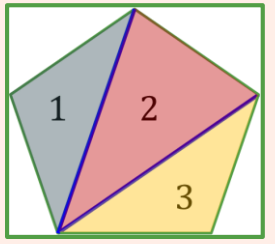

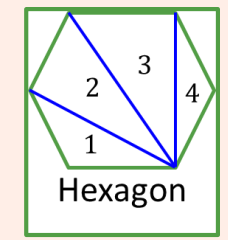

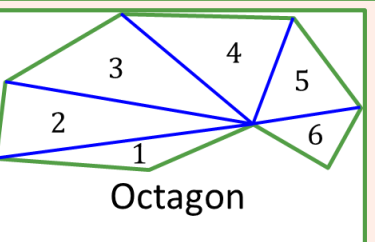

### Geometry – Angles Parallel lines

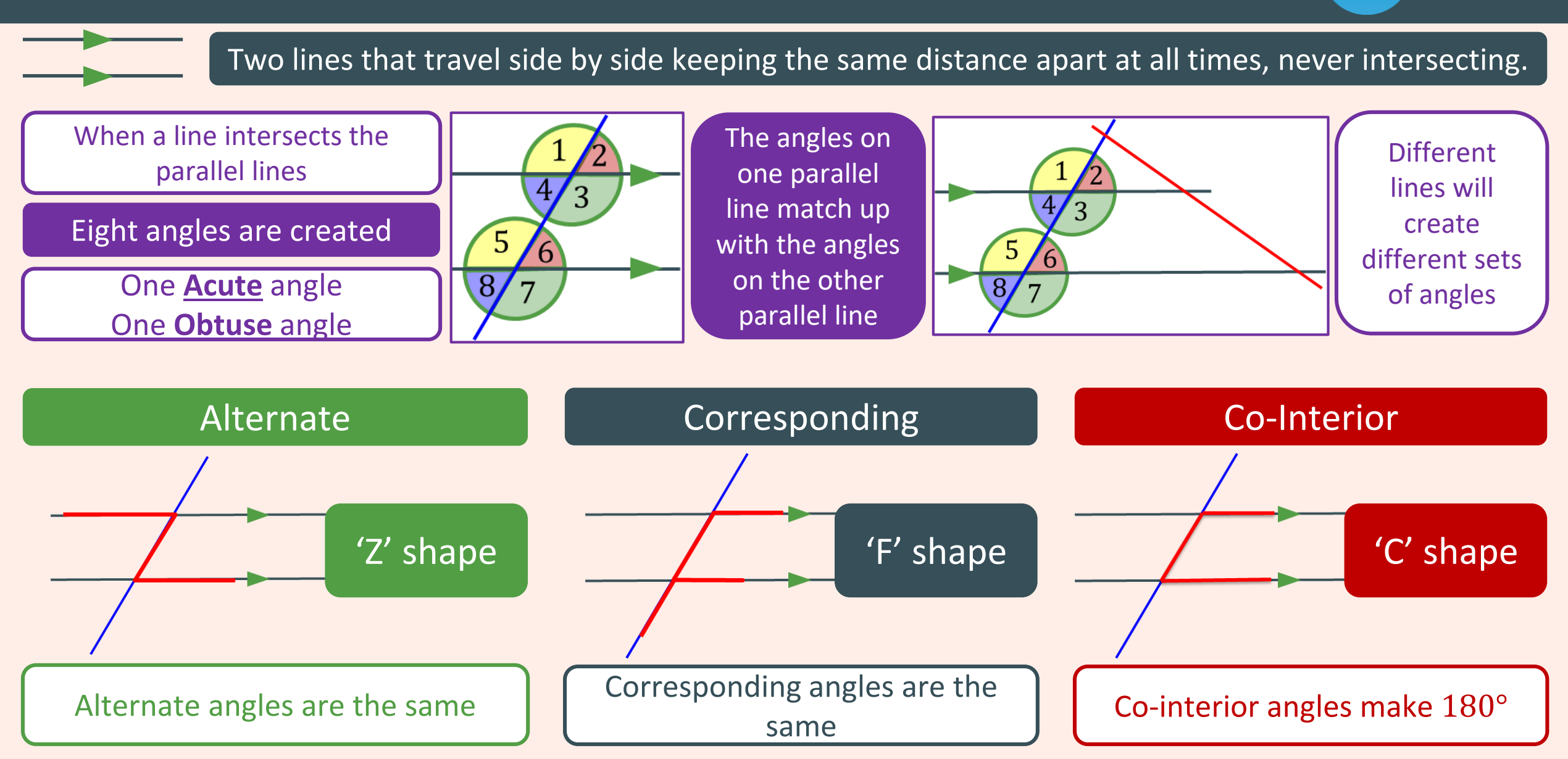

**EZY MATHS** 

© EzyEducation ltd 2017

#### Geometry – Pythagoras' Theorem

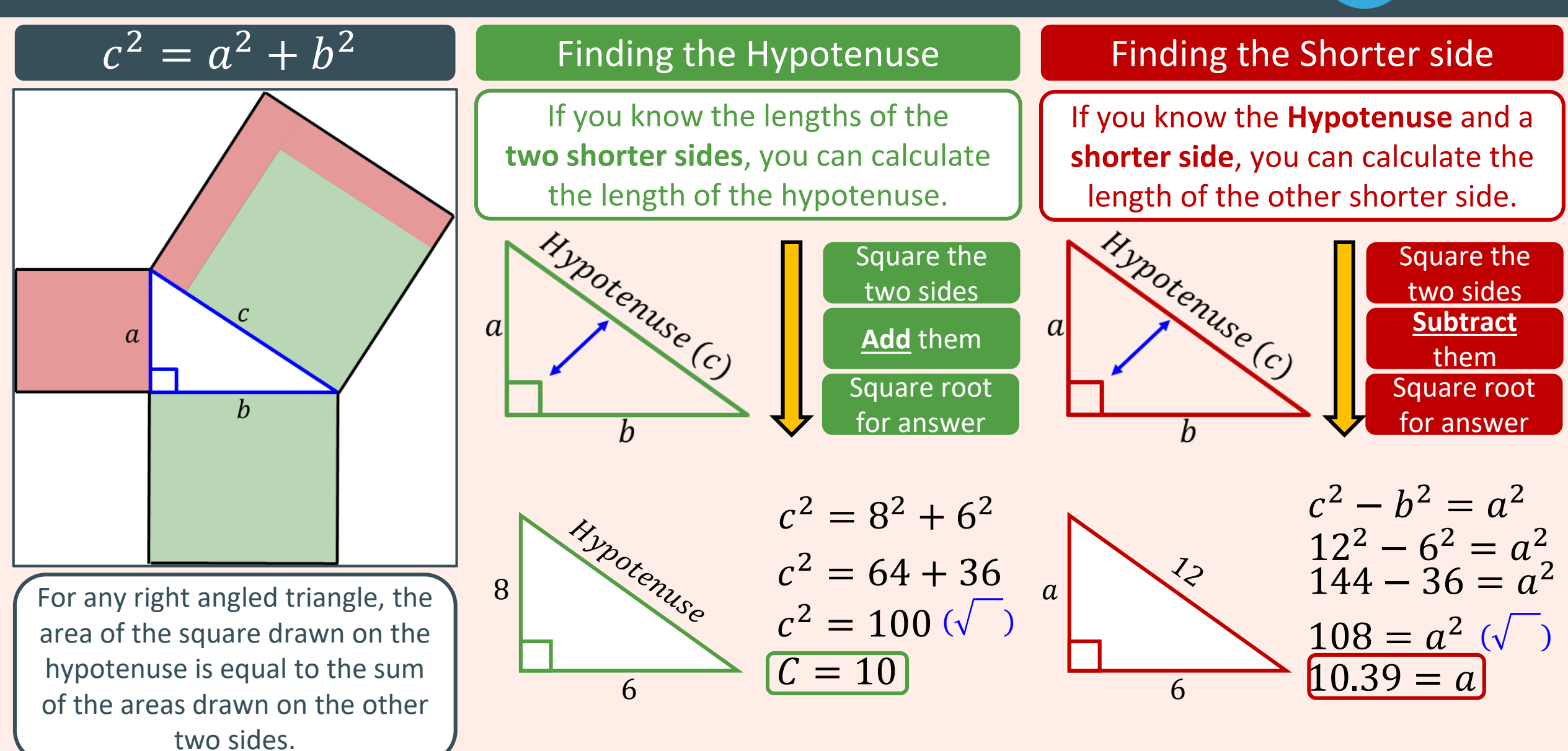

#### Geometry – Trigonometry functions

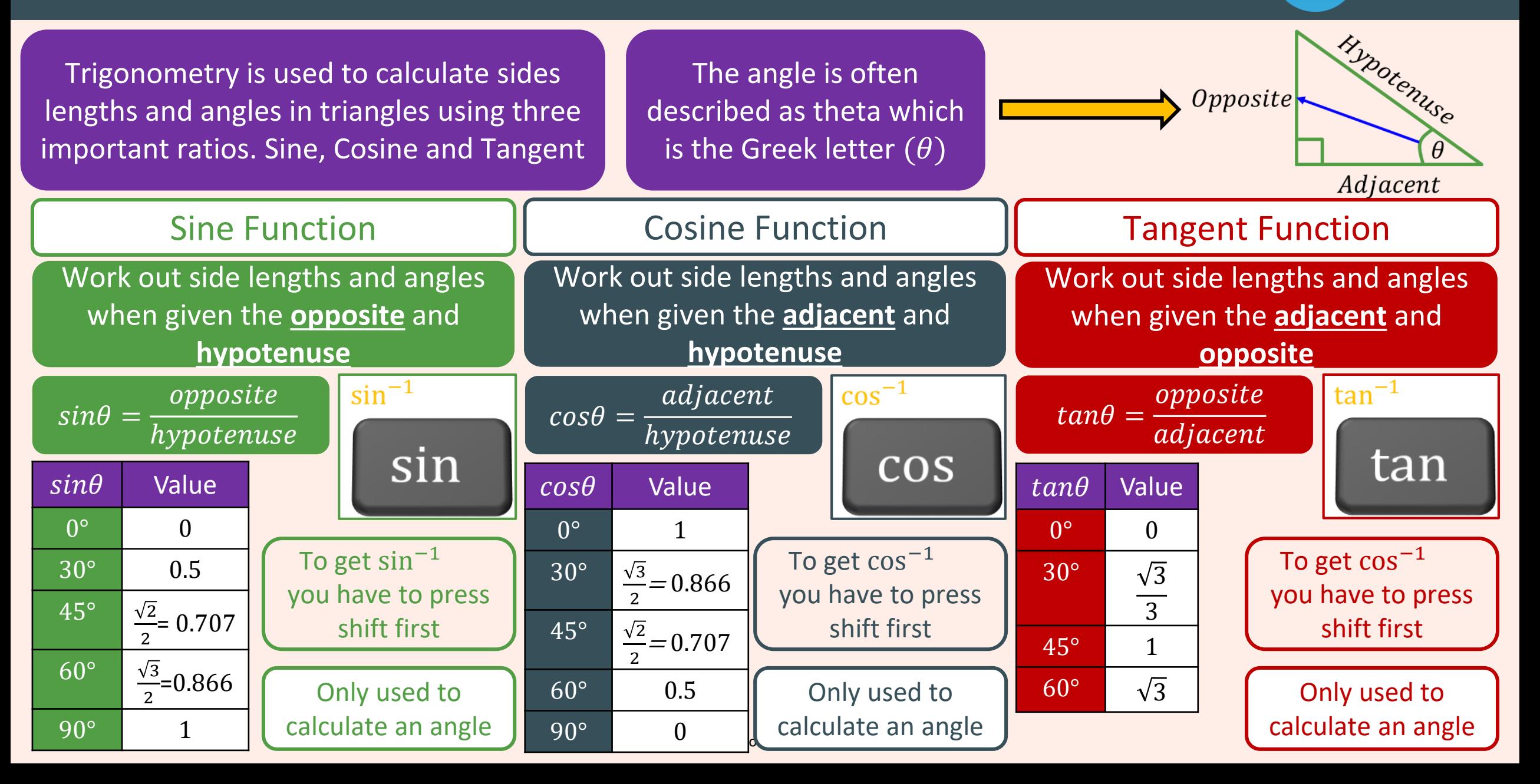

### Geometry – SohCahToa

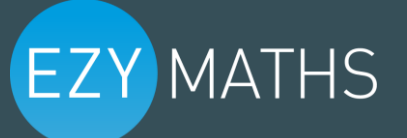

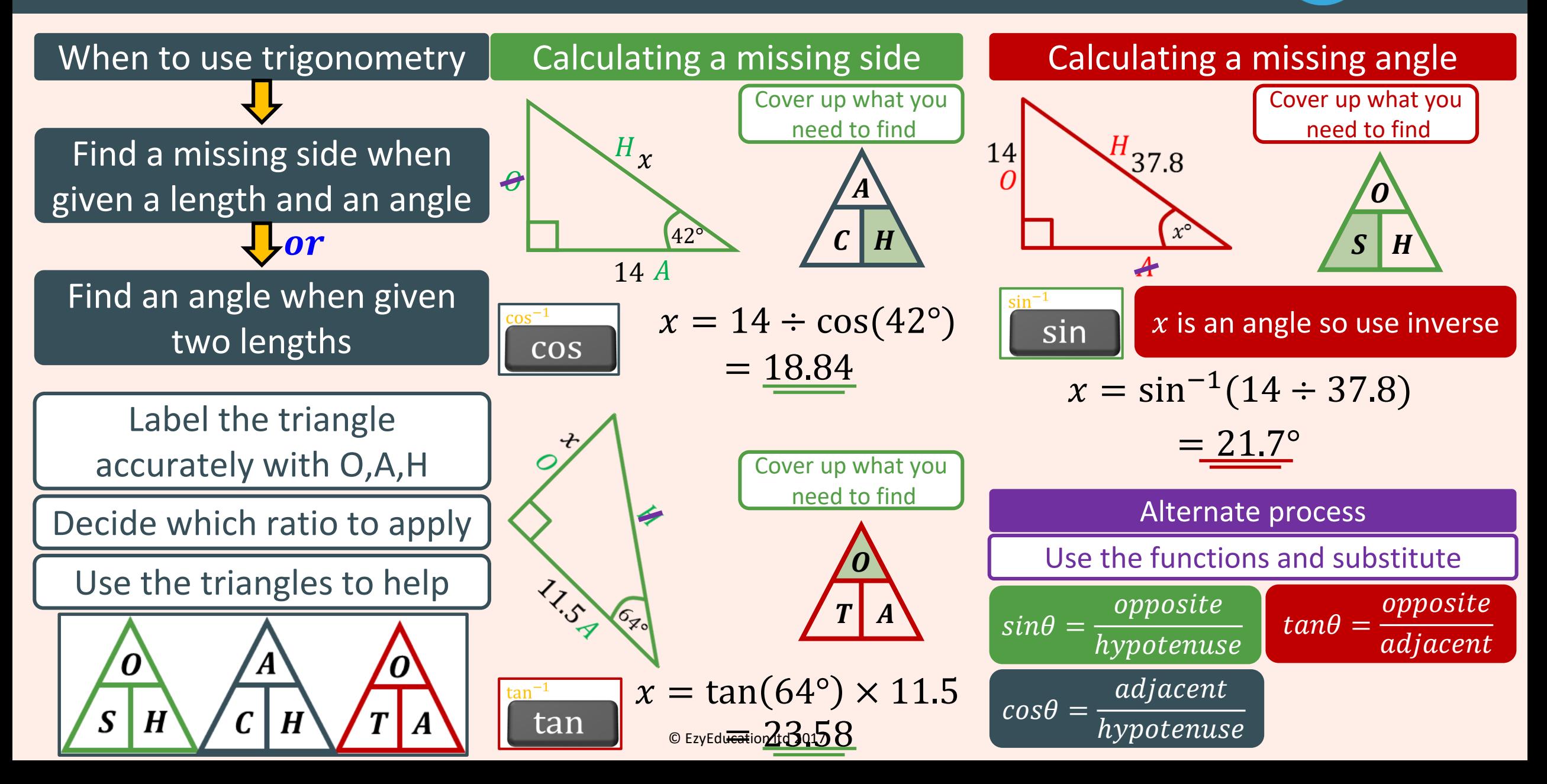

### Graphs – Coordinates

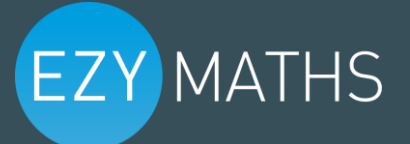

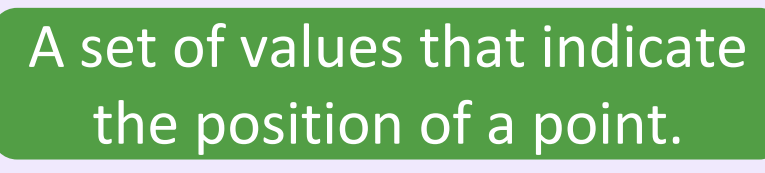

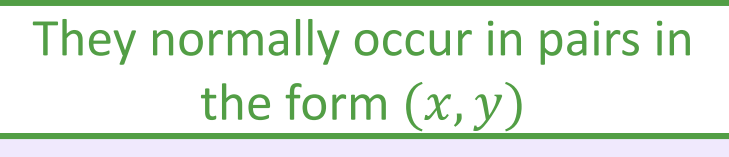

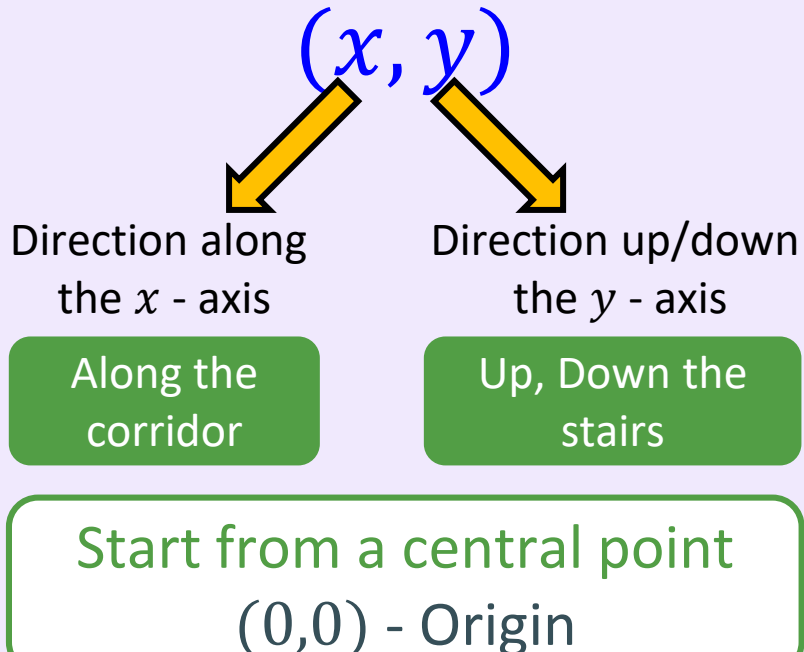

#### Reading the coordinates will lead you to the exact position.

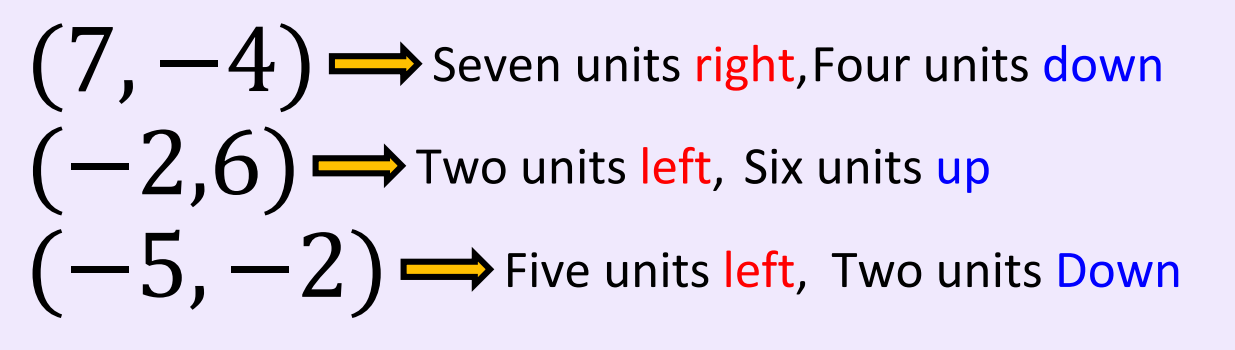

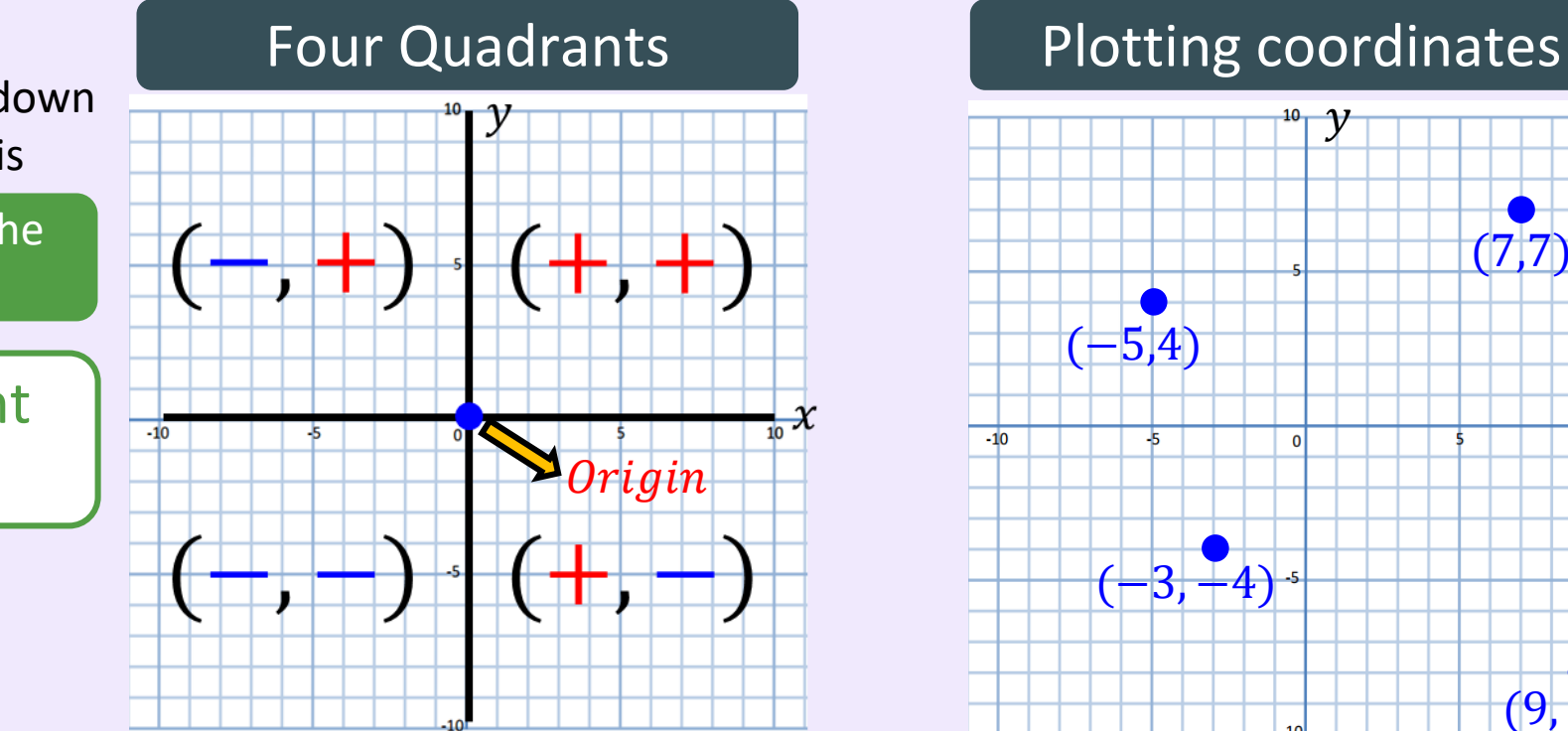

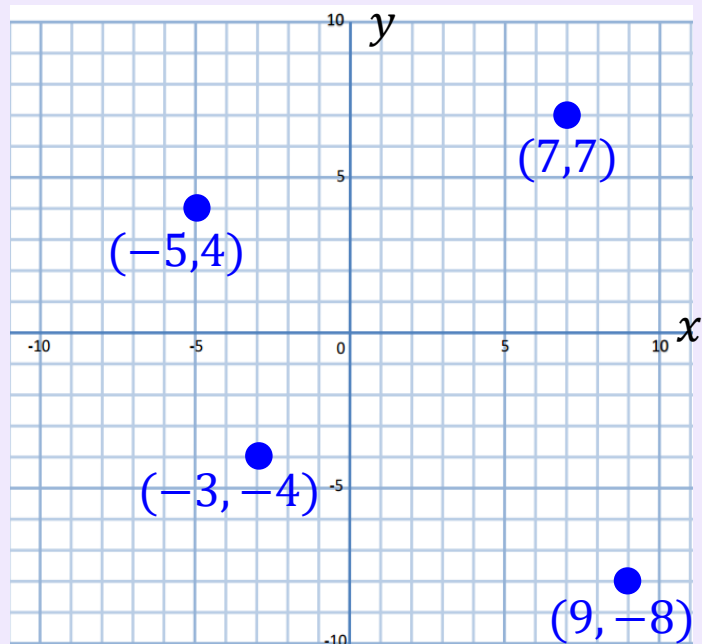

### Graphs – Equation of a Straight line

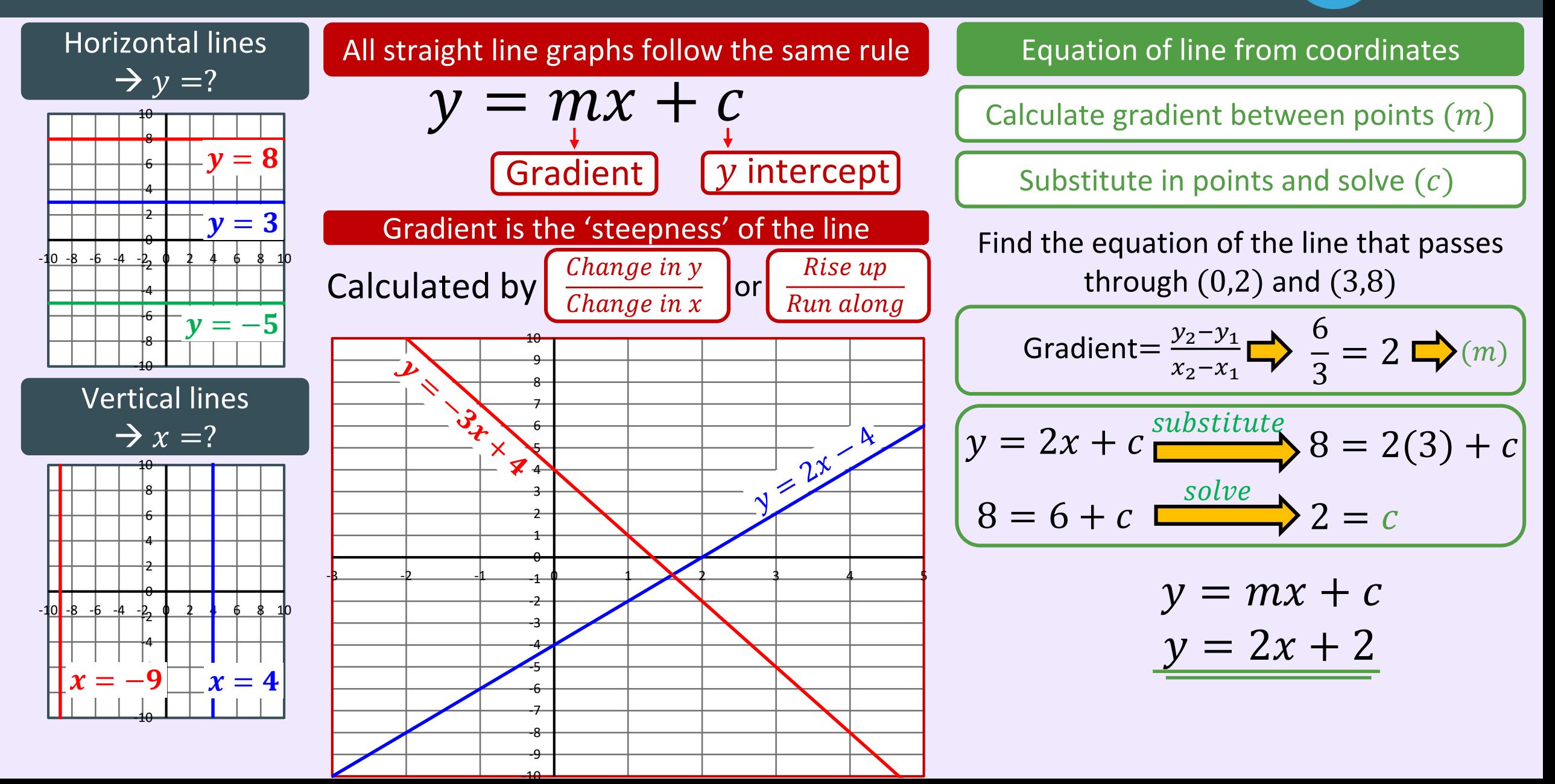

### Graphs – Midpoints, Parallel lines and Perpendicular lines

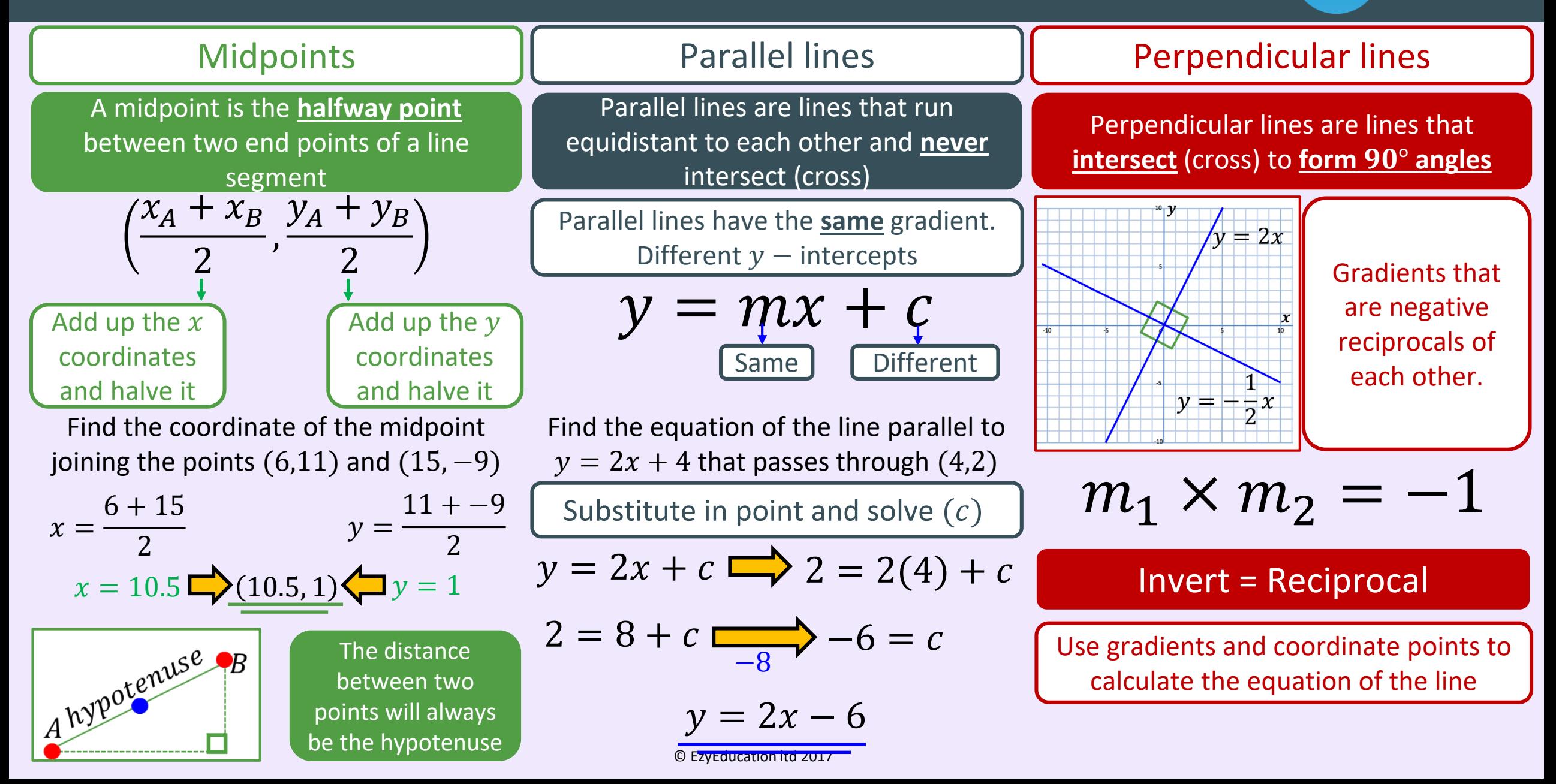

### Graphs – Contextual graphs

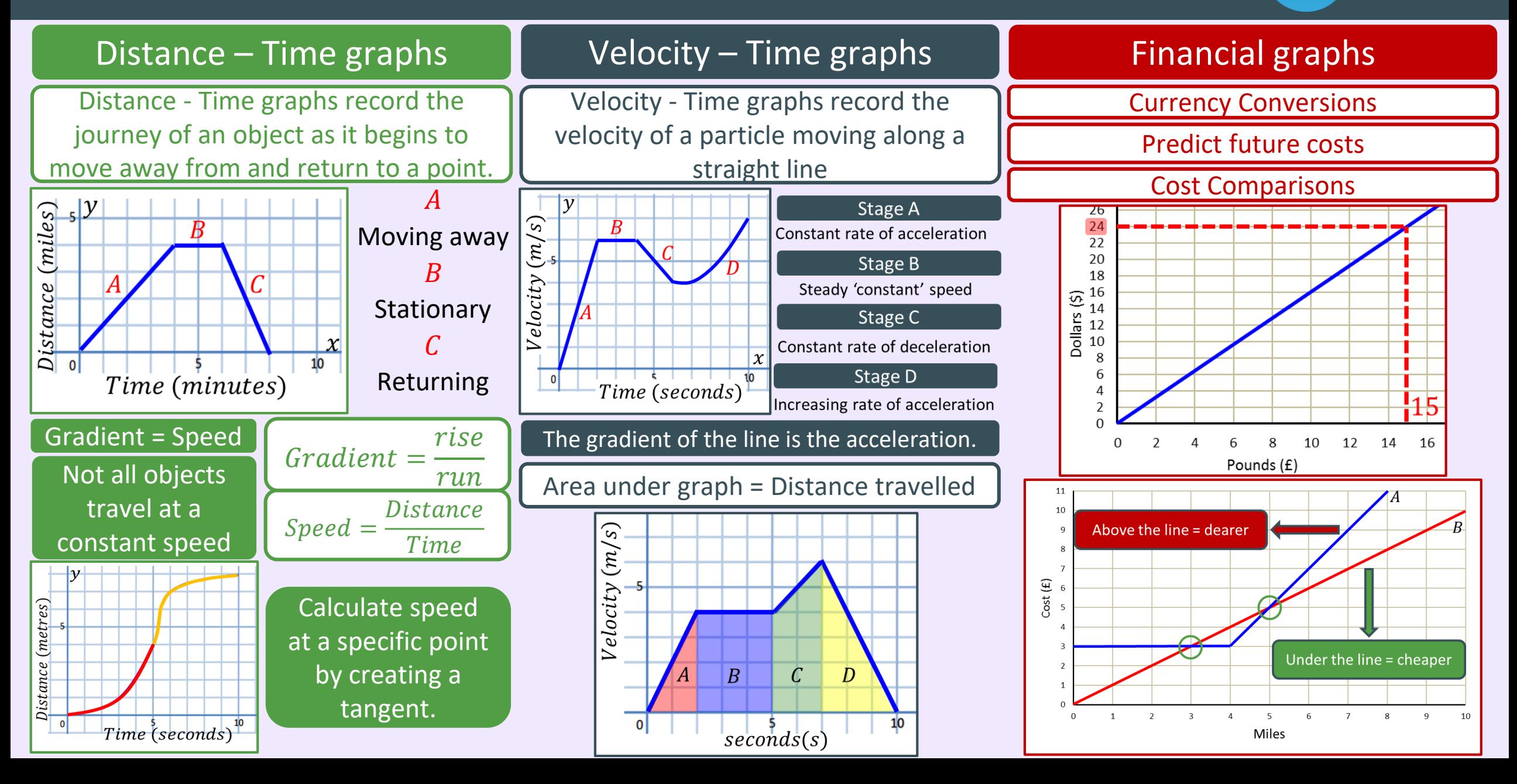

### Graphs – Quadratic and Cubic graphs

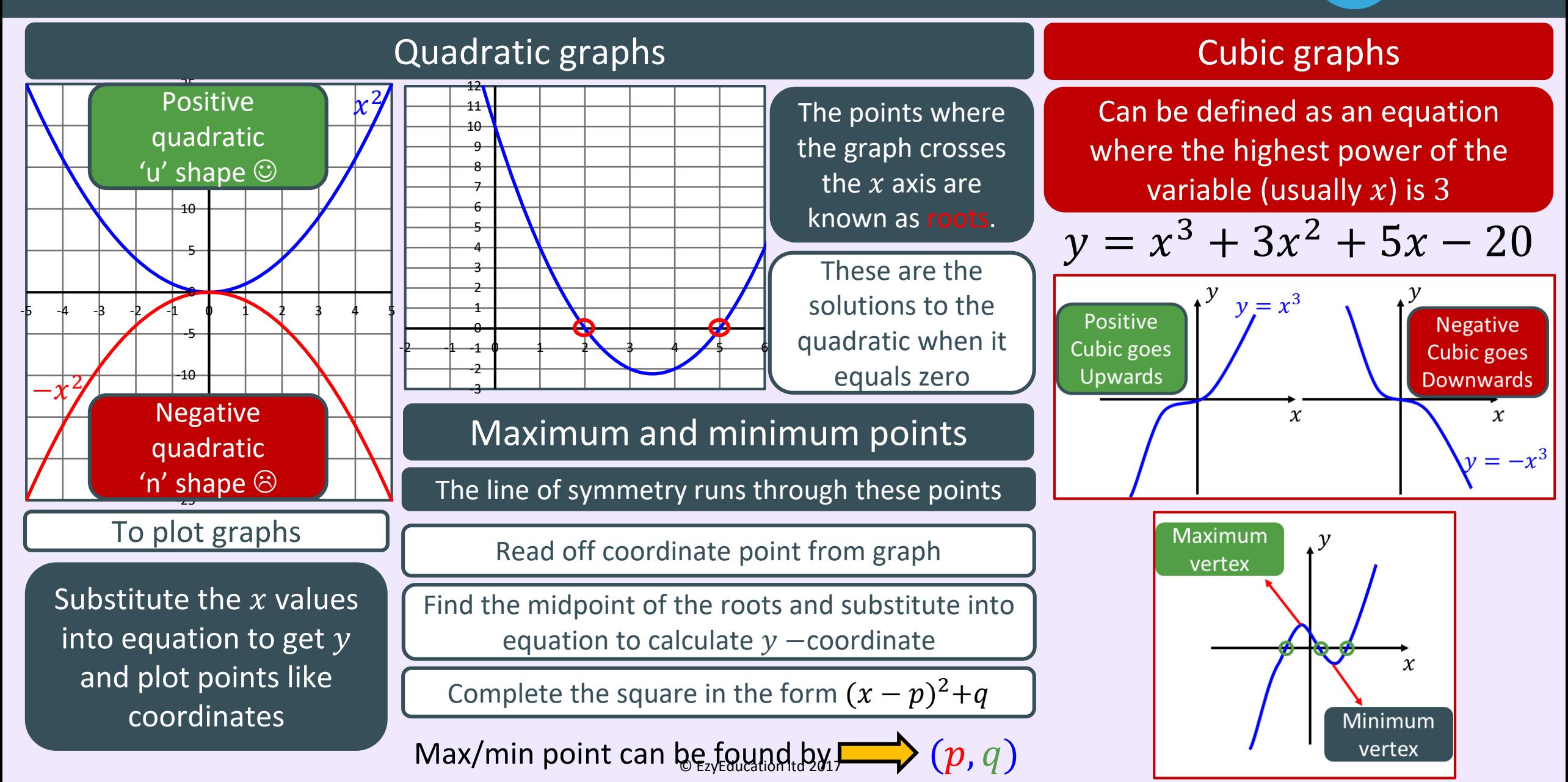

### Graphs – Reciprocal and Exponential graphs

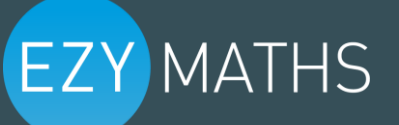

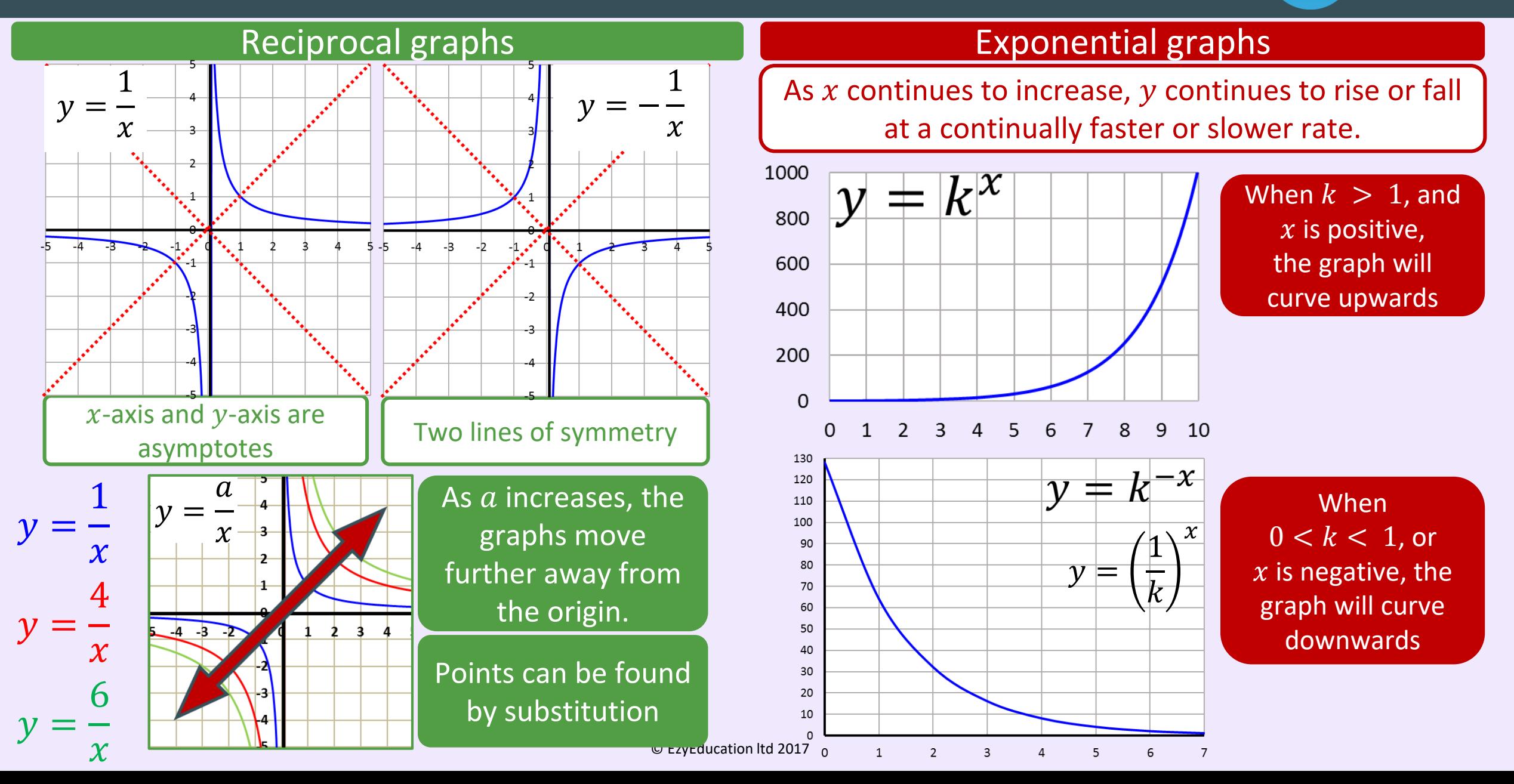

### Graphs – Equation of a circle

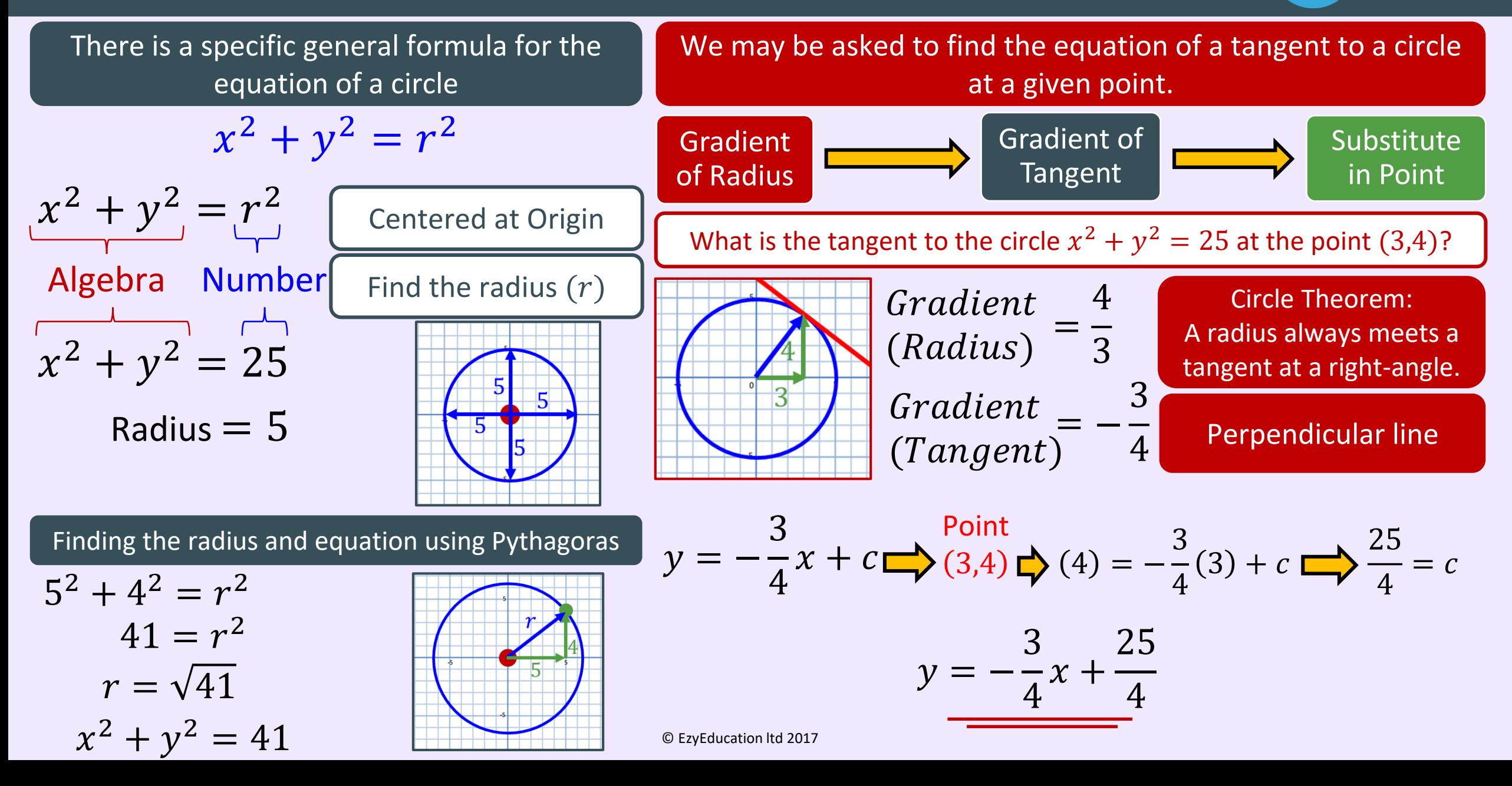

### Geometry – Perimeter and Area

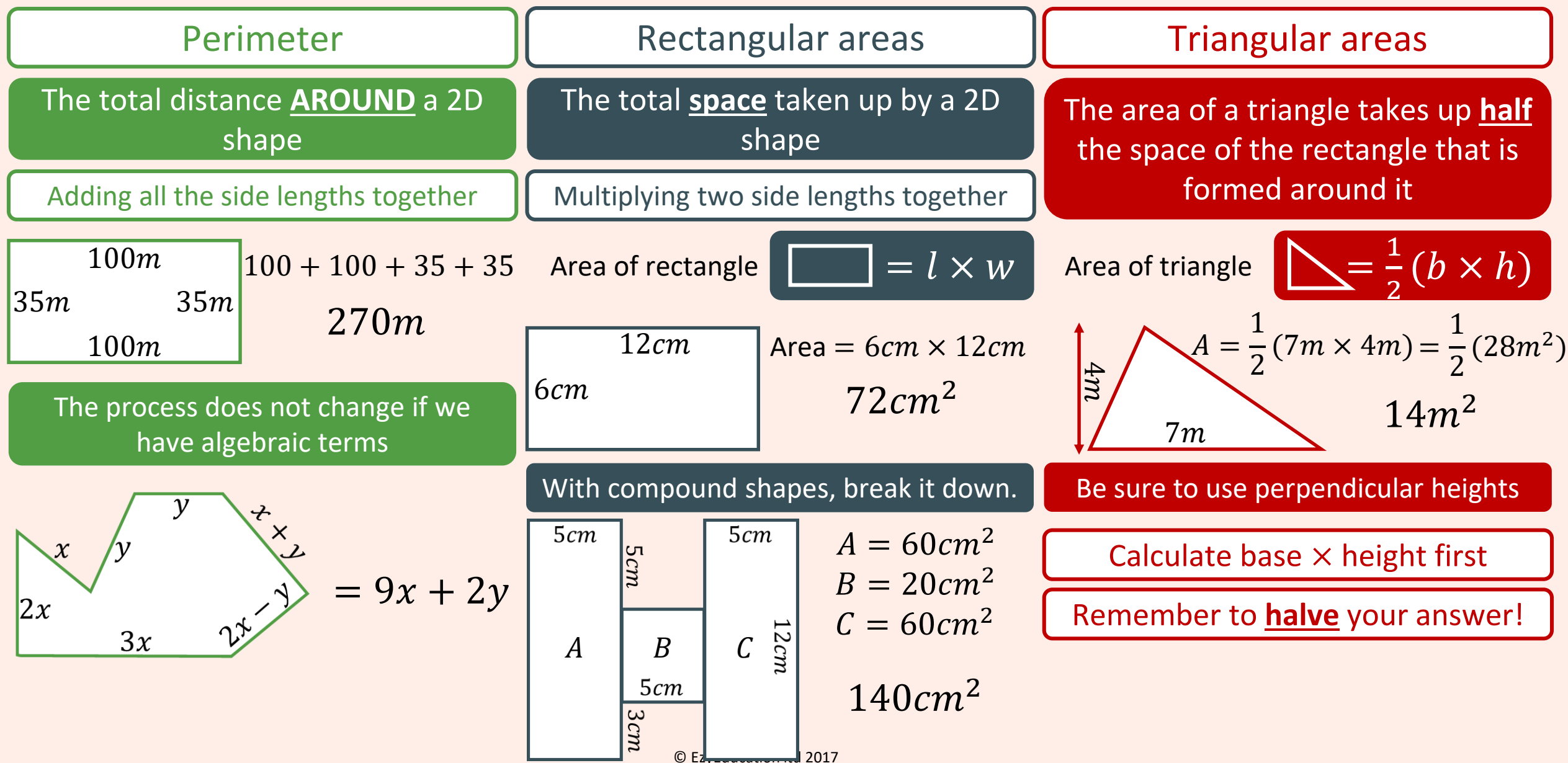

#### Geometry – Advanced areas

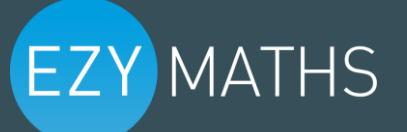

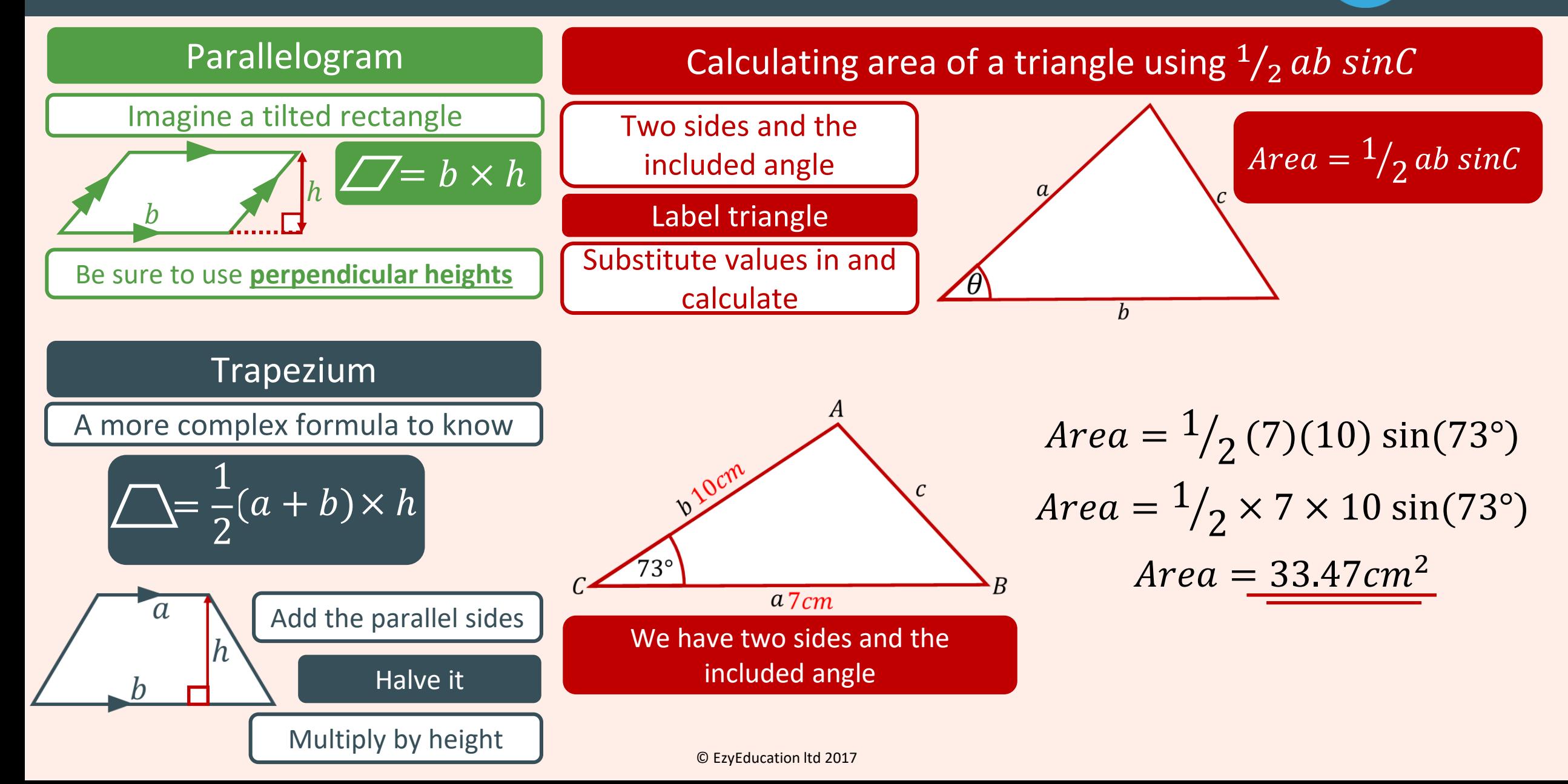

### Geometry – Circle Definitions

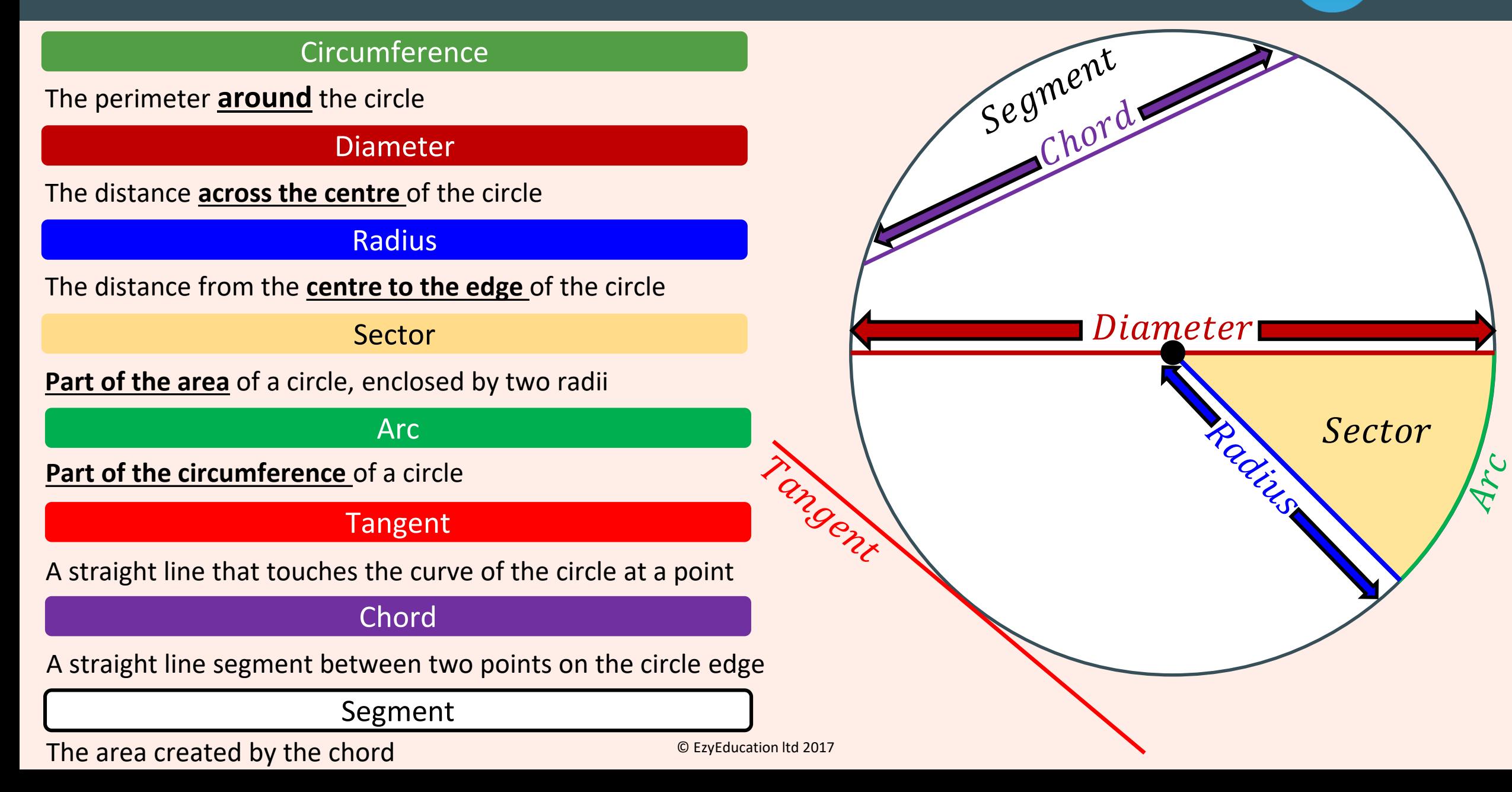

### Geometry – Area and Circumference

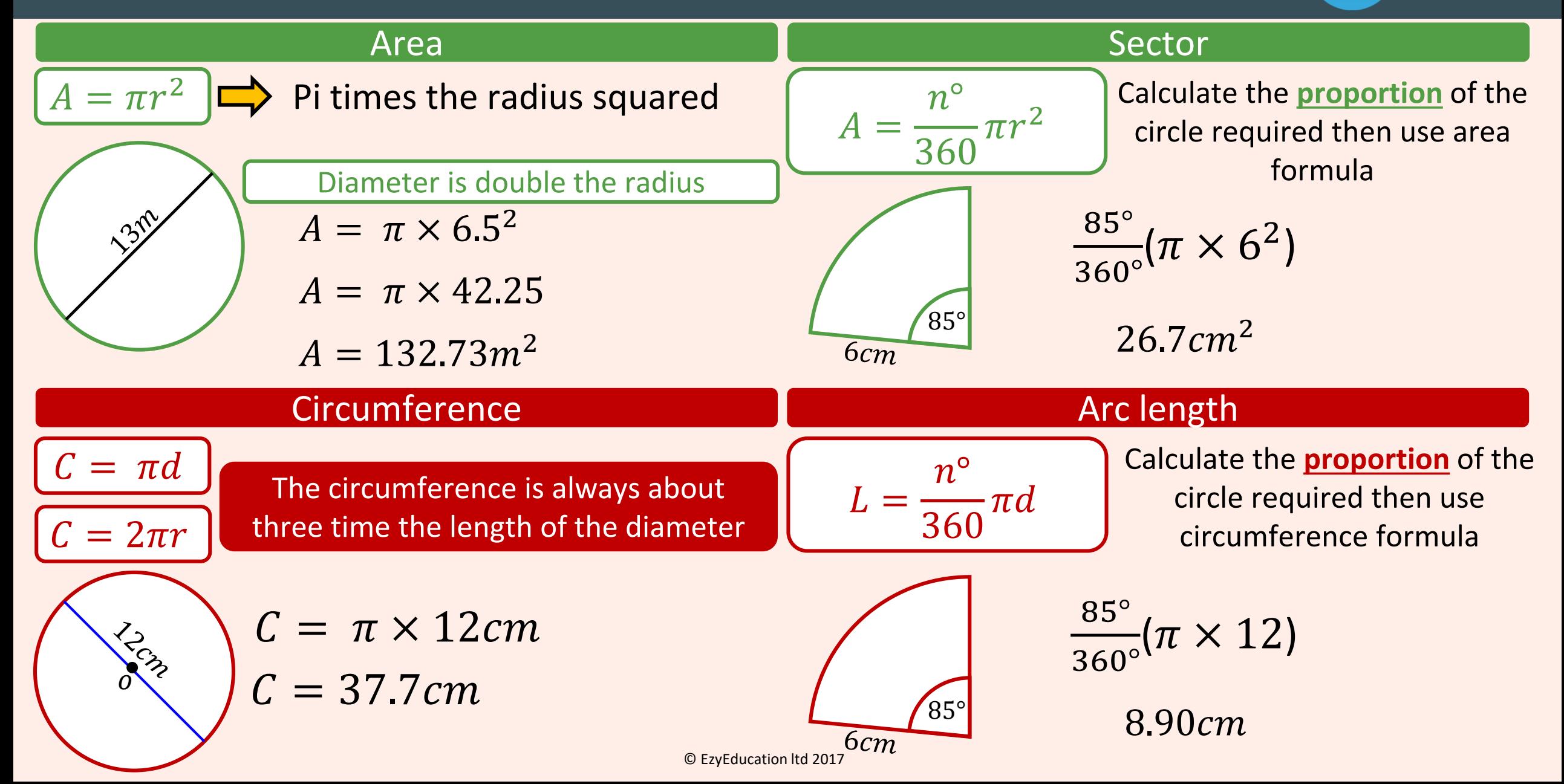

### Geometry – Volume

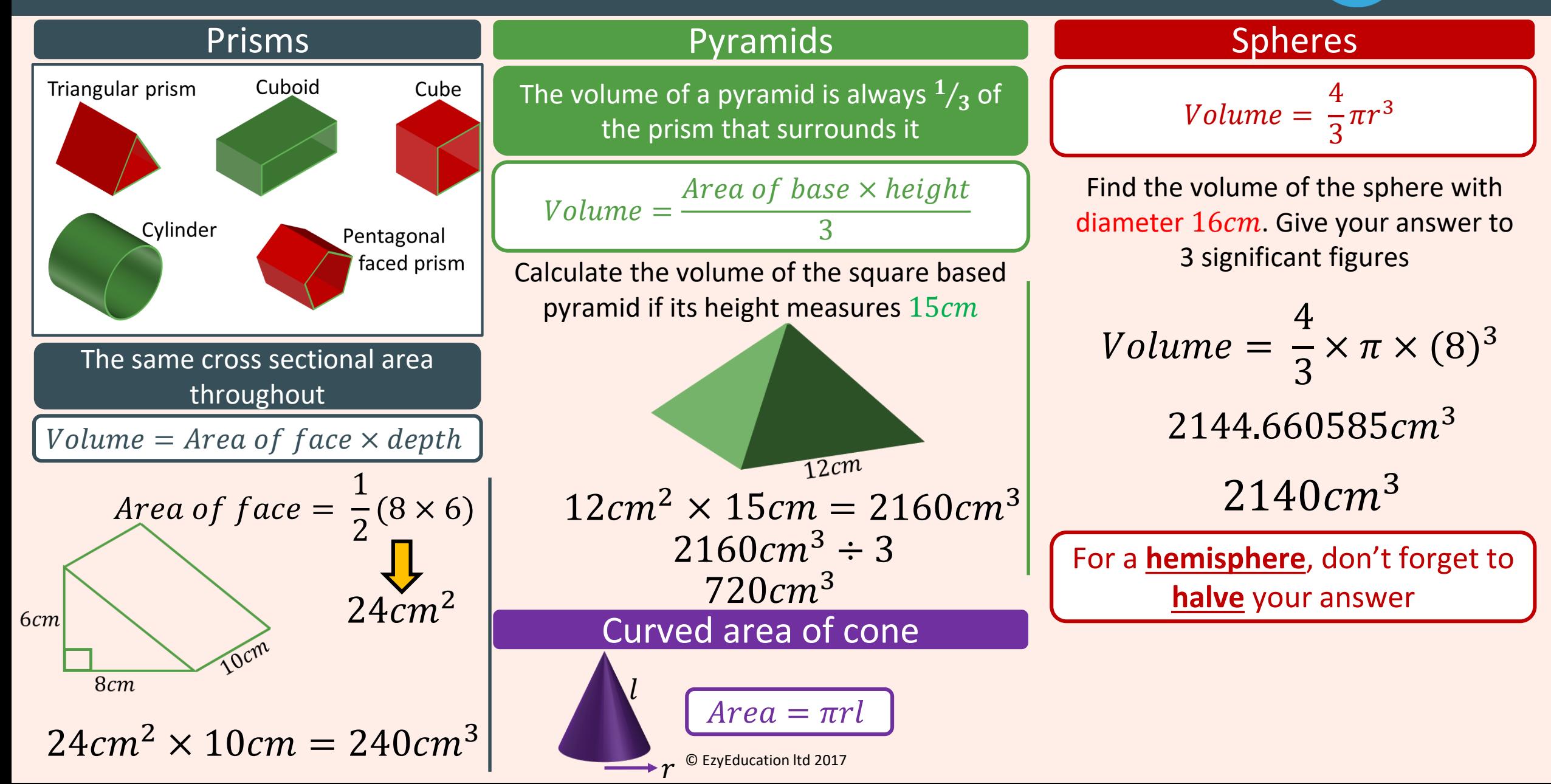

### Number – Approximation and Error Intervals (Bounds) EZY MATHS

#### Approximation

Estimates tell us the rough value of a calculation

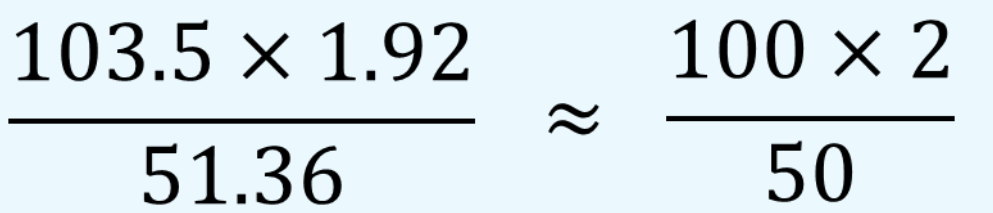

#### Rounding off makes it easier to calculate

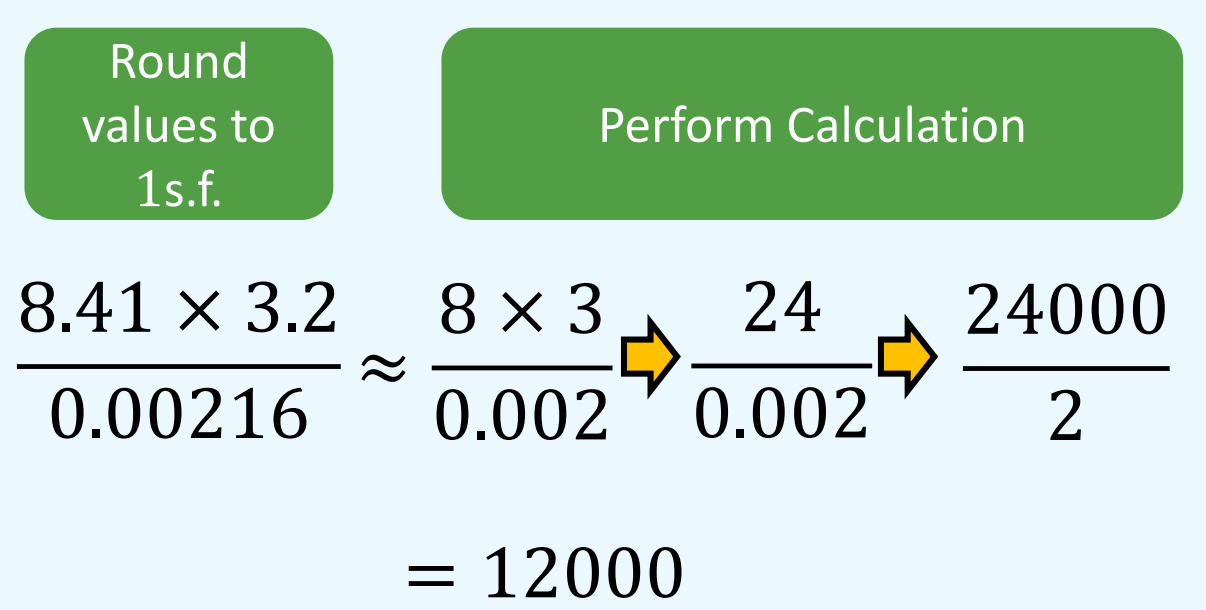

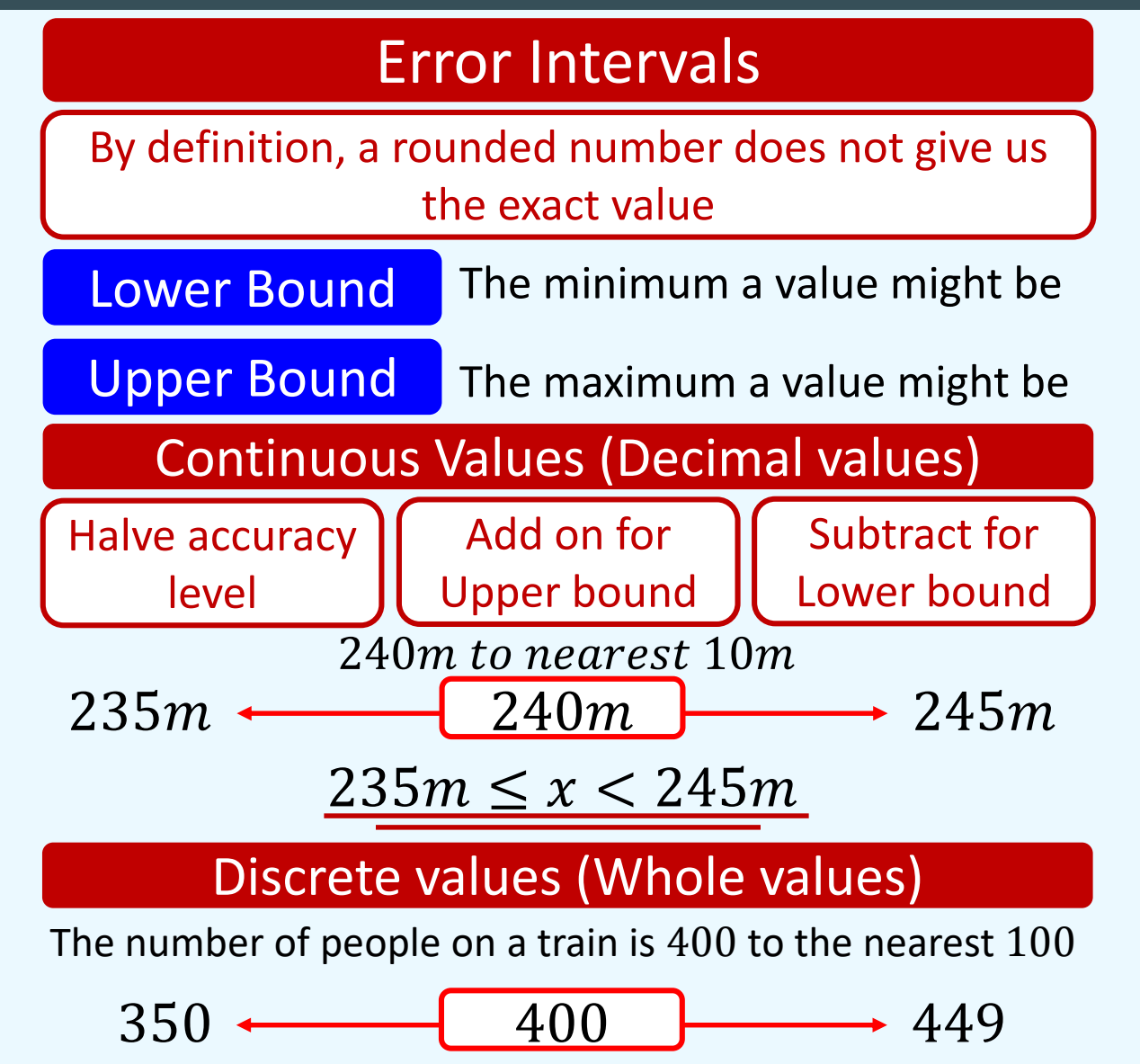

### Geometry – Similarity and Congruence

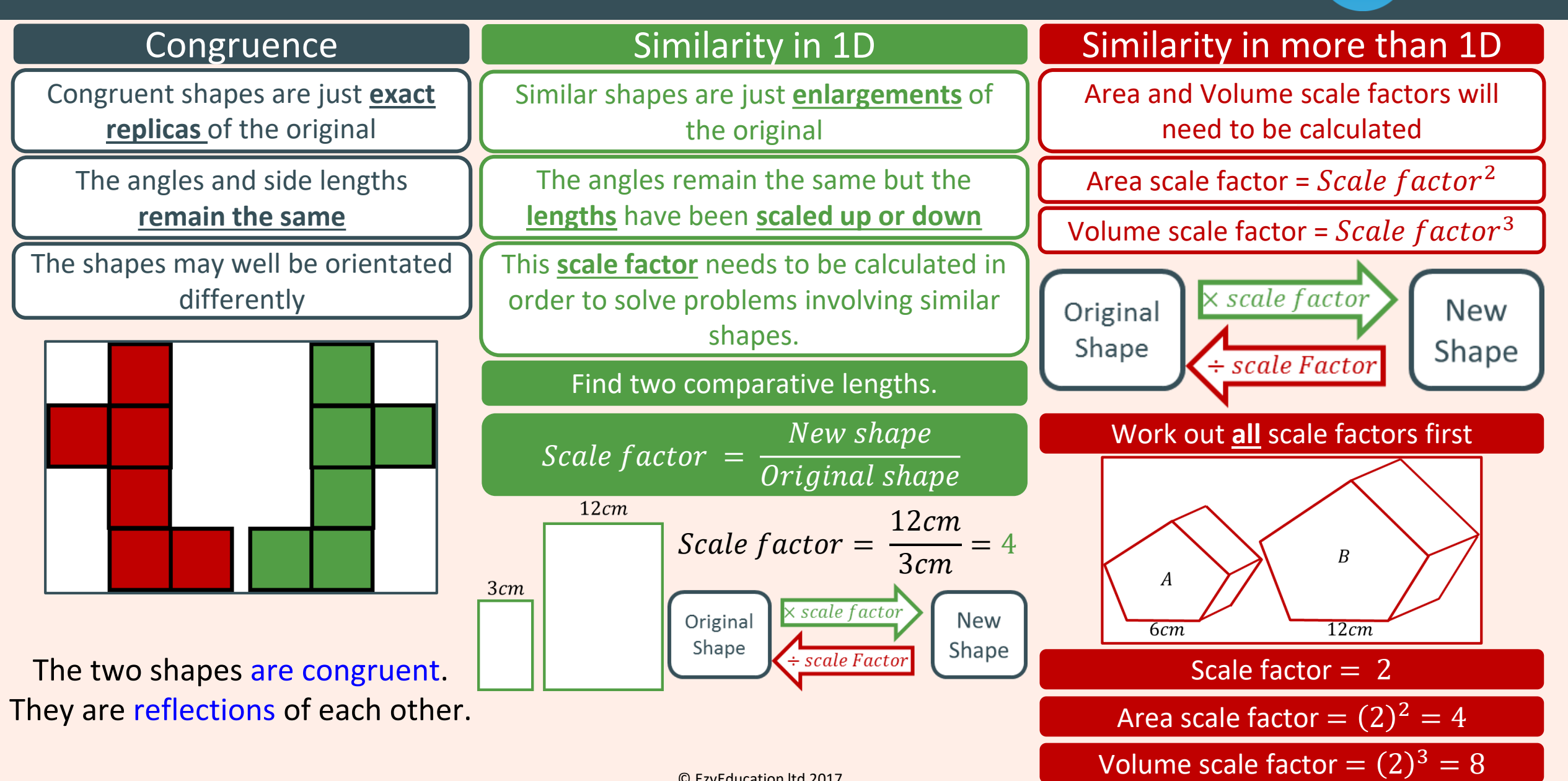

### Geometry – Transformations

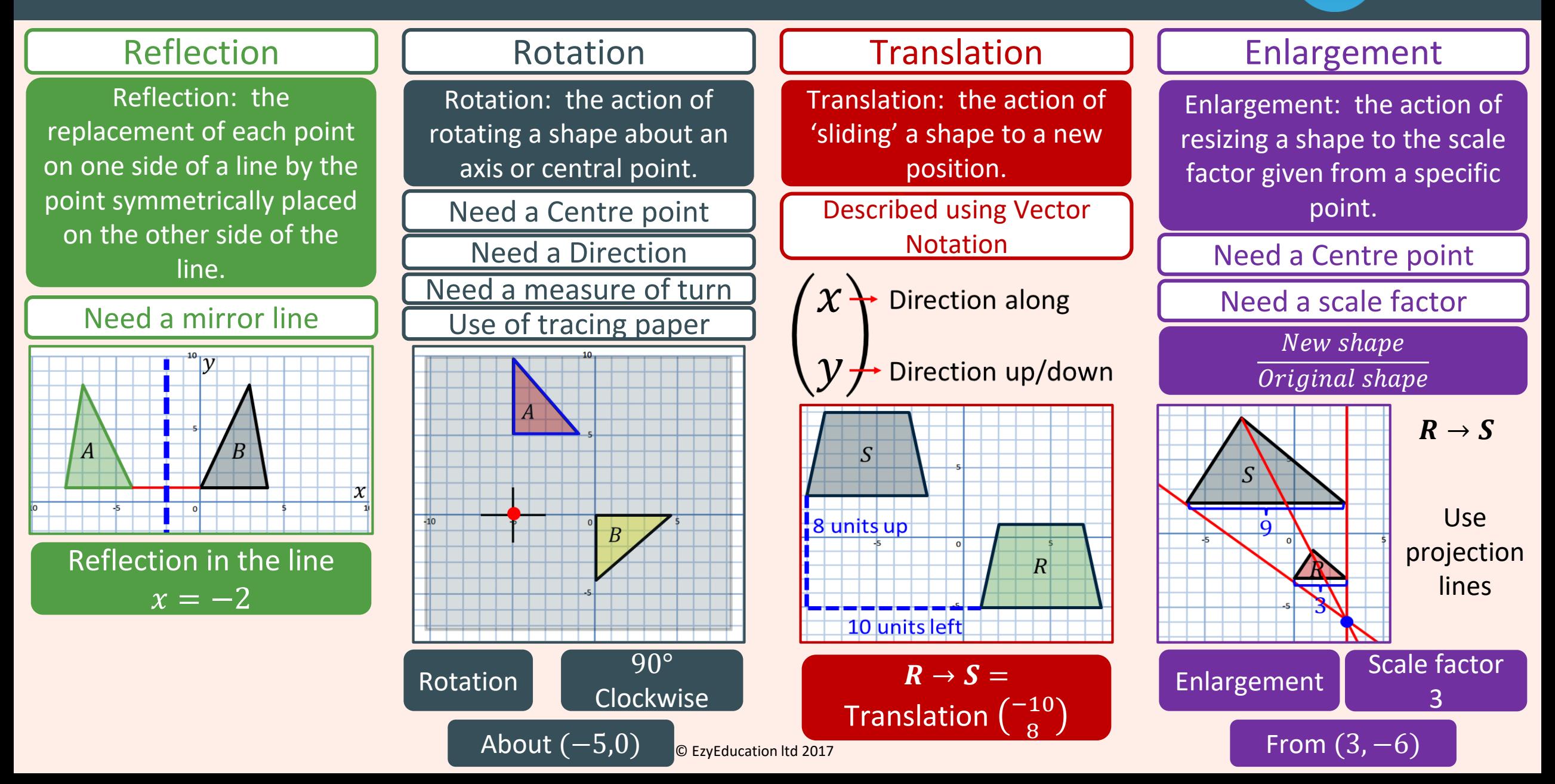

### Geometry – Congruence criteria for triangles

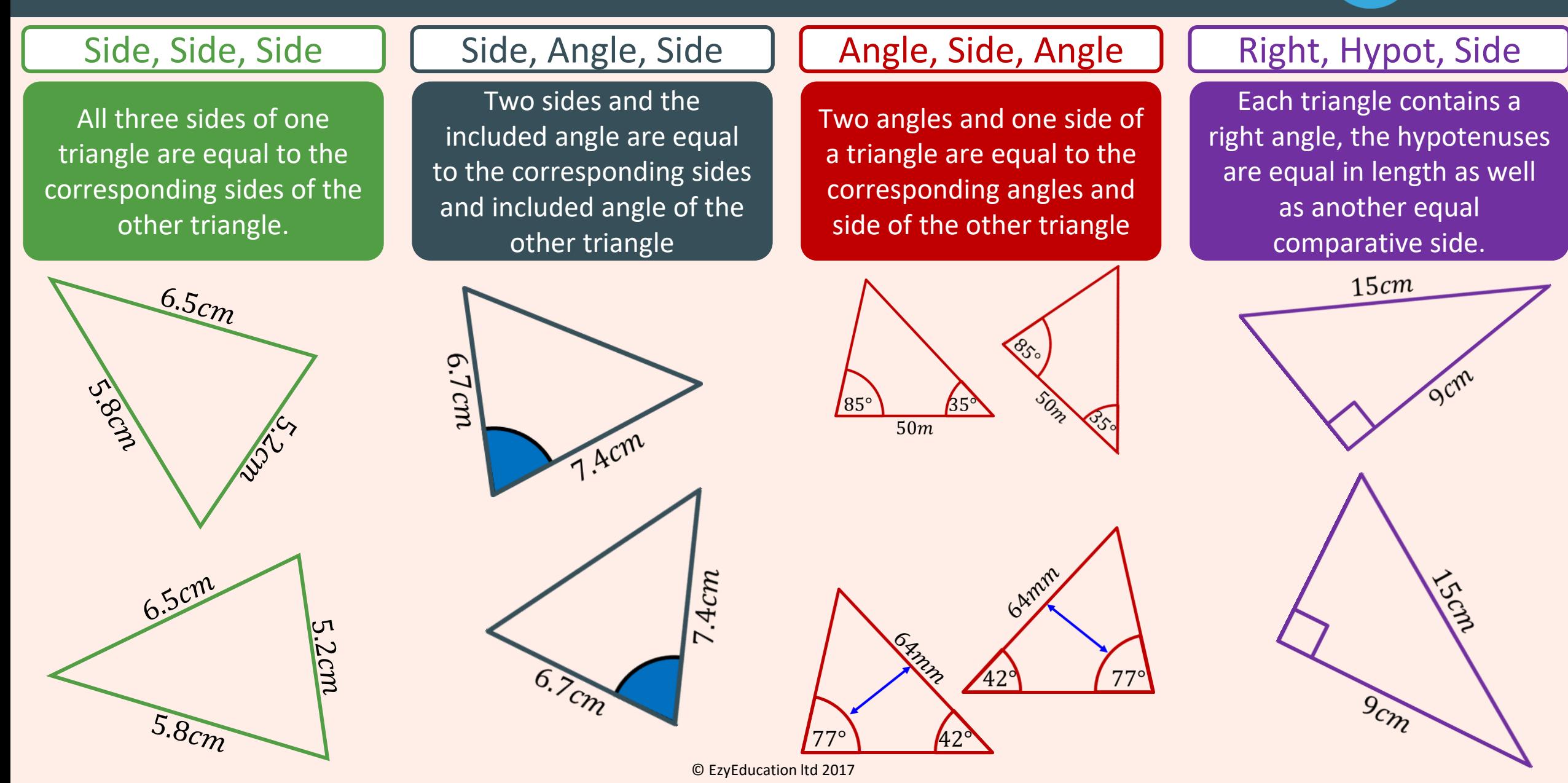

#### Geometry – Constructing bisectors and Loci

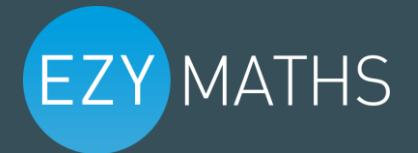

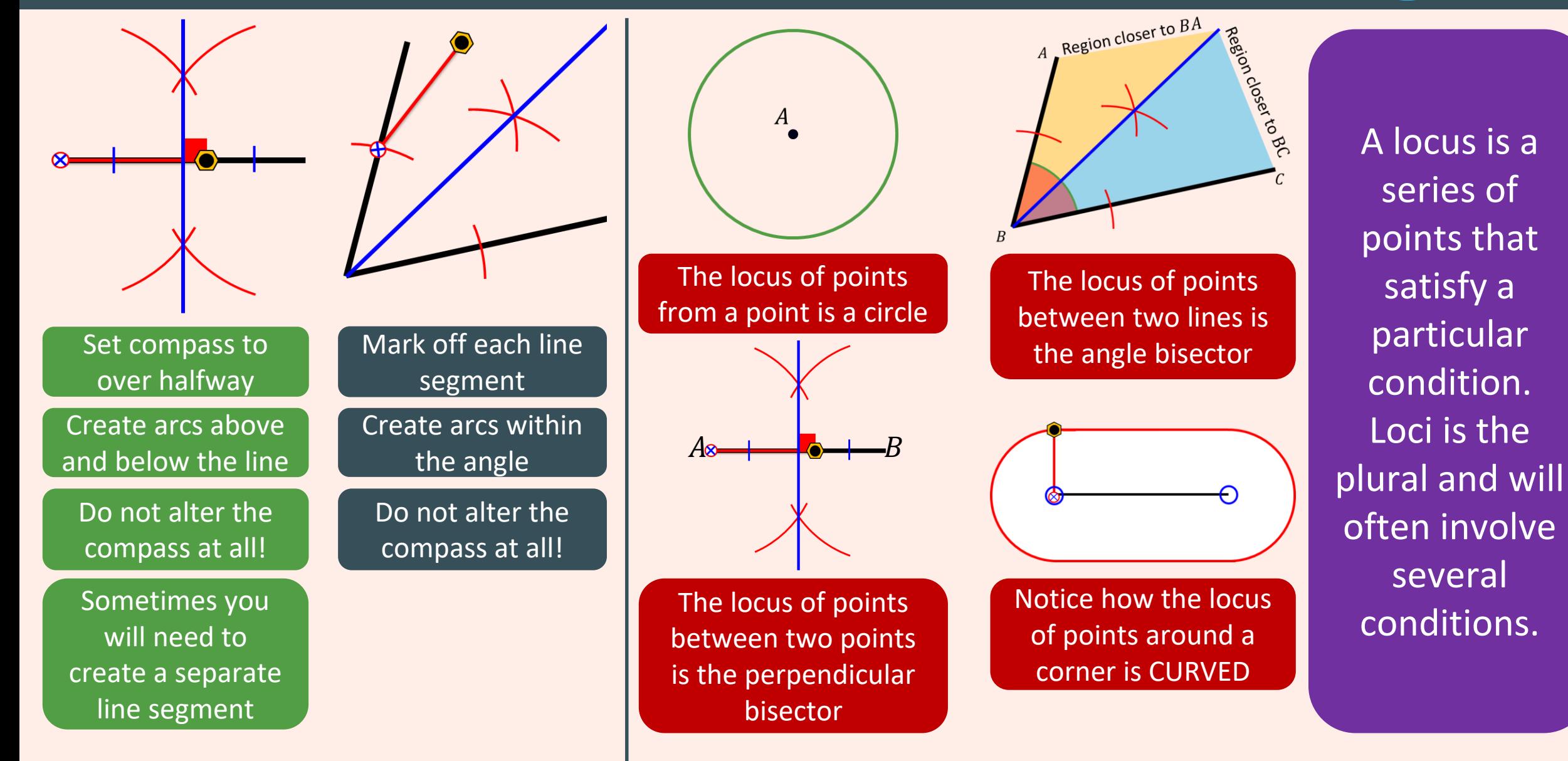

© EzyEducation ltd 2017

#### Algebra – Solving by factorising and the Quadratic formula

 $x = -$ 

3

2

#### Solving by factorising The quadratic formula Substitute values into the formula to generate two answers for  $x$  $x =$  $-b \pm \sqrt{b^2 - 4ac}$  $2a$  $5x^2 + 8x - 4$  Identify values of a, b and c  $a$  b c The formula you **need** to know  $x =$  $-(8) \pm \sqrt{(8)^2 - 4(5)(-4)}$  $2(5$  $x =$  $-8 \pm \sqrt{144}$ 10  $x = 0.4$  or  $-2$ Substitute and simplify Carry out two calculations  $ax^2 + bx + c = 0$   $\implies$   $(x \pm)(x \pm) = 0$ Factorise the quadratic – You may need to rearrange first  $x^2 + 8x + 7 = 0$   $\implies$   $(x + 7)(x + 1) = 0$ Find values for x that will make each bracket  $= 0$  $x = -7 \text{ or } -1$  $2x^2 - 2x = 3(1 - x)$   $\Rightarrow$   $2x^2 - 2x = 3 - 3x$  $2x^2 + x - 3 = 0$   $\implies$   $(2x + 3)(x - 1) = 0$  $or + 1$ **Expand and** rearrange to  $= 0$

**EZY MATHS** 

© EzyEducation ltd 2017

#### Algebra – Completing the square and solving quadratics

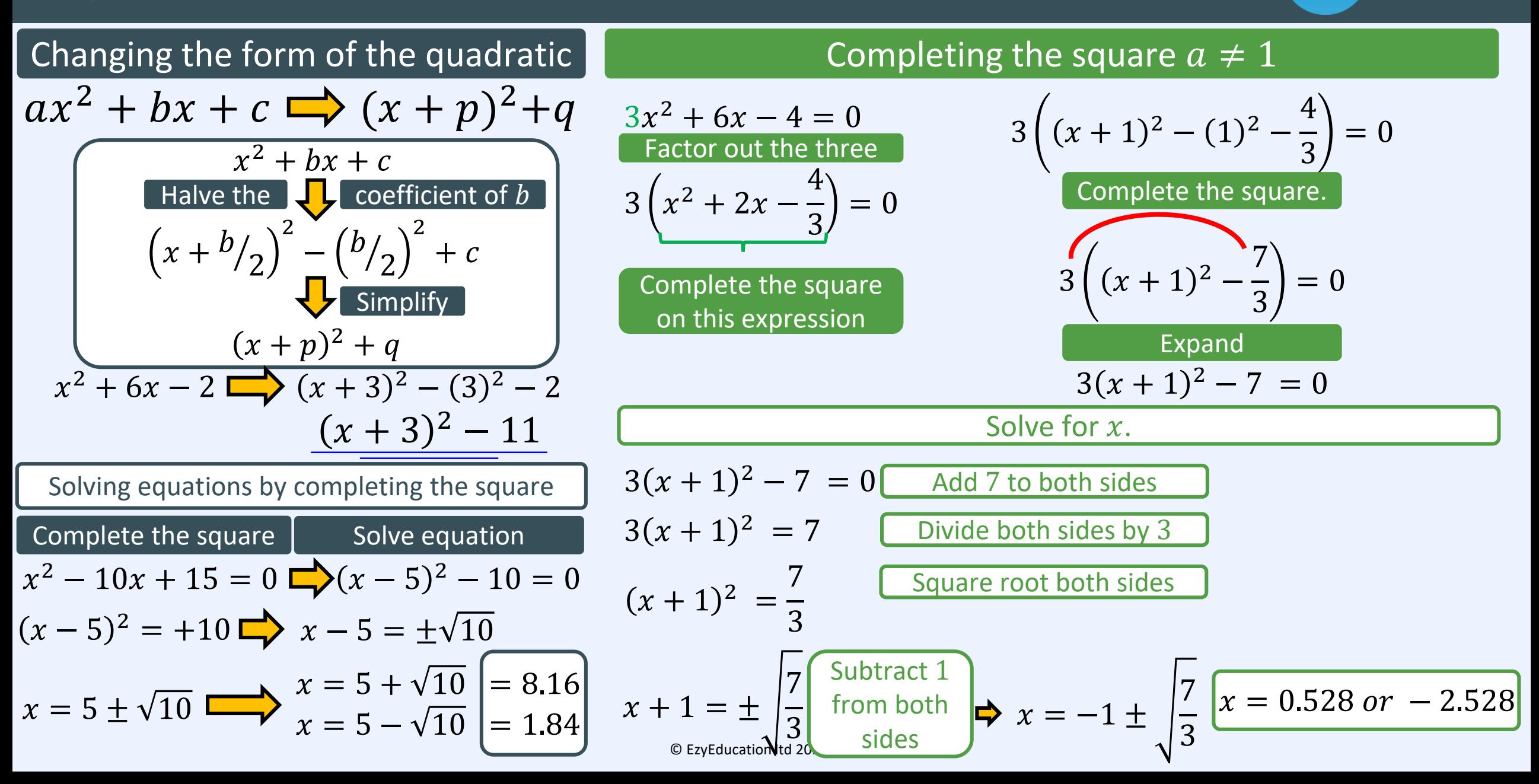

### Algebra – Simultaneous equations

Opposite signs (Add the equations)

### **EZY MATHS**

#### Simultaneous equations Linear equations (Elimination method) Multiply equations to get matching coefficients  $4x + 3y = 5 \times 3$   $12x + 9y = 15$  $3x + 2y = 4 \times 4$  -  $12x + 8y = 16$  $\nu = -1$ Add/subtract equations Substitute to find second variable  $3x + 2(-1) = 4$   $\implies 3x - 2 = 4$   $\implies x = 2$ Substitute  $y = -1$  into equation 2 **Matching coefficients:** Same signs (Subtract the equations)  $y = (-1) + 6$  $y = 5$ Equations involving two or more unknowns that are to have the same values in each equation  $4x + 3y = 5$  |  $2x - 3y = 4$  |  $3y + 10x = 7$  $3x + 2y = 4$  |  $5x + 2y = 1$  |  $y = 2x + 1$

ion lt

Linear equations (Substitution method) Quadratic equations (Substitution method)  $y - 2x = 1$   $y' = 2x + 1$  $3y + 10x = 7$   $3y + 10x = 7$ Rearrange to get a single variable on its own  $3(2x + 1) + 10x = 7$ Substitute  $y = 2x + 1$  into equation 1  $16x + 3 = 7$  $\tilde{x} = 0.25$ **Substitute** equations to find first variable Substitute  $x = 0.25$  into equation 2  $y = 2(0.25) + 1$   $\implies$   $y = 1.5$ Substitute to find second variable  $y = x + 6$   $x + 6 = x^2 - 2x + 2$  $y = x^2 - 2x + 2$   $0 = x^2 - 3x - 4$  $(x + 1)(x - 4) = 0$   $x = -1$  or  $+4$  $y = (4) + 6$  $\nu = 10$ Substitute equation into quadratic and rearrange to  $= 0$ Factorise and find two solutions for variable

Substitute each answer to find other pair of solutions

### Algebra – Inequalities

# **EZY MATHS**

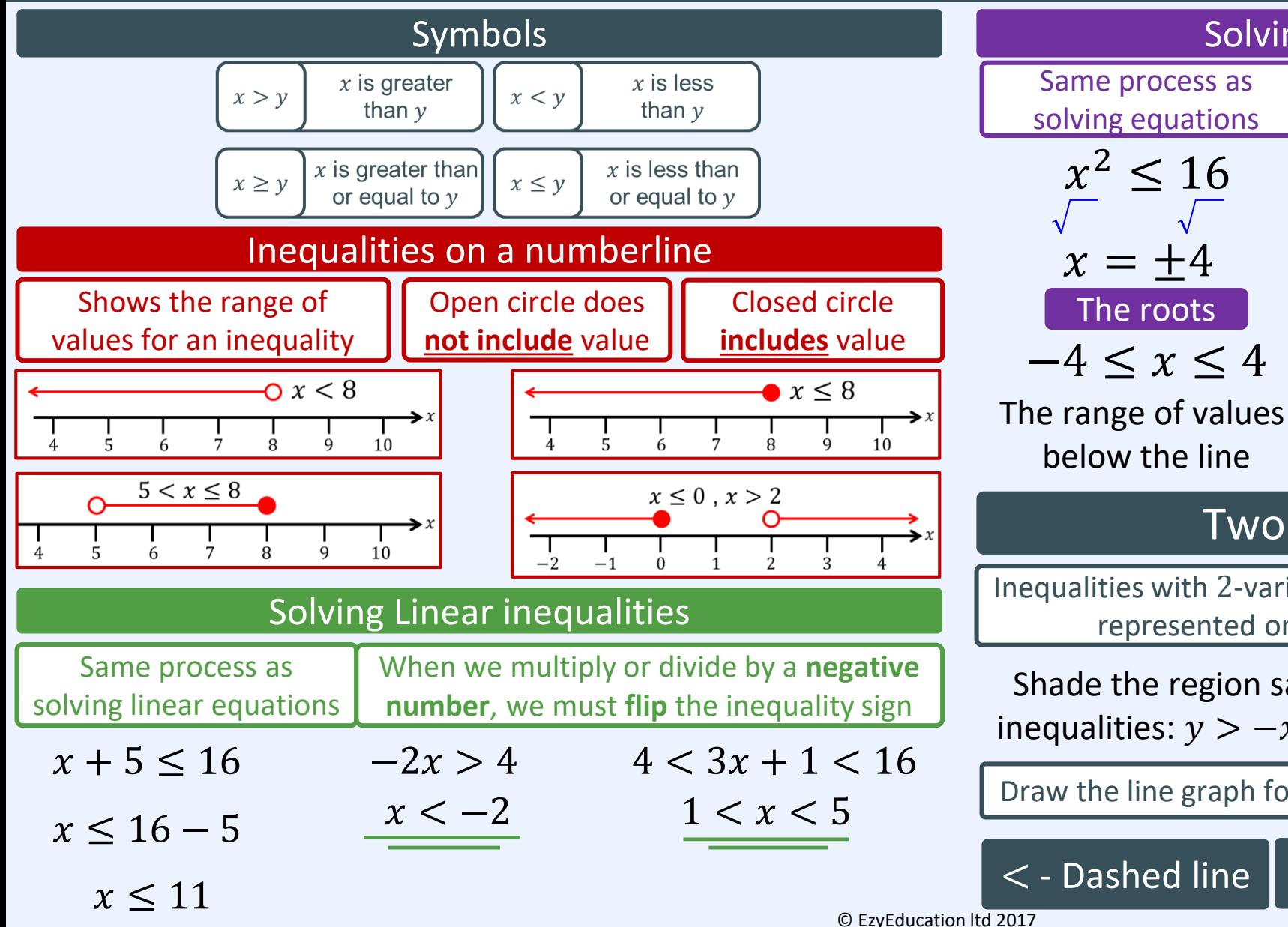

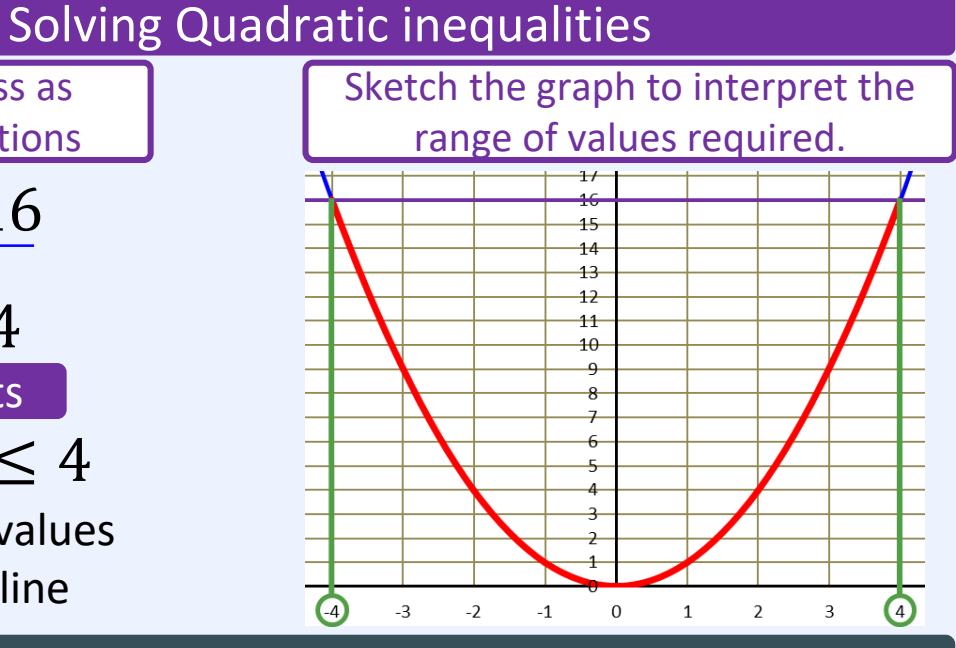

#### Two variable inequalities

Inequalities with 2-variables need to be represented on a graph

Shade the region satisfied by the inequalities:  $y > -x$ ,  $y \le 4$ ,  $x < 3$ 

Draw the line graph for each inequality

 $\lt$  - Dashed line  $\vert \leq$  - Solid line

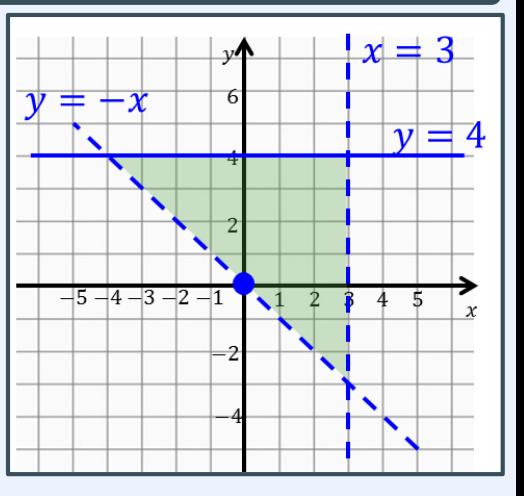

### Statistics – Probability

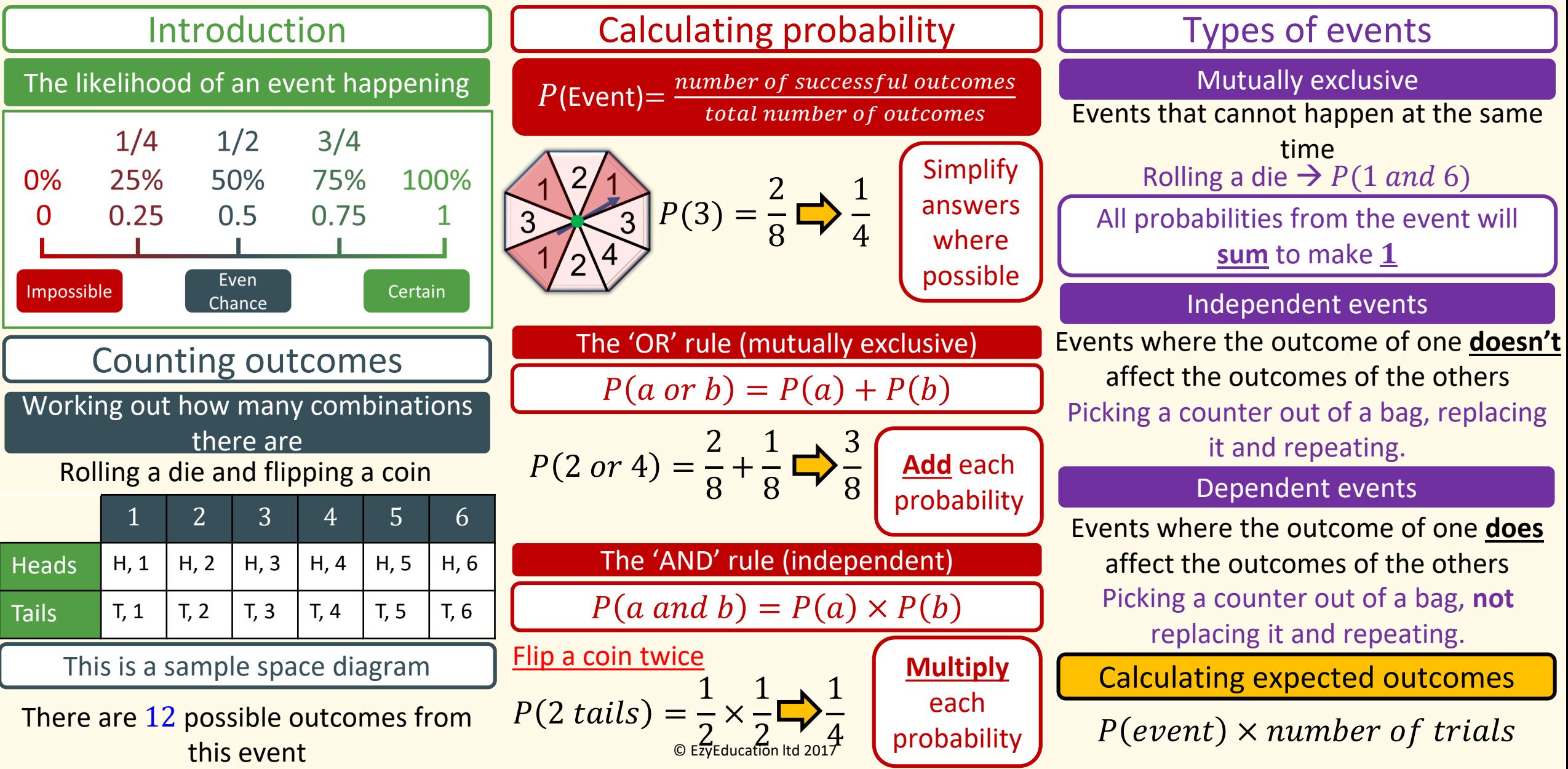

### Statistics – Venn Diagrams and Probability trees

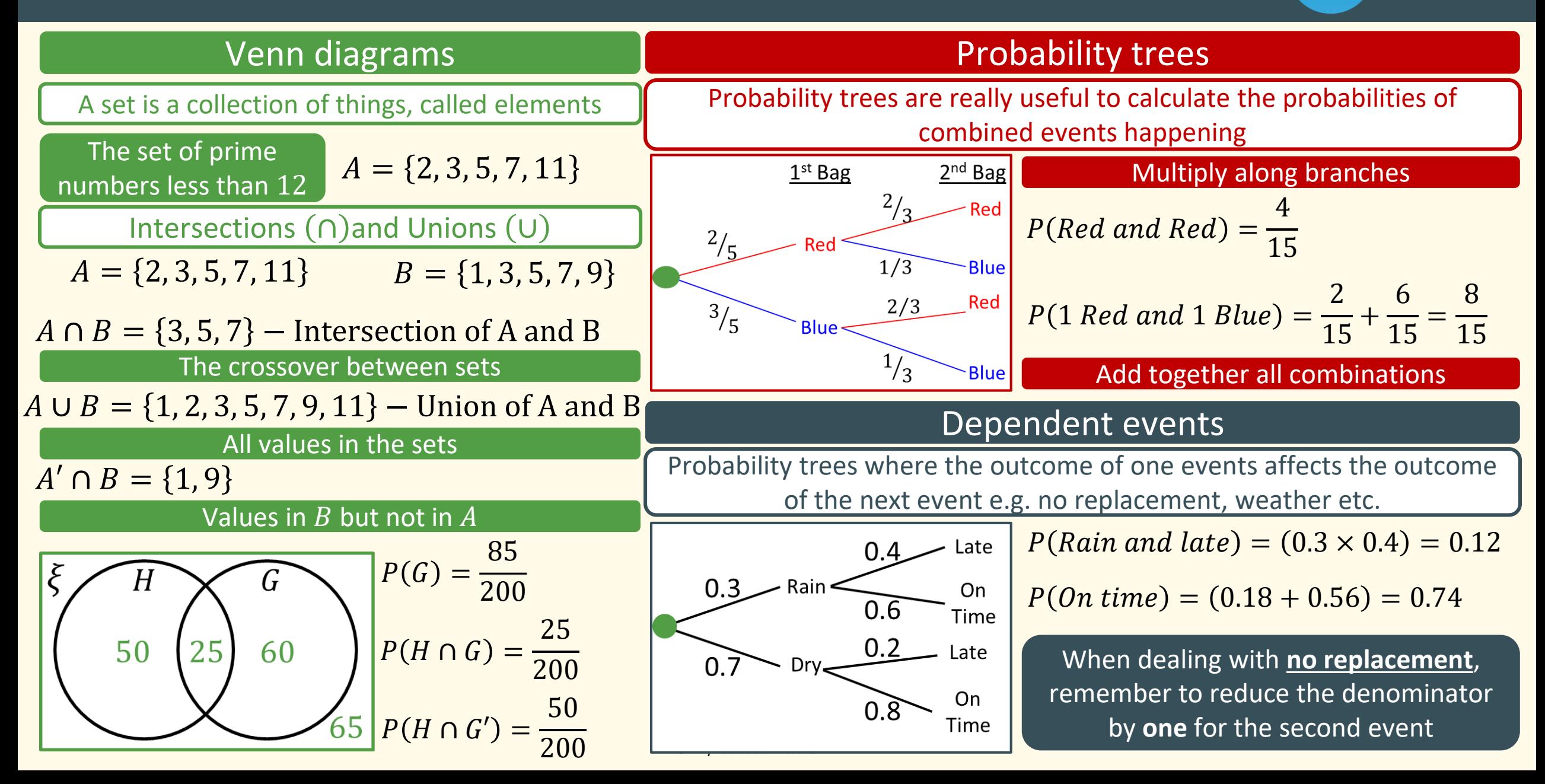

### Number – Standard Form

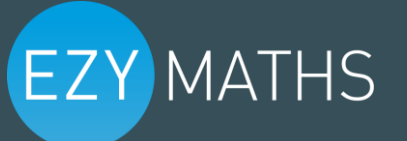

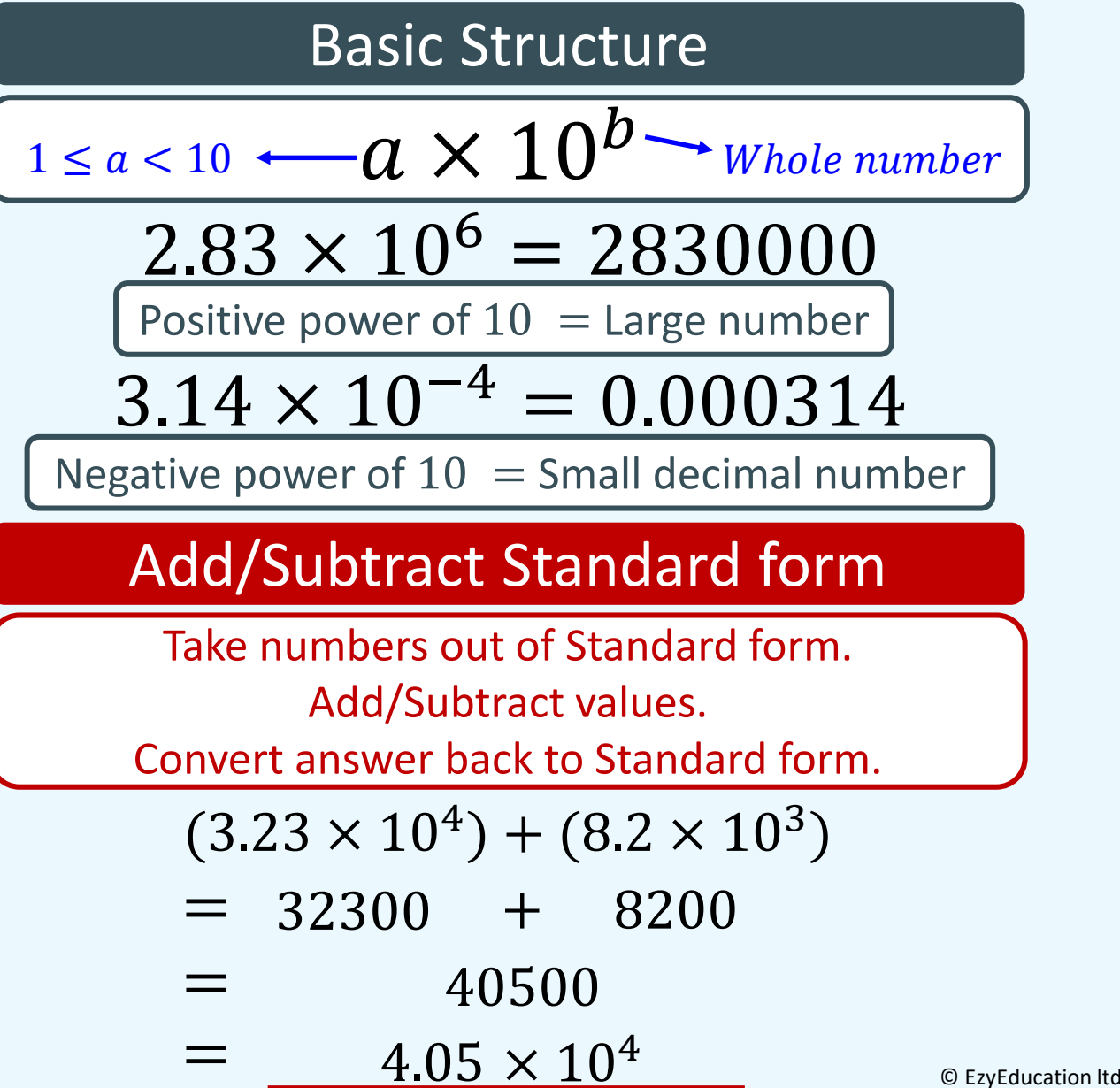

#### Multiply/Divide Standard form

Separate the numbers and powers of 10. Multiply/Divide numbers, Apply laws of indices to power of 10s Give answer in Standard form

 $(4.6 \times 10^4) \times (3 \times 10^3)$  $(4.6 \times 3) \times (10^4 \times 10^3)$  $\overline{13.8} \times 10^{7} \times$  $1.38 \times 10^8$ 

 $(1.56 \times 10^{-4}) \div (7.5 \times 10^{-7})$  $\left[1.56 \div 7.5\right] \times \left[10^{-4} \div 10^{-7}\right]$  $\overline{0.208}$   $\times$   $\overline{10^3}$   $\times$  $2.08 \times 10^2$ 

### Algebra – Algebraic fractions

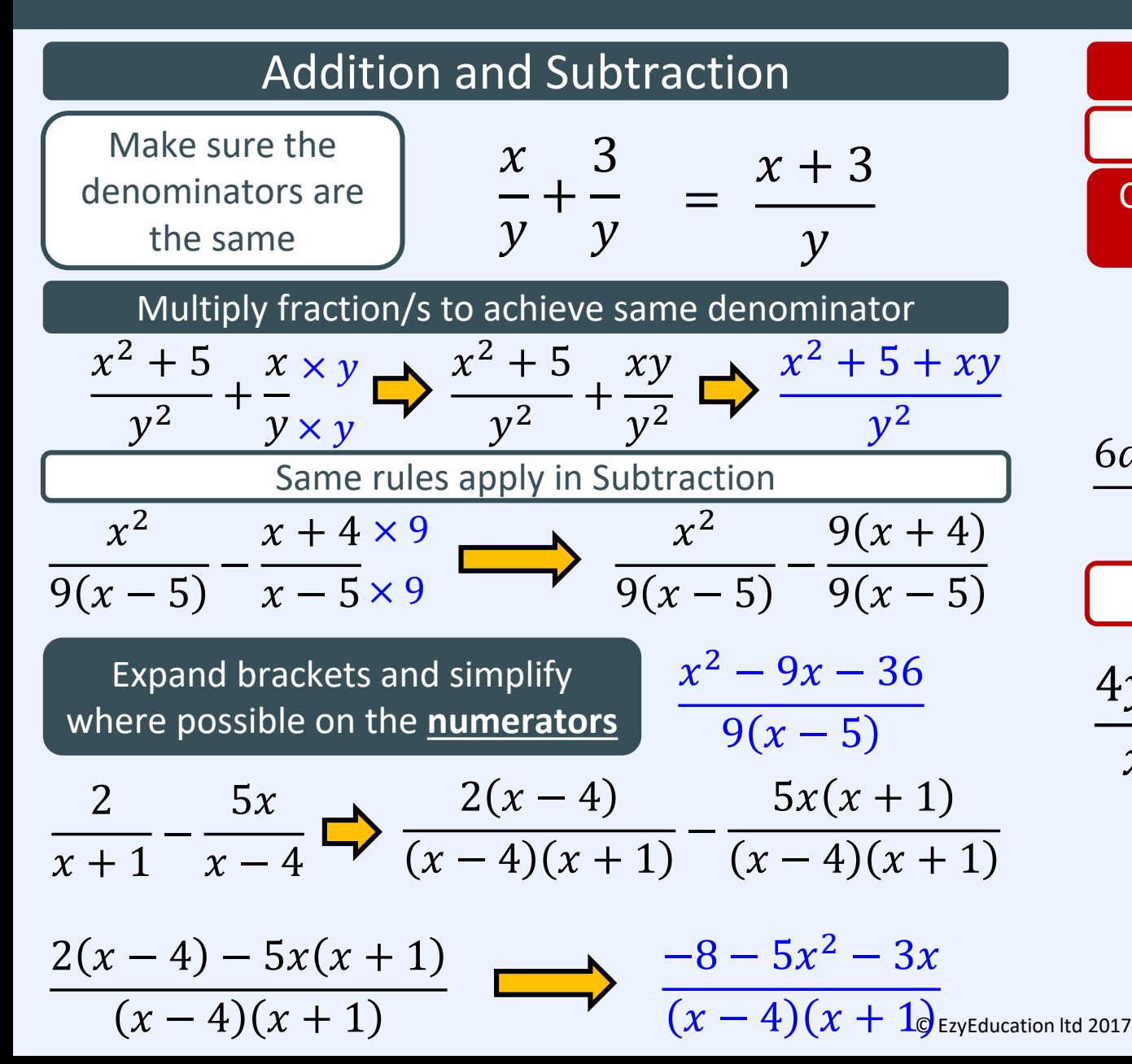

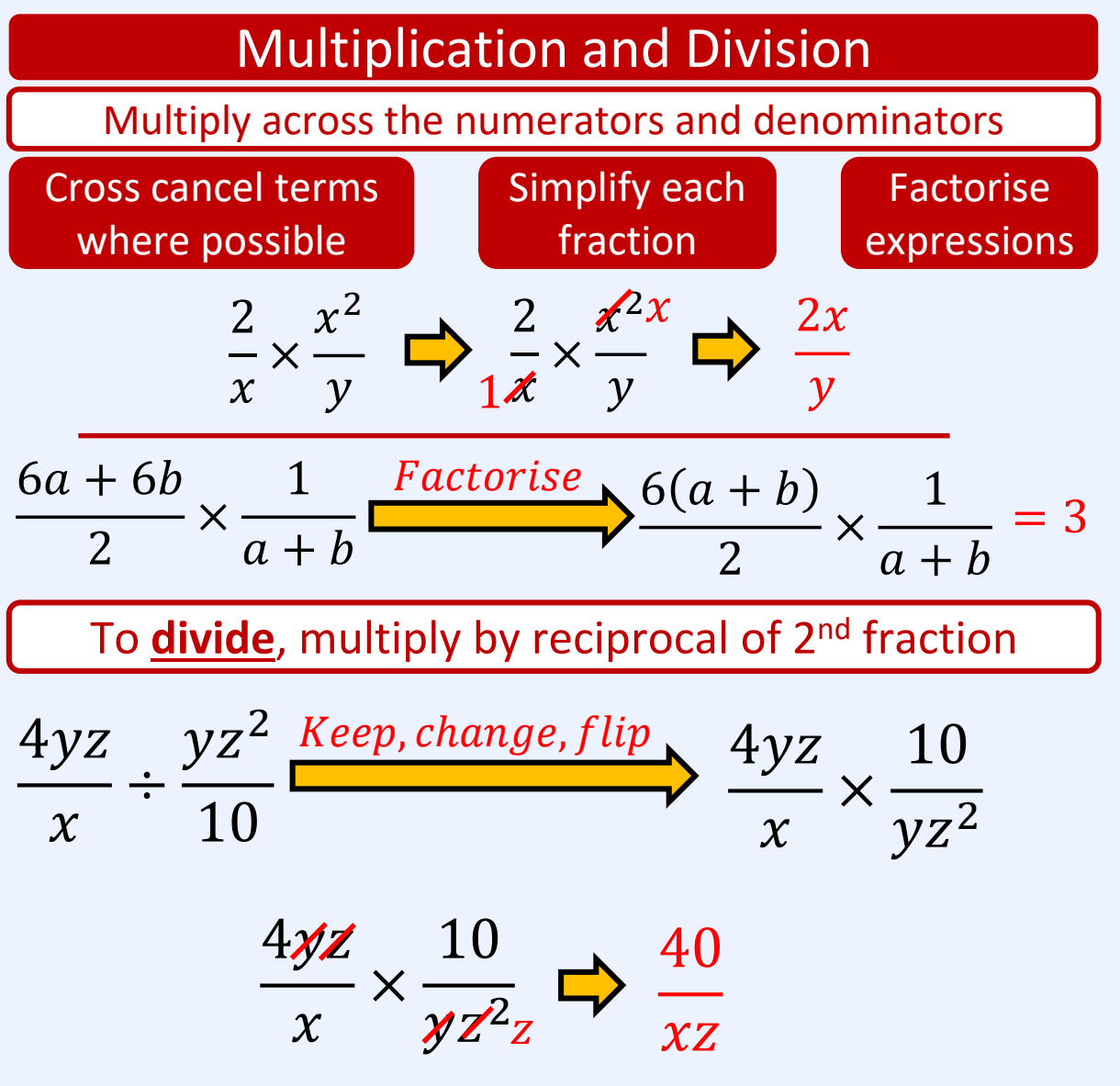

### Algebra – Functions

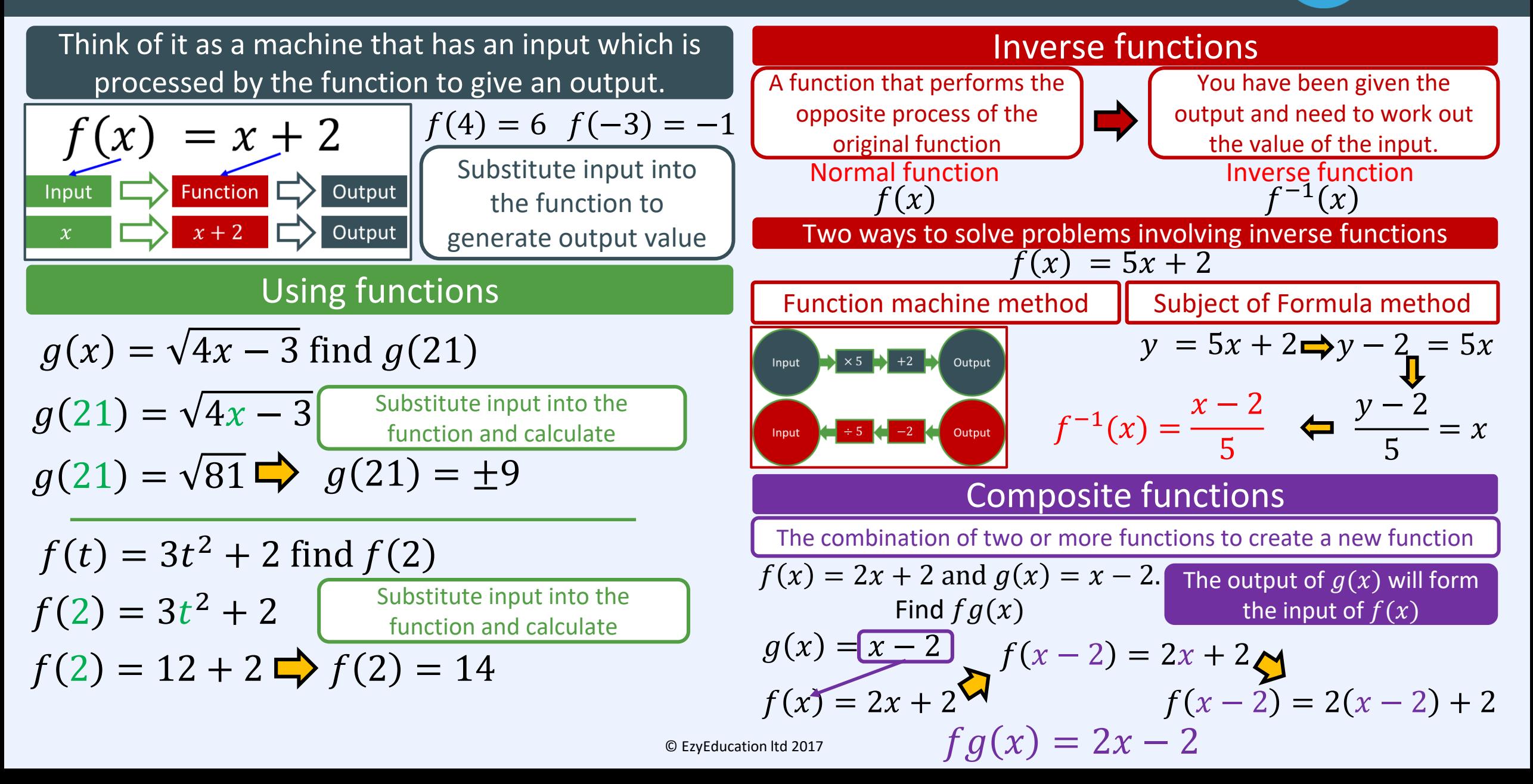
### RPR – Rates of change

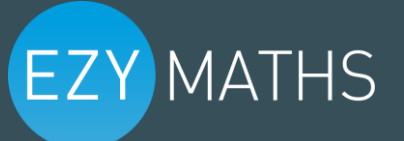

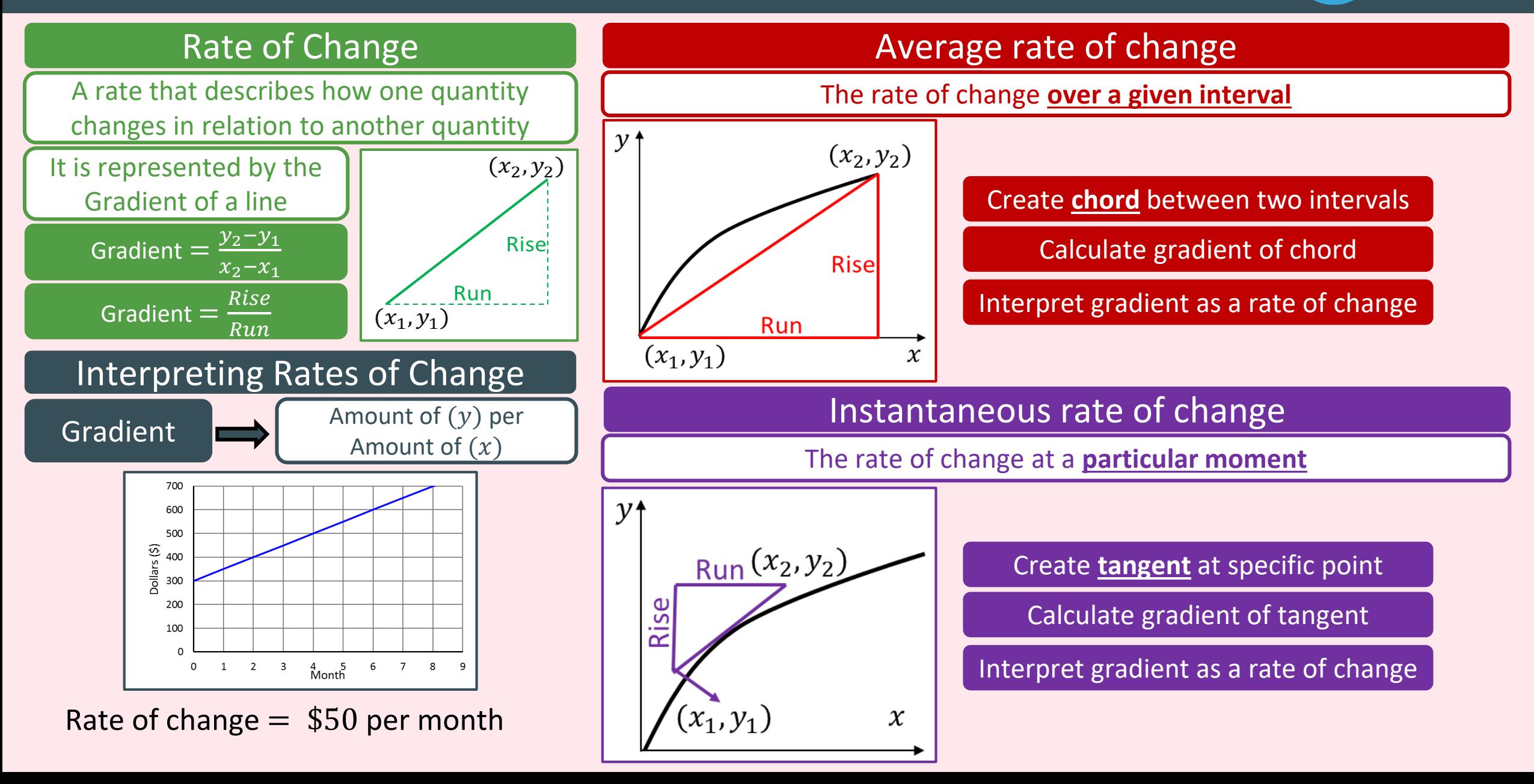

### Graphs – Translations and Reflections

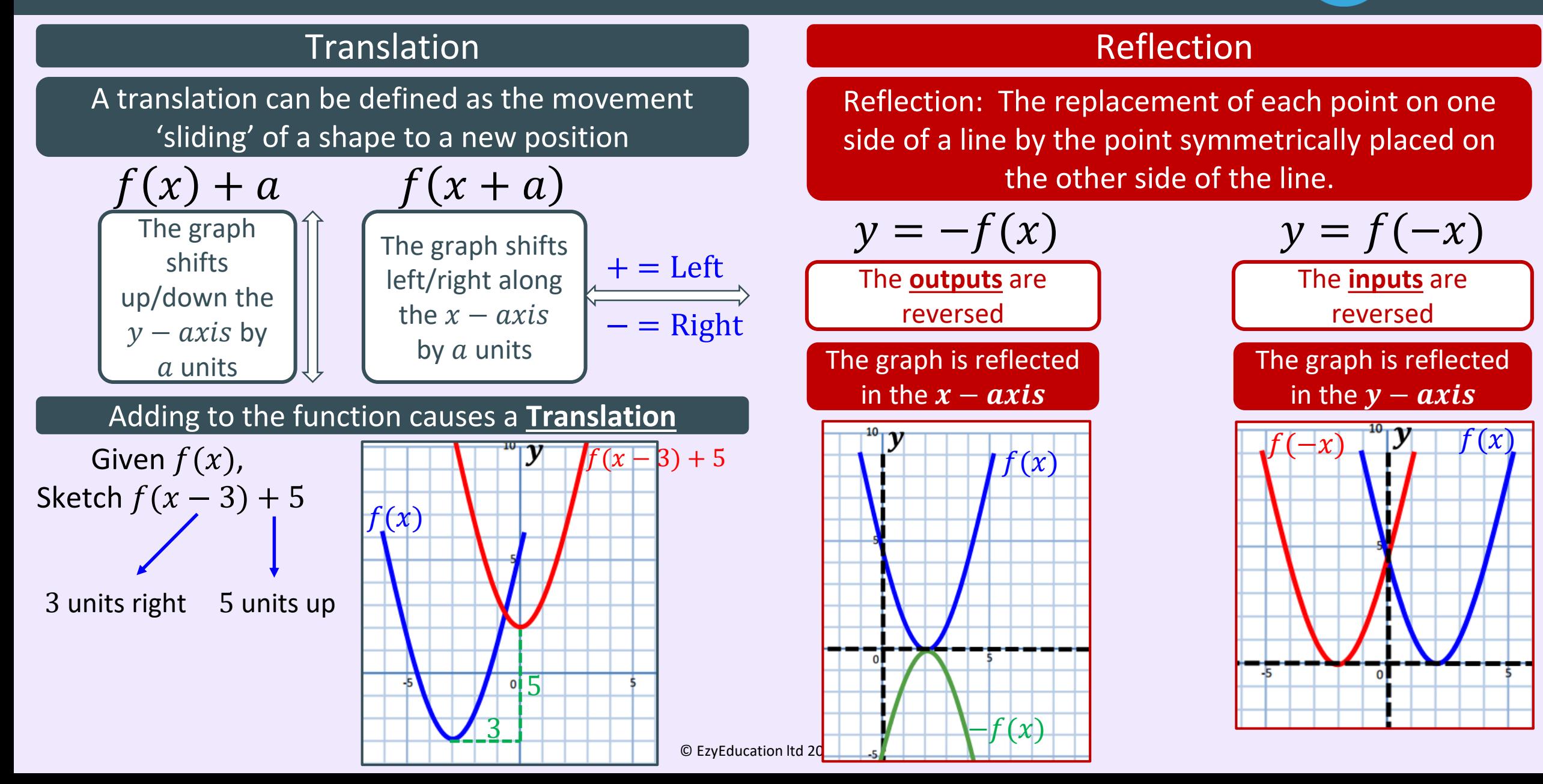

### Graphs – Using graphs to find solutions

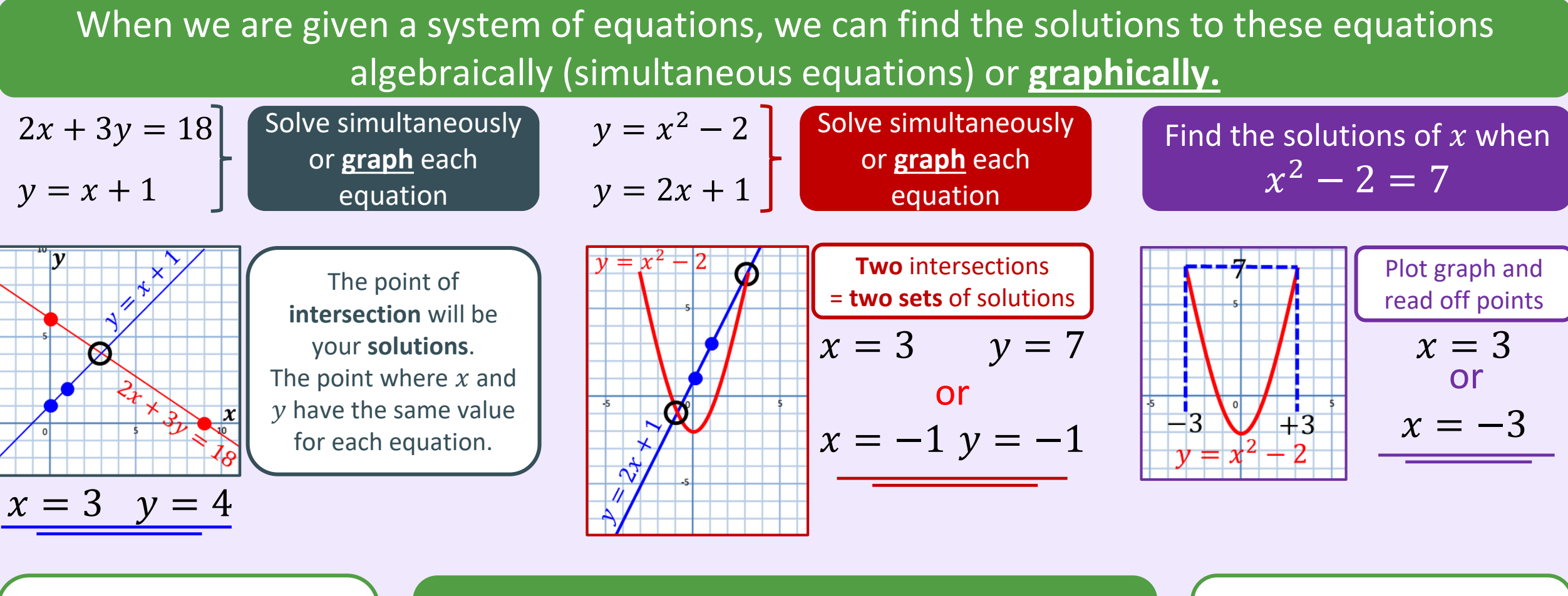

Plot each equation separately

Identify and read off the points of intersections for your solutions

© EzyEducation ltd 2017

Use graph to read off specific values for  $x$  and  $y$ 

### Graphs – Estimating gradients, Area under a curve

**EZY MATHS** 

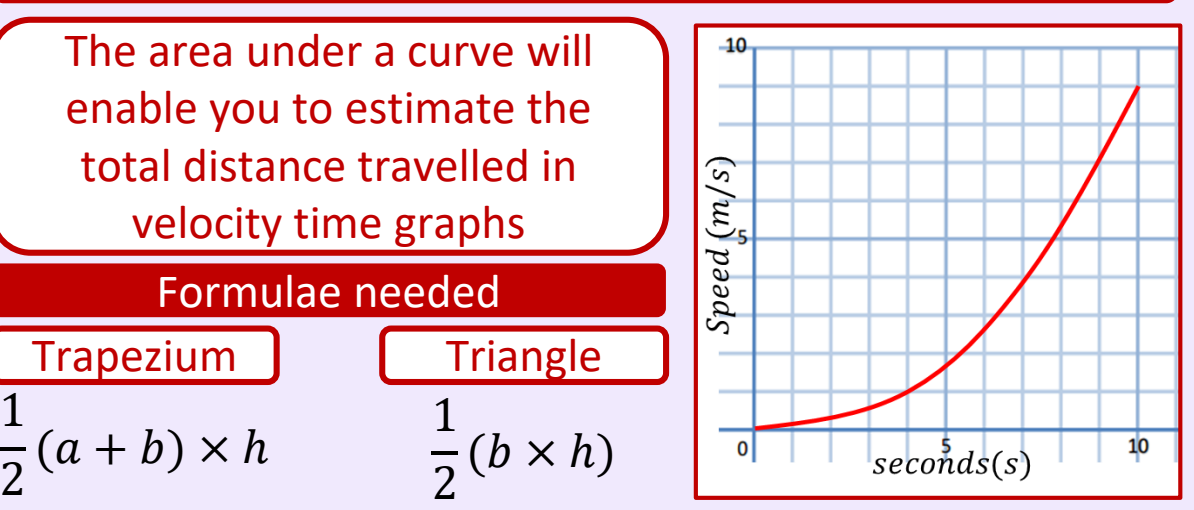

Estimate the distance travelled for the first ten seconds

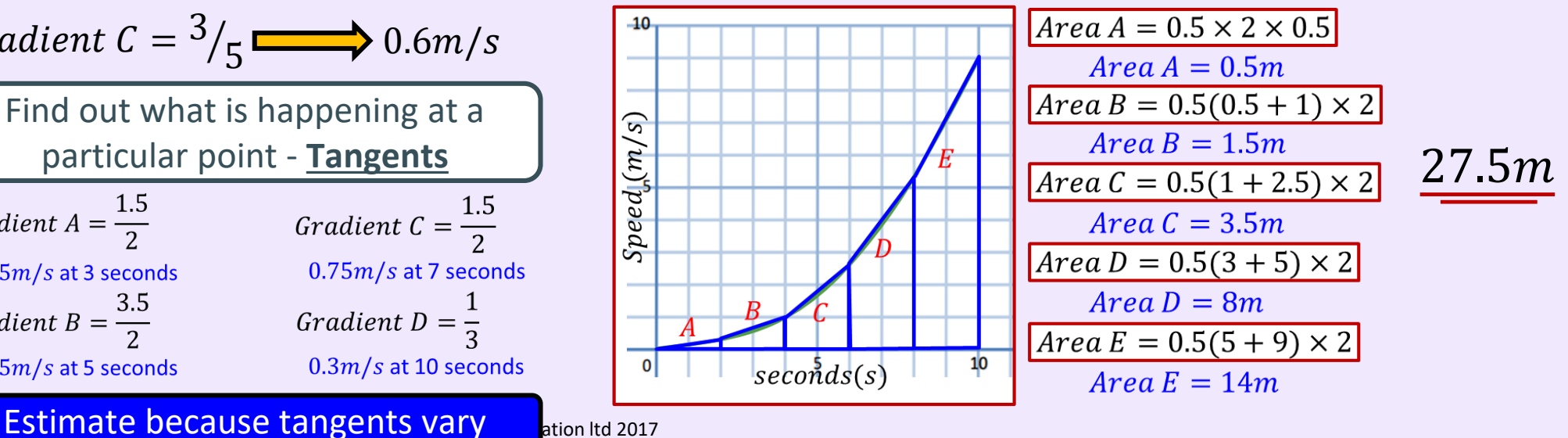

### Estimating Gradients **Area under a curve**

 $10<sup>1</sup>$ 

 $\boldsymbol{x}$  $10<sup>10</sup>$ 

 $seconds(s)$ 

 $seconds(s)$ 

 $10<sub>1</sub>$ 

 $meters(m)$ 

Calculate average gradient from beginning to end. These are not very accurate and do not show the full picture

Break the graph down into smaller pieces to see what is happening  $Gradient A = \frac{1}{2}$  $\frac{1}{3}$  0.3m/s

Gradient 
$$
B = \frac{5}{3}
$$
 1.7 m/s

Gradient 
$$
C = \frac{3}{5}
$$
 0.6m/s

Find out what is happening at a particular point - **Tangents** Gradient  $A=\frac{1.5}{2}$ Gradient  $C = \frac{1.5}{2}$  $0.75m/s$  at 3 seconds  $0.75m/s$  at 7 seconds Gradient B =  $\frac{3.5}{2}$ Gradient  $D=\frac{1}{2}$  $0.3m/s$  at 10 seconds  $1.75m/s$  at 5 seconds

### Geometry – Sine and Cosine rules

Using Trigonometry to calculate missing angles and side lengths in non right angled triangles

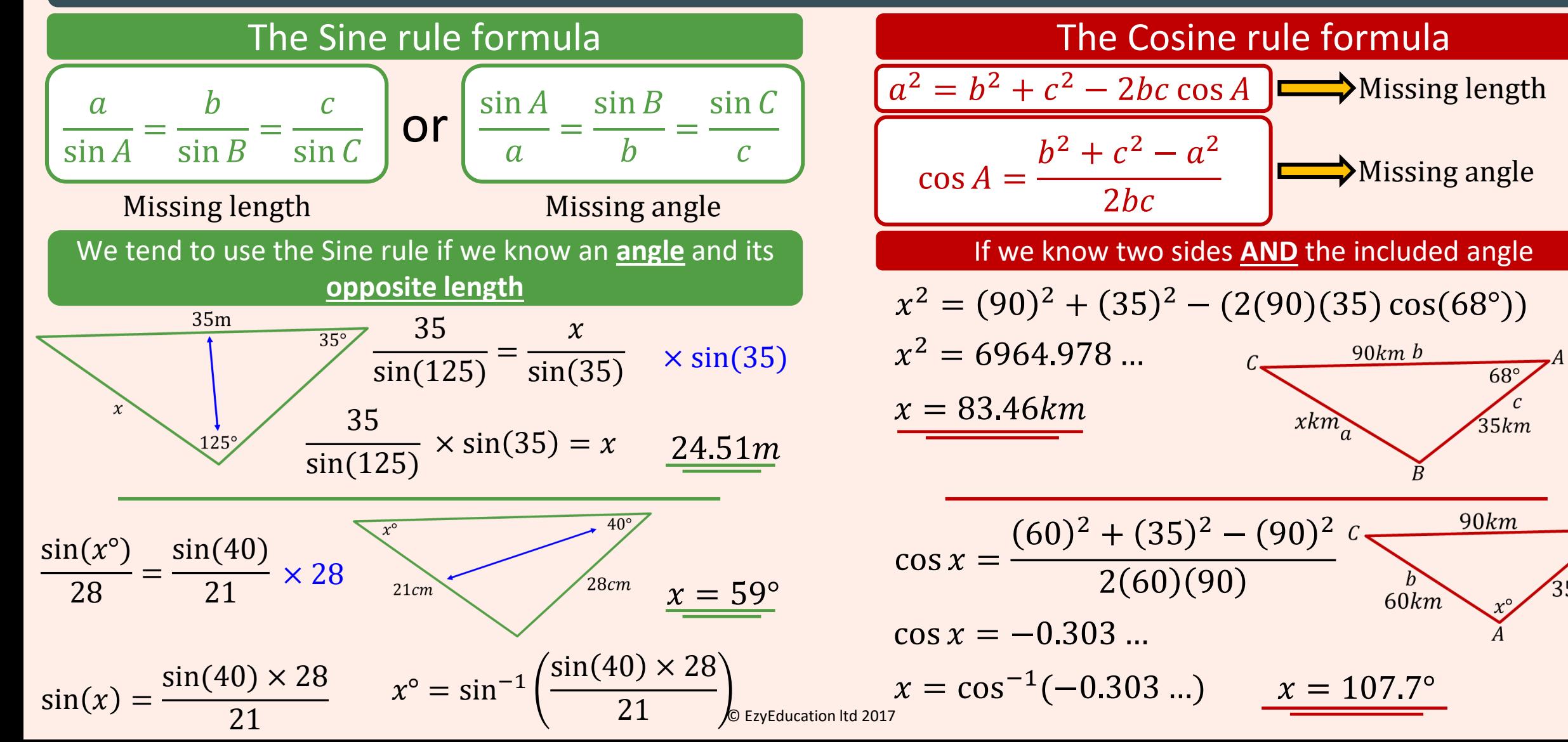

### Graphs – Trigonometric Graphs

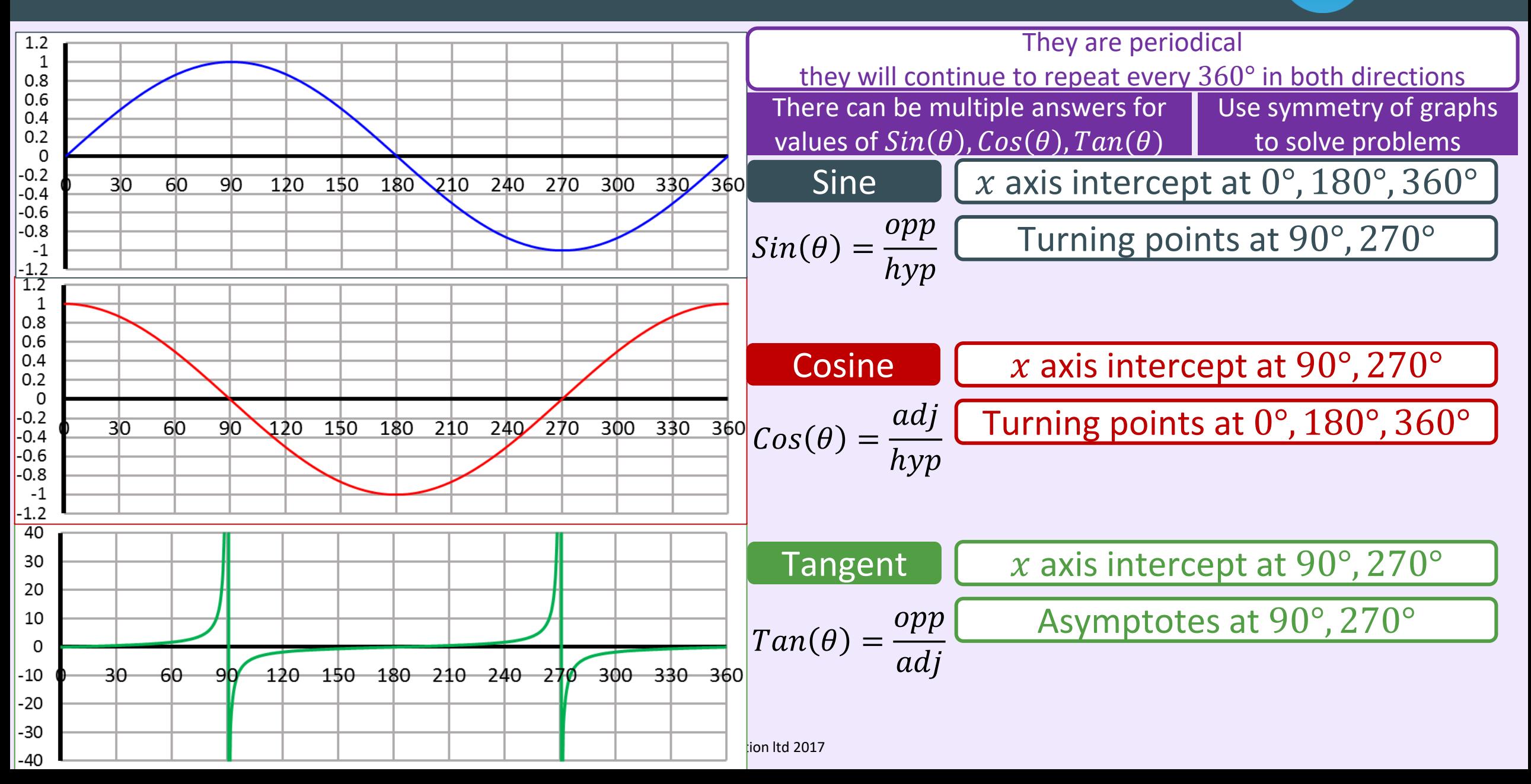

### Statistics – Types of data and Sampling

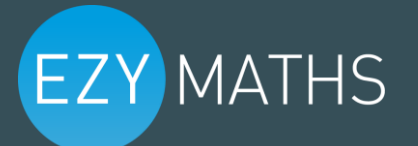

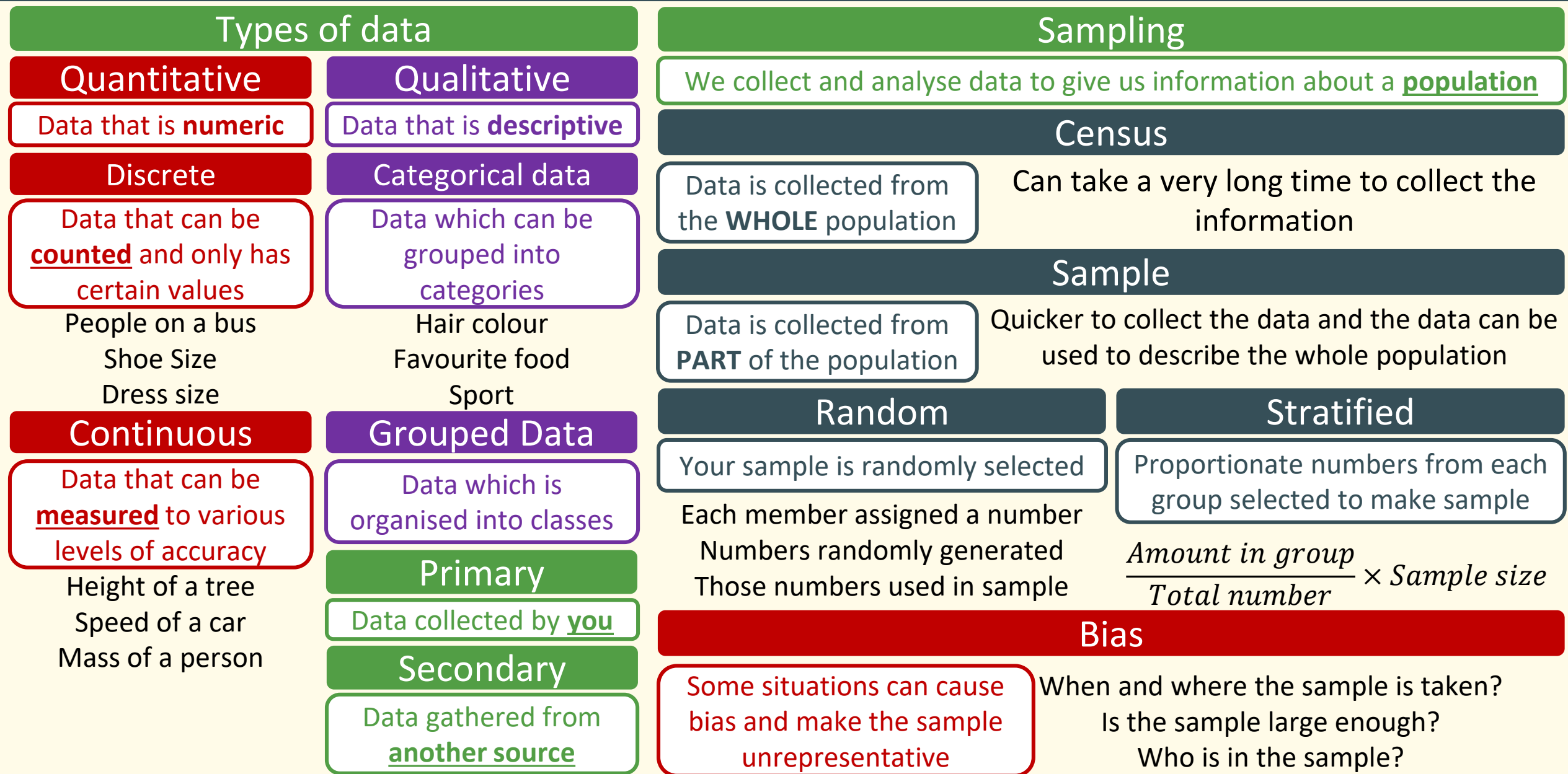

#### **EZY MATHS** Probability and Statistics – Frequency and Two-Way Tables

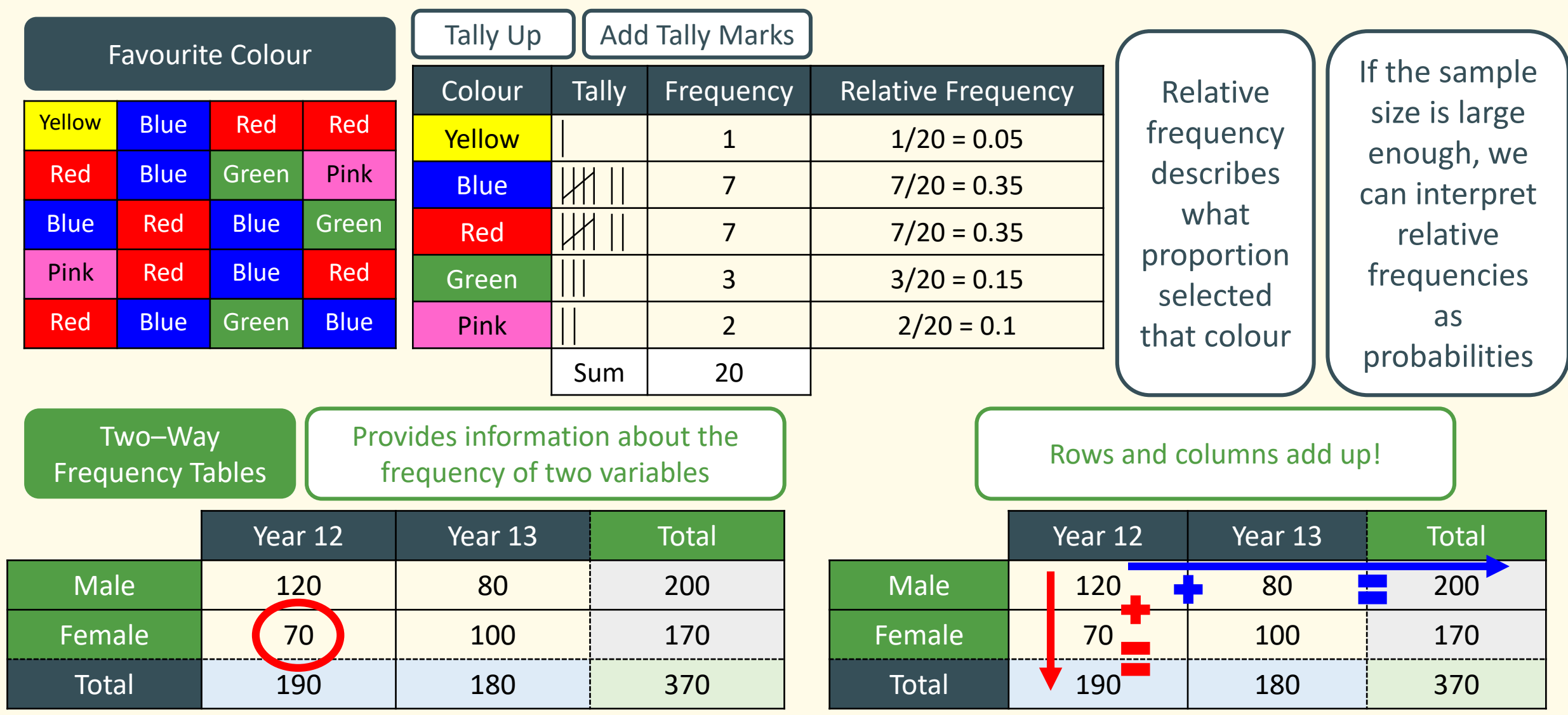

Number of girls in Year 12 is 70. **OF ExyEducation Itd 2017** 

Use to calculate missing values

### Geometry – Circle Theorems

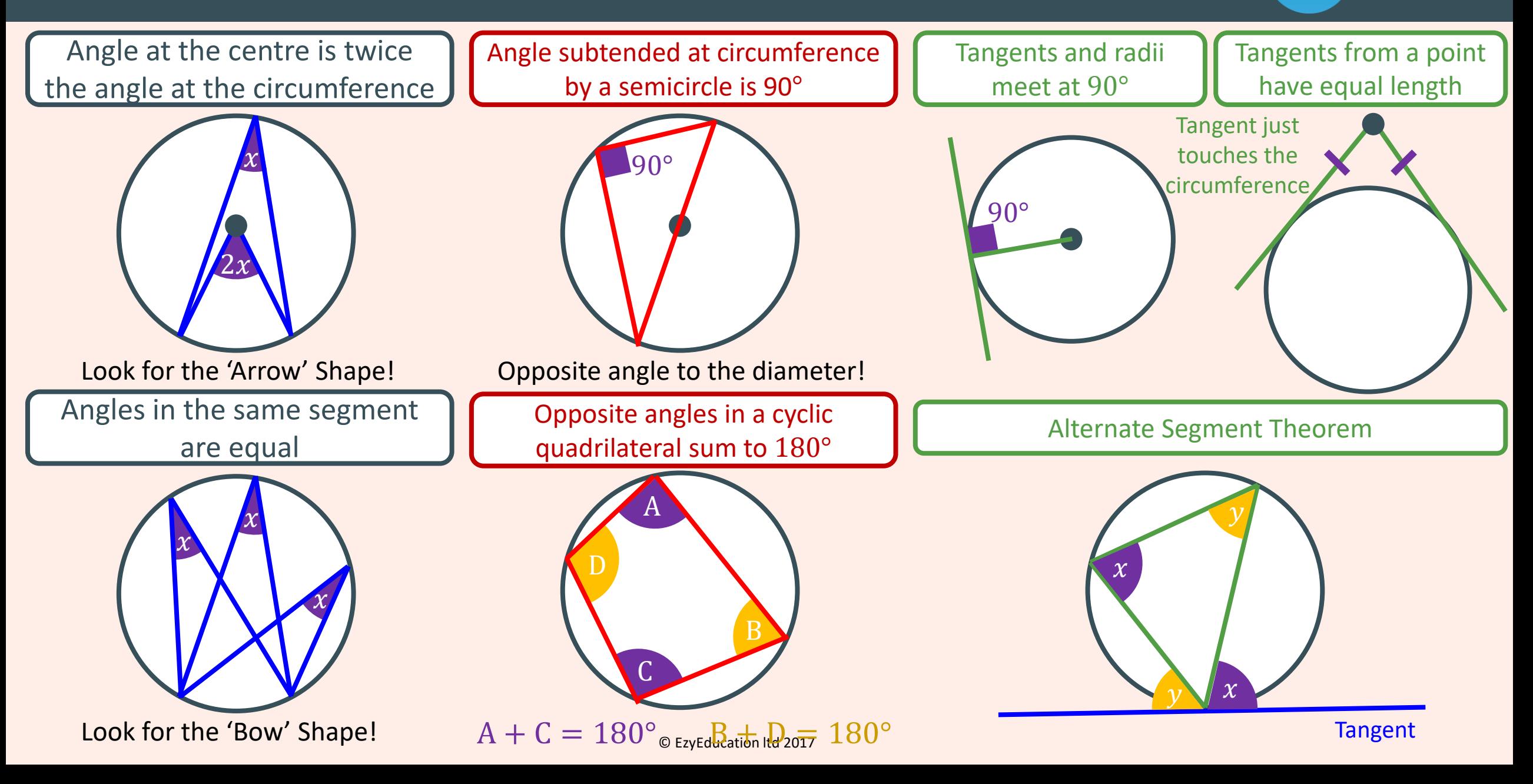

### Number – Surds and Rationalising the denominator

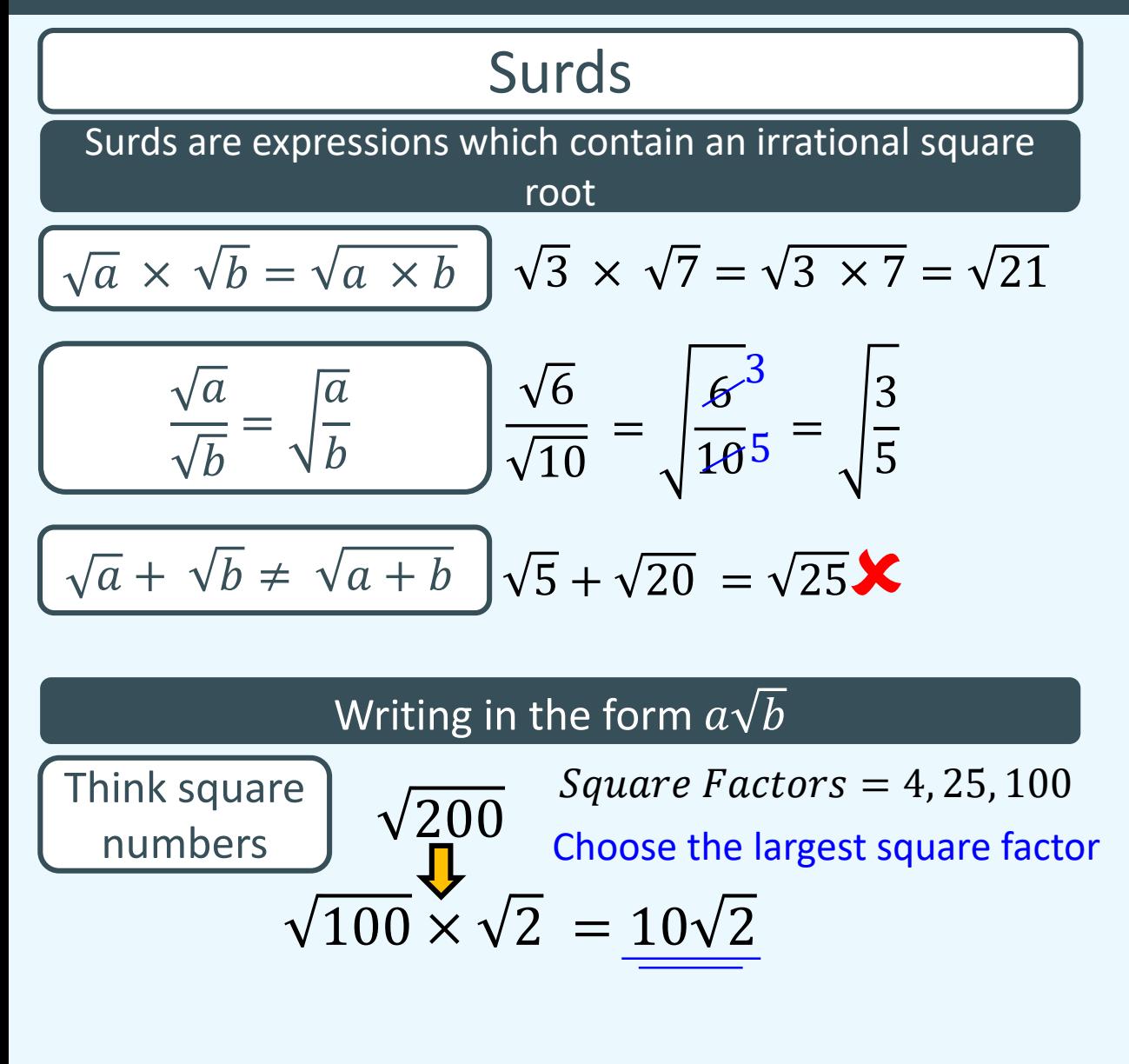

### Surds **Rationalising the denominator**

Rationalising the denominator involves removing all of the roots from the bottom of a fraction.

$$
\frac{6}{\sqrt{3}} \implies \frac{6}{\sqrt{3}} \times \frac{\sqrt{3}}{\sqrt{3}}
$$

Multiply top and bottom by irrational root

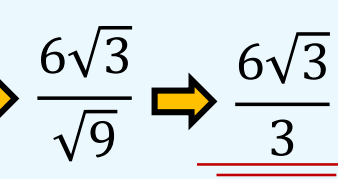

**EZY MATHS** 

#### A more complex denominator

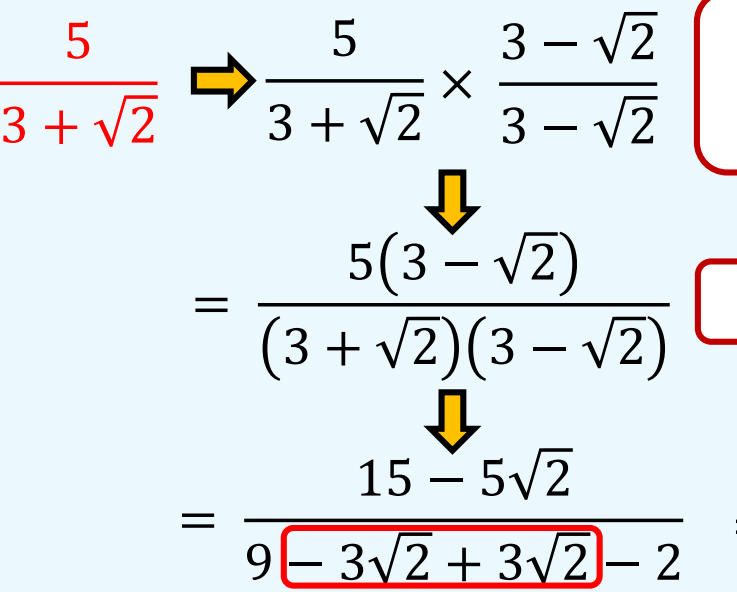

Multiply top and bottom by Conjugate (opposite root)

Expand and simplify

=  $15 - 5\sqrt{2}$ 7

© EzyEducation ltd 2017

### Geometry – Vectors

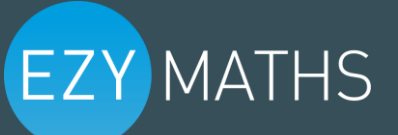

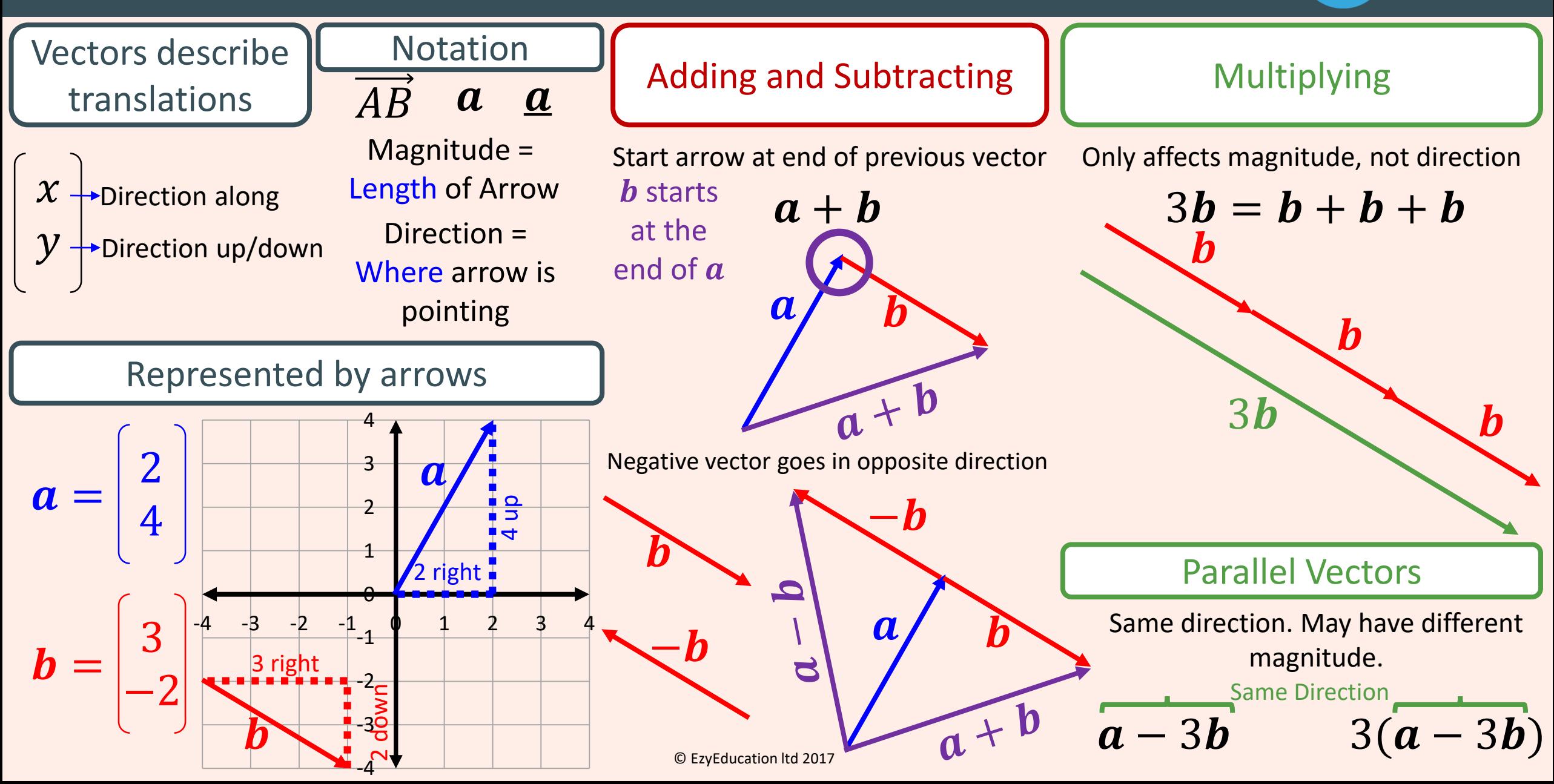

### Number – Units – Mass, Length, Area and Volume

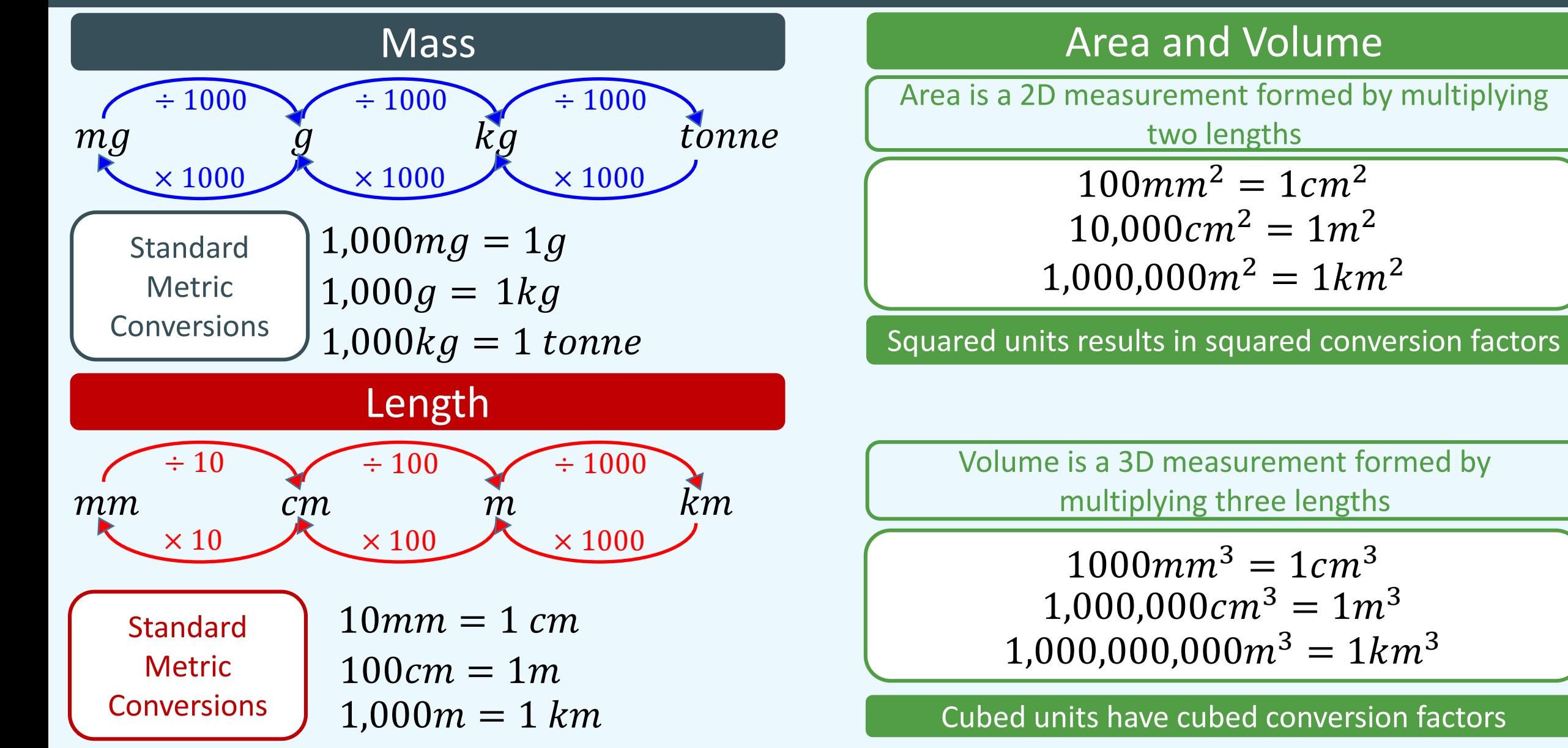

### Number – Units – Time and Money

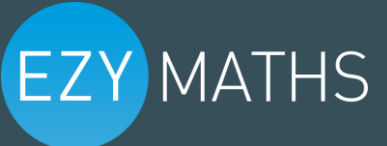

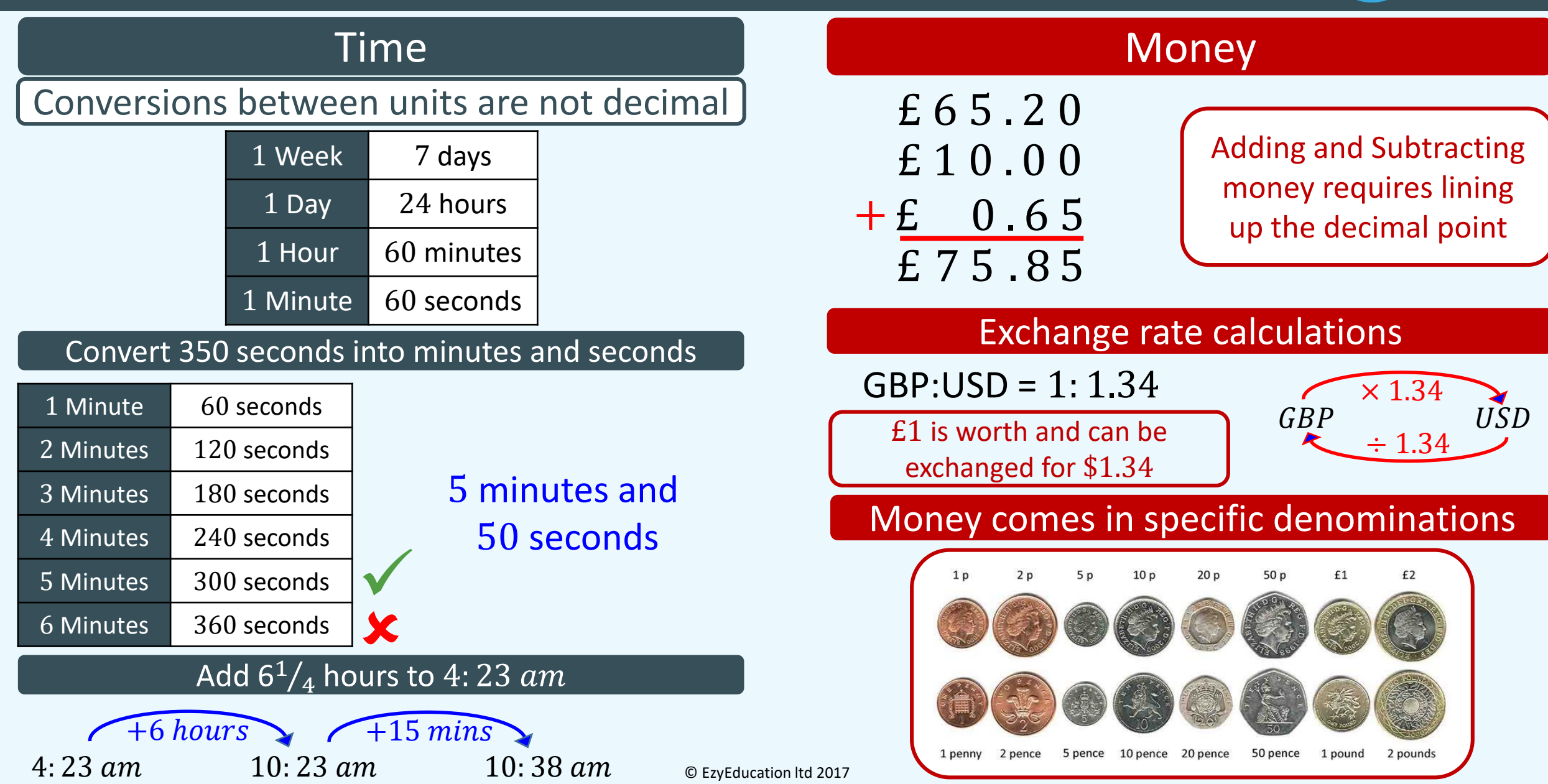

### Geometry – Bearings

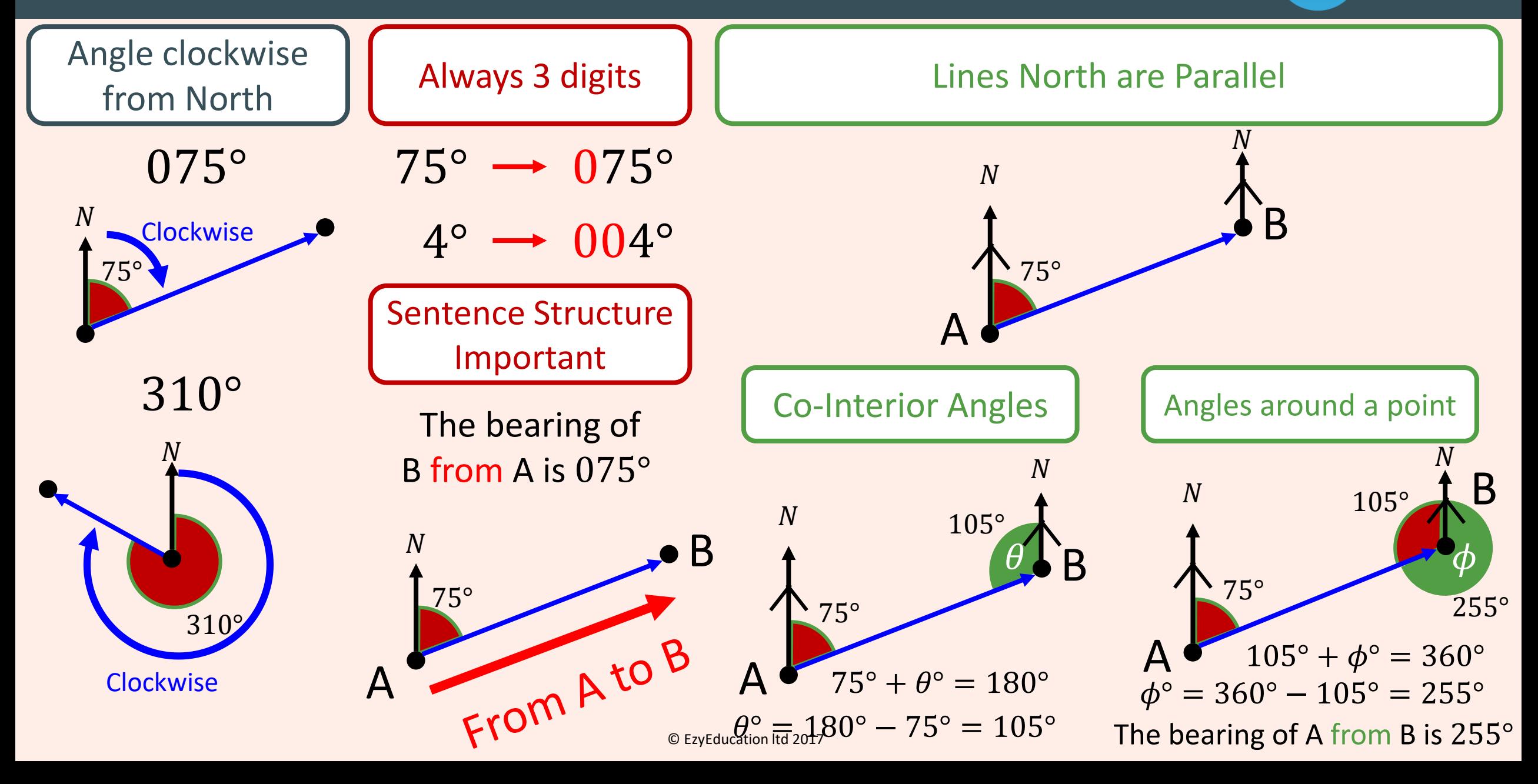